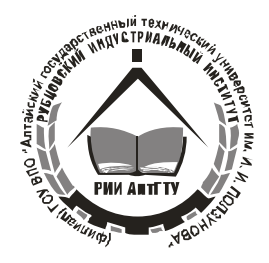

## **ФЕДЕРАЛЬНОЕ АГЕНТСТВО ПО ОБРАЗОВАНИЮ Рубцовский индустриальный институт ГОУ ВПО «Алтайский государственный технический университет им. И.И. Ползунова»**

## **В.П. ШТОКАЛЕНКО**

# **ПРОЕКТИРОВАНИЕ ВЕНТИЛЯЦИОННЫХ УСТАНОВОК**

**Учебное пособие для курсового проектирования по дисциплине «Вентиляционные установки» для студентов специальности «Машины и аппараты пищевых производств» очной и заочной форм обучения**

**Рубцовск 2009**

УДК 621.9.06

Штокаленко, В.П. Проектирование вентиляционных установок: Учебное пособие для курсового проектирования по дисциплине «Вентиляционные установки» для студентов специальности «Машины и аппараты пищевых производств» очной и заочной форм обучения / Рубцовский индустриальный институт. – Рубцовск, 2009. - 82 с.

Учебное пособие предназначено для студентов специальности «Машины и аппараты пищевых производств» очной и заочной форм обучения. Содержит необходимые материалы, позволяющие закрепить и углубить теоретические знания по дисциплине «Вентиляционные установки» и на их основе выполнить курсовой проект.

> Рассмотрено и одобрено на заседании кафедры «Техника и технологии машиностроения и пищевых производств» Рубцовского индустриального института.

Протокол № 3 от 30.06.09.

Рецензент: профессор, к.х.н. М.Э. Бутовский

© Рубцовский индустриальный институт, 2009

## **Содержание**

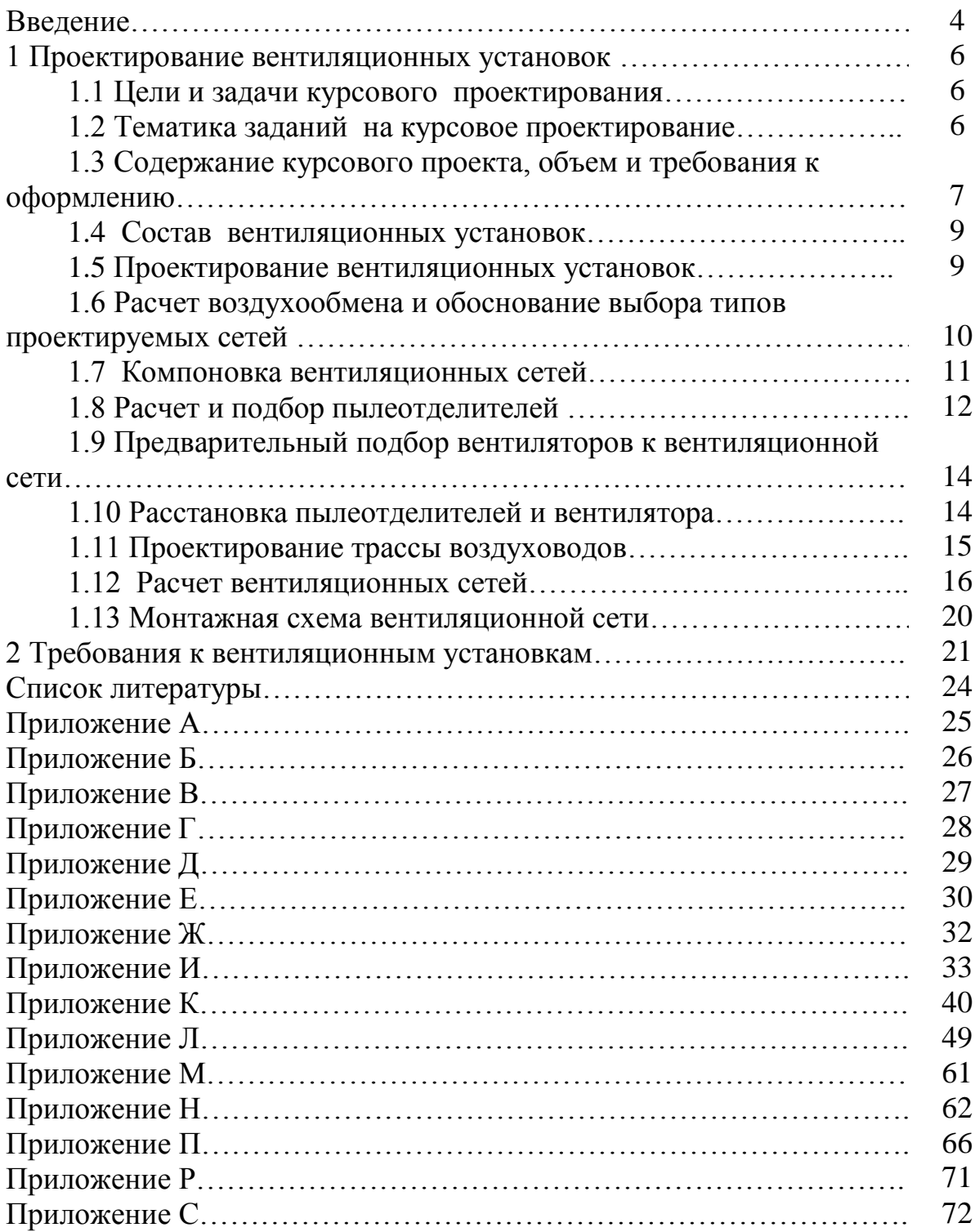

#### **Введение**

Под в е н т и л я ц и о н н ы м и установками имеется в виду совокупность специального оборудования (вентиляторов, воздуховодов, пылеотделителей и др.), объединенного в системы для осуществления воздухообмена или создания целесообразно организованных и направленных воздушных потоков в зданиях, каналах, камерах или защитных кожухах машин и аппаратов.

Зачатки современной вентиляции, используемой для технологических целей, можно видеть в известном с древнейших времен процессе провеивания зерна - отделения от него под воздействием воздуха цветочных пленок и тонкой пыли.

«Механический ветер», т.е. первые веялки, появился в XVI—XVII вв. Описание примитивных вентиляторов в виде четырехлопастных колес, вращавшихся в соосном барабане или футляре, для подачи в шахты рудников свежего воздуха встречается впервые в трактате Агриколы «О горном деле» (1550 г.).

В XVIII в. применение вентиляторов для очистки зерна от «легких» примесей получило достаточно широкое распространение. В энциклопедии, издававшейся группой французских просветителей (Дидро и др. – 1751-1780 гг.), описана машина, так называемый «тарар», для провеивания зерна воздушным потоком, создаваемым вентилятором.

Зерноперерабатывающие и пищевые предприятия, построенные в Сибири в двадцатом веке, постоянно переоборудуются и оснащаются новыми машинами, аппаратами и другим оборудованием, что создает условия для нарушения теплового и материального баланса вентилируемого воздуха и приводит к изменению его установленных параметров в производственных помещениях. В связи с этим возможно нарушение нормальных условий ведения технологических процессов производства и нерациональное использование тепла и энергии, снижение качества продукции и загрязнение окружающей среды.

На мукомольных, крупяных, комбикормовых заводах и элеваторах технологические процессы обычно сопровождаются обильным выделением пыли в окружающую среду - воздух производственных помещений; поэтому вентиляционным установкам придается особенно большое значение.

На этих предприятиях вентиляционные установки отсасывают воздух от технологического и транспортного оборудования, то есть осуществляют так называемую а с п и р а ц и ю , создавая внутри рабочих пространств или защитных кожухов машин разрежение. Оно препятствует выделению пыли наружу и вызывает поступление в эти пространства наружного воздуха, уносящего с собой избыточные тепло и влагу, выделяемые при переработке зерна в муку и крупу.

Аспирация представляет собой одну из разновидностей вентиляции, причем этот термин уместен только при рассмотрении вопросов, связанных с о т с а с ы в а н и е м в о з д у х а от о б о р у д о в а н и я , но не из помещений.

Наряду с обеспыливанием и другими гигиеническими задачами оборудование вентиляционных установок используют также для выполнения важнейших технологических операций (очистка и сушка зерна, сортирование продуктов помола при помощи воздушных потоков), а в последнее время и для пневматического транспорта зерна и продуктов его переработки.

Роль вентиляционных установок на элеваторах и предприятиях мукомольнокрупяной и комбикормовой промышленности можно охарактеризовать кратким перечнем результатов, достигаемых при эффективной работе этих установок:

- оздоровление условий труда, ликвидация так называемых профессиональных заболеваний рабочих указанных отраслей промышленности;

- создание необходимых гигиенических предпосылок для повышения производительности труда;

- рост производительности мельниц, крупяных и комбикормовых заводов благодаря поддержанию нормального хода технологического процесса;

- улучшение качества муки под влиянием охлаждения продуктов помола;

- очистка зерна воздушными потоками и сортирование продуктов помола и рушения зерна;

- проветривание зерна, хранящегося в складах и силосах, с целью предупреждения его самосогревания и некоторого снижения влажности, а также для предотвращения развития вредителей;

- уменьшение потерь зерна, возникающих при переработке его в муку и крупу, вследствие уменьшения количества сметок и рассеивания пылевидных продуктов в атмосферу.

- улучшение санитарно-гигиенического состояния предприятий в результате предупреждения возможности конденсации влаги на внутренних поверхностях машин, образования корок теста, развития микроорганизмов, а также вредителей зерна и продуктов его переработки внутри аспирируемого оборудования;

- предохранение подшипников от преждевременного износа, вызываемого постоянным абразивным воздействием минеральной пыли, наблюдающимся при отсутствии обеспыливающей вентиляции;

-предупреждение возможности возникновения взрывов пыли и пожаров.

## **1 ПРОЕКТИРОВАНИЕ ВЕНТИЛЯЦИОННЫХ УСТАНОВОК**

#### **1.1 Цели и задачи курсового проектирования**

Курсовой проект по дисциплине «Вентиляционные установки» – это расчетно-графическая работа, выполняемая студентами 4 курса в 8 семестре самостоятельно, с целью закрепления и углубления теоретических знаний и приобретения навыков их практического применения при решении технических задач в области проектирования вентиляционных установок.

Эффективность работы вентиляционных установок на зерноперерабатывающих и пищевых предприятиях зависит в основном от уровня их проектирования. Проекты вентиляционных установок, выполняемые студентами, должны быть максимально приближены к реальным проектам.

Основными задачами проектирования являются:

- приобретение навыков самостоятельной работы при анализе задания на проектирование и определении исходных данных;

- компоновка основных элементов вентиляционной установки в единую сеть;

- подбор пылеуловителей и вентилятора;

- выполнение расчетов вентиляционной системы с определением основных параметров;

- технически грамотное оформление расчетно-пояснительной записки и графических материалов в соответствии с требованиями ЕСКД;

- приобретение навыков работы со справочной литературой, СанПиНами, ГОСТами в области вентиляции и аспирации технологического оборудования, производственных помещений.

### **1.2 Тематика заданий на курсовое проектирование**

Темы заданий для курсового проектирования составляются преподавателем кафедры с учетом требований стандарта дисциплины «Вентиляционные установки». Задание на курсовое проектирование является индивидуальным и выдается на бланке «Задание на курсовое проектирование» (приложение А), который при оформлении расчетно-пояснительной записки располагается после титульного листа (приложение Б). В задании указываются: группа, в которой обучается студент, тема проектирования, перечень вентилируемого оборудования и другие исходные данные, специальное задание, дата выдачи задания, содержание и сроки выполнения по этапам проектирования, сроки представления готового проекта к защите. Задание подписывается руководителем, утверждается заведующим кафедрой.

Кроме бланка задания на проектирование студентам выдаются:

- общие виды (планы и разрезы) цехов или отдельных этажей производственных помещений с установленным оборудованием, которые студент перечерчивает с копий типовых проектов (или получает электронную версию чертежа) или составляет непосредственно на предприятиях в период производственной практики по заданию преподавателя;

- планы и разрезы цехов, которые студент составляет по рисункам типовых проектов производственных помещений с учетом имеющихся на кафедре вариантов заданий на проектирование вентиляционных установок (или получает электронную версию). На общих видах производственных помещений не должны быть указаны вентиляционные сети.

Темы для курсовых проектов могут быть предложены студентами. Они должны соответствовать решению актуальных задач, включать вопросы проектирования новых или реконструкции существующих вентиляционных установок отдельных участков и цехов пищевых предприятий или предприятий агропромышленного комплекса. Темы проектирования обосновываются самими студентами путем сбора материалов по изучению состояния вентиляции и исследованию работы вентиляционных установок на предприятиях в период производственной практики или в процессе выполнения студенческой научной работы. Тематика курсового проектирования может быть продолжена при дипломном проектировании, если работа будет признана комиссией по защите курсовых проектов актуальной и появится необходимость её продолжения в качестве раздела или новой темы дипломного проекта.

Курсовой проект может являться целевым, то есть выполняться по заказу предприятий или кафедры с целью внедрения на промышленном предприятии.

Возможна научно-исследовательская направленность при выполнении курсового проектирования. При этом должно быть предусмотрено проведение экспериментальных и теоретических исследований вентиляционного оборудования, вентиляционных систем и так далее.

### **1.3 Содержание курсового проекта, объем и требования к оформлению**

Курсовой проект должен содержать расчетно-пояснительную записку и чертежи вентиляционной установки. Расчетно-пояснительная записка курсового проекта обязательно содержит следующие разделы: титульный лист, задание на курсовое проектирование, содержание, введение, проектная часть, монтажная часть, взрыво-, пожаробезопасность установки, заключение, список использованной литературы, приложения (при необходимости). Примерное содержание расчетно-пояснительной записки приведено в приложении В. Объем расчетно-пояснительной записки 20…30 страниц, оформляется записка в соответствии с требованиями ГОСТ 2.105-95. В проектной части расчетнопояснительной записки обязательно помещается плоскостная расчетная схема проектируемой установки с подробной характеристикой всех фасонных частей и воздуховодов (приложение Г). Результаты выполнения расчетов должны быть занесены в сводную таблицу (приложение Д).

Графическая часть курсового проекта должна содержать чертежи:

- общего вида (планы и разрезы) производственного помещения с аспирационным и (или) вентиляционным оборудованием и с нанесением трассы воздуховодов на листах формата А1 в масштабе 1:50. При выполнении чертежей должны быть учтены требования ЕСКД. Рекомендуется применение компьютерных программ «КОМПАС», «AutoCAD» для выполнения чертежей. Примеры выполнения планов и разрезов чертежей вентиляционных установок систем в соответствии с ГОСТ 21.602-2003 приведены в приложении;

- плоскостной монтажной схемы спроектированной установки на листе формата А1 в масштабе 1:20 или в одну линию, на которой показаны все элементы установки – фасонные части, воздуховоды, вентилятор, пылеуловители с местами расположения фланцевых и монтажных соединений, люков, диафрагм, клапанов и отверстий для аэродинамических замеров. Здесь же, над штампом, выполняется графическая размерная спецификация составных частей установки;

- чертеж одного из узлов установки или деталировки фасонных частей с развертками на листе формата А1.

На планах и разрезах чертежей вентиляционных установок наносят и указывают:

- координационные оси здания (сооружения) и расстояния между ними;

- отметки чистых полов этажей (площадок);

- размерные привязки установок к координационным осям колонн;

- основные размеры и отметки уровней элементов установок;

- диаметры (сечения) воздуховодов;

- позиционные обозначения оборудования и других устройств.

Кроме элементов вентиляционных установок на чертежах указывают строительные конструкции тонкой линией, в то время как оборудование, конструкции вентиляционных установок изображают толстой основной линией.

Воздуховоды, расположенные над оборудованием (конструкциями) установки, на планах изображают, как правило, утолщенной штрихпунктирной линией (наложенная проекция). Примеры выполнения планов и разрезов чертежей установок приведены в приложении Е.

Выдачу задания на курсовое проектирование преподавателем студенту можно рассматривать как этап выдачи заказчиком (предприятием) технического задания исполнителю (проектной организации). Поэтому исполнитель (студент) должен на начальном этапе проектирования разработать техническое предложение (выполнить компоновку вентиляционной сети, составить расчетную схему и т.д.) и согласовать его с заказчиком (преподавателем) во избежание грубых ошибок.

Законченный проект проверяется и подписывается преподавателем. Если при проверке будут выявлены ошибки, неточности, неполный объем работы, то они должны быть исправлены студентом. Ответственность за правильность принятых решений, расчетов и чертежей полностью лежит на авторе проекта. Защита курсового проекта проводится после подписи чертежей и расчетнопояснительной записки комиссией из числа преподавателей кафедры с получением дифференцированной оценки.

#### **1.4 Состав вентиляционных установок**

Избыточное тепло, влага, газы и пыль ухудшают гигиеническое состояние воздуха производственных и жилых помещений. Организуя воздухообмен в помещении при помощи вентиляции, поддерживают параметры воздуха на уровне требований санитарно-гигиенических норм и особенностей технологического процесса.

Системы вентиляции, применяемые в помещениях различного назначения, очень разнообразны. Это вызвано особенностями работы и поставленными задачами, разными видами вредностей, подлежащих удалению, различными условиями их распространения и т.д.

Системы вентиляции классифицируют по ряду признаков:

- по назначению (приточные и вытяжные);

- по сфере действия (местные и общеобменные);

- по способу перемещения воздуха (естественные и механические);

- по конструктивным особенностям (канальные и бесканальные).

Каждая вентиляционная (аспирационная) установка состоит из следующих пяти частей:

-вентилируемых (аспирируемых) объектов - машин, аппаратов, механизмов, бункеров, силосов и других устройств, в которых выделяются теплота, пыль и другие вредные примеси;

-воздуховодов, предназначенных для перемещения воздуха в нужном направлении с заданной скоростью;

-пы ле уло ви телей для очистки аспирационного воздуха от пыли (циклонов, фильтров и т. п.);

-побудителей (вентиляторов, дефлекторов) для сообщения энергии воздушному потоку;

- вспомогательного оборудования (рециркуляционных аппаратов, теплообменников, калориферов, кондиционеров, клапанов, контрольноизмерительных приборов и др.).

Совокупность всех этих частей называют вентиляционной (аспирационной) установкой, или вентиляционной системой, или вентиляционной (аспирационной) сетью.

#### **1.5 Проектирование вентиляционных установок**

Выполнение курсового проекта начинают со знакомства с проектным заданием, изучения и подготовки чертежей общих видов цехов предприятий с заданной технологической схемой и установленным оборудованием. Места установки оборудования принимаются окончательными. После подготовки чертежей общих видов приступают к проектированию вентиляционных установок.

Из чертежей общих видов цехов по заданной технологической схеме выявляют оборудование, подлежащее аспирации. Все оборудование, которое необходимо аспирировать в соответствии с заданием на курсовое проектирование, записывают в таблицу 1, в которой указывают наименование каждого вида оборудования, его количество, этаж установки, расход воздуха на одну машину и потери давления в машине. Значения последних для оборудования элеваторов, зерноочистительных, размольных, шелушильных и выбойных отделений мельниц, крупяных и комбикормовых заводов даны в приложении И.

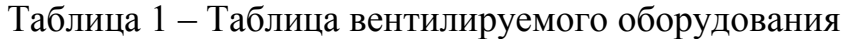

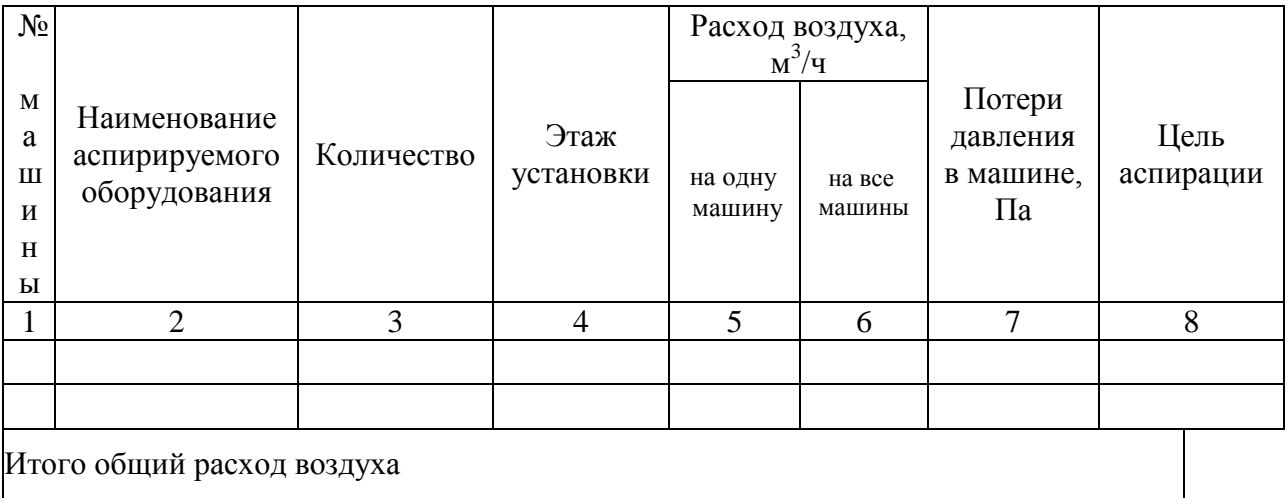

#### **1.6 Расчет воздухообмена и обоснование выбора типов проектируемых сетей**

Тип проектируемых вентиляционных сетей обосновывается из условия обеспечения нормального воздухообмена и предотвращения образования вакуума в помещениях цеха при работе вентиляционных установок. Для этого рассчитывают, какой будет воздухообмен в цехе, если запроектировать один тип вентиляционных сетей с выбросом очищенного воздуха в атмосферу:

$$
i = \frac{Q_{\text{of }u}}{V_n},\tag{1}
$$

где i – кратность воздухообмена, обменов/ч;

 $Q_{\text{ofm}}$  – общий расход воздуха, м<sup>3</sup>/ч; принимаем его из таблицы 1;

 $V_{\pi}$  – внутренний объем всех рабочих помещений цеха, м<sup>3</sup>.

$$
V_n = ab \sum h , \qquad (2)
$$

где a – длина, м;

b – ширина, м;

h – высота этажей рабочих помещений цеха, м.

При наличии чердаков или соединительных галерей их объемы прибавляют к общему объему рабочих помещений цеха. Полученное значение воздухообмена сопоставляется с рекомендуемым и должно быть близко к нему. Если кратность воздухообмена не превышает допустимую  $i = 1.5$  обмена/ч, то выбирают тип сети с выбросом воздуха в атмосферу. При превышении вышеуказанного значения выбирают тип сети с организованным подводом воздуха (элеваторы, подготовительные отделения мельниц) или с рециркуляцией (размольные отделения мельниц, шелушильные отделения крупозаводов).

Если воздухообмен расходится с его рекомендуемым значением, нужно проверить правильность принятых норм расхода воздуха на аспирацию оборудования или соответствие загрузки помещения установленным оборудованием и произвести необходимые исправления.

В тех случаях, когда установленное в цехе оборудование обслуживается несколькими вентиляционными сетями, при определении воздухообмена необходимо учитывать расход воздуха на аспирацию всего оборудования. Когда отдельные этажи рабочих помещений не сообщаются проемами и изолированы друг от друга, то расчеты воздухообмена проводят отдельно для каждого изолированного помещения цеха. Если правильно выбраны нормы расхода на аспирацию всего оборудования и оно правильно установлено в соответствии с площадью помещения, то допустимый воздухообмен достигается путем очистки и рециркуляции части воздуха в помещении по замкнутому циклу или проектируется система приточной вентиляции с подогревом (кондиционированием) воздуха.

#### **1.7 Компоновка вентиляционных сетей**

Выявленное аспирируемое оборудование цеха разбивают на сети, определяют их количество, проводят линии воздуховодов, определяют места установки вентиляторов, пылеотделителей, забора и выброса воздуха, то есть проводят компоновку вентиляционных сетей. Места отбора воздуха от технологического оборудования (аспирационные патрубки) устанавливаются по каталогам и нормалям технологического оборудования в соответствии с заданными размерами.

При компоновке соблюдают известные основные принципы для того, чтобы запроектированные установки обладали высокими техникоэкономическими показателями и эксплуатационной надежностью. К таким принципам компоновки относятся:

- технологический принцип, заключающийся в том, чтобы в одну сеть было объединено оборудование по технологическим признакам, то есть чтобы пыль от оборудования была одинакова или близка по качеству друг другу, при смешивании пыли не должно допускаться понижение качества пищевой или кормовой пыли;

- принцип одновременности работы, состоящий в том, что в одну сеть объединяют оборудование, работающее в одно и то же время;

- пространственный принцип, состоящий в том, что в одну сеть объединяют близко расположенное оборудование, целесообразно при этом объединять оборудование вертикальными воздуховодами. Протяженность сети должна быть минимальной, конфигурация - геометрически простой;

- температурный принцип, состоящий в том, что в одну сеть нельзя объединять оборудование, имеющее равную температуру воздуха в его рабочем пространстве, так как при смешивании теплого и холодного воздуха возможна, как было указано выше, конденсация водяных паров, что приводит к налипанию пыли на стенки воздуховодов и вентиляционного оборудования;

- принцип эксплуатационной надежности, состоящий в том, что машины с регулируемым режимом воздушного потока, а также с собственным вентилятором проектируют в самостоятельные местные установки, что количество точек отсоса в одной сети принимают для подсилосных и надсилосных этажей элеваторов не более десяти, для остальных цехов - не более шести;

- принцип взрывобезопасности. Нельзя, например, объединять в одну сеть взрывоопасное оборудование (нории, дробилки) и емкостные устройства (силоса, бункера).

Компоновку вентиляционных сетей нужно делать с учетом особенностей цехов и предприятий, правил организации и ведения технологических процессов на соответствующих предприятиях.

#### **1.8 Расчет и подбор пылеотделителей**

Вид пылеотделителя принимают в зависимости от типа выбранной сети и характеристики пыли. Например, на элеваторах и в зерноочистительных отделениях мельниц и крупозаводов в сетях с выбросом воздуха наружу применяют батарейные циклоны 4БЦШ, как более простые и надежные в эксплуатации. Высокоэффективной очистки воздуха можно достичь, если применять всасывающие фильтры вместо циклонов или установливать их после циклонов при двухступенчатой очистке. елителей<br>
иот в зависимости от типа выбранной сети и<br> *дов в сетях с выбросом воздуха наружу*<br> *ДОВ в сетях с выбросом воздуха наружу*<br> *4БЦШ, как более простые и надежные в*<br> *М очистки воздуха можно достичь, если*<br>
исто

В размольных, шелушильных и выбойных отделениях мельниц и крупяных заводов применяют фильтры типа РЦИЭ, всасывающие фильтры Г1-4БФМ или батарейные циклоны типа УЦ. Для отделения крупной минеральной пыли в сетях элеваторов и складов можно применять одиночные циклоны марки ЦОЛ. Основные типоразмеры некоторых циклонов и фильтров приведены в приложении К.

В сетях с рециркуляцией на окончательной очистке воздуха используют или промывные камеры, или гидродинамические пылеуловители, или мокрые фильтры ФАМ, что уменьшает пожаро- и взрывоопасность мельниц и комбикормовых заводов.

По расходу воздуха *Qобщ* в сети, который по сравнению с полезным расходом сети учитывает 5% подсоса воздуха в воздуховодах, определяют общий расход воздуха с учетом подсоса воздуха:

$$
Q=105Q_{\tilde{\alpha}u, M}^3/q.
$$
 (3)

По этому расходу подбирают стандартные пылеотделители, определяют их сопротивление.

При выборе циклона размеры входного и выходного отверстий в циклон принимают по проектным нормалям.

Площадь входного отверстия в циклон может быть определена по формуле:

$$
S_{\alpha} = \frac{\pi D^2}{4},\tag{4}
$$

где D – диаметр входного патрубка, м.

Входную скорость воздуха в циклон определяется по формуле:

$$
\eta_{\text{ex}} = \frac{Q}{S_{\text{ex}}} \tag{5}
$$

Входная скорость должна быть близка к оптимальной. Отклонение не должно превышать ±5 %.

Сопротивление циклонов находят по формуле:

$$
H_{\nu} = \frac{\rho \lambda_{\alpha}^2}{2},\tag{6}
$$

где  $\rho$  – плотность воздуха, кг/м $^3;$ 

 $\zeta$  – коэффициент сопротивления циклона. Для циклонов типа 4БЦШ  $\zeta = 5$ , для циклонов типа ЦОЛ  $\zeta = 4$ , для циклонов типа УЦ  $\zeta = (20...22)$  D<sub>i</sub>, где D<sub>H</sub> – диаметр наружного цилиндра циклона.

Расчет и подбор всасывающего фильтра к сети производят по расходу воздуха *Q<sup>ф</sup>* и удельной нагрузке, по которым по зависимости определяют необходимую площадь фильтрующей поверхности:

$$
S_{\phi} = \frac{Q_{\phi}}{Q_{y_A}} \tag{7}
$$

где  $Q_{\Phi}$  <sub>–</sub> расход воздуха, поступающего в фильтр, м<sup>3</sup>/ч. Принимается с учетом 5 %-ного подсоса в воздуховодах;

 $Q_{\text{yA}}$  – нормативная удельная нагрузка на ткань фильтра, м<sup>3</sup>/ч·м<sup>2</sup>. Допускается принимать следующие значения удельной нагрузки, например, для фильтров Г4-1БФМ:

- для зерноочистительных отделений мельниц, крупозаводов при одноступенчатой очистке  $60...75$  м<sup>3</sup>/ч·м<sup>2</sup>, при двухступенчатой  $75...90$  м<sup>3</sup>/ч·м<sup>2</sup>;

- для комбикормовых заводов и размольных отделений мукомольных заводов 75...90 м<sup>3</sup>/ч·м<sup>2</sup>.

Затем для этой поверхности выбирают ближайший фильтр по таблицам (приложение К). После выбора фильтра определяют действительную нагрузку на ткань фильтра (м<sup>3</sup>/ч·м<sup>2</sup>):

$$
Q_{yx} = \frac{Q_{\phi}}{S_{\phi}} \tag{8}
$$

где  $S_{\phi}$  – действительная площадь фильтрующей поверхности принятого фильтра,  $\overline{M}^2$ .

Потери давления в фильтре определяют, исходя из фактической нагрузки, по зависимости:

$$
H_{\phi} = A + B Q_{\text{yA}} \tag{9}
$$

где A и B – опытные коэффициенты, зависящие от вида пыли и фильтровальной ткани (рисунок К.5 приложения).

Возможно определение потерь давления в фильтре по графикам (рисунки К.5, К.6 приложения).

#### **1.9 Предварительный подбор вентиляторов к вентиляционной сети**

Предварительно подбирают вентилятор к сети по расходу воздуха и ориентировочному давлению вентилятора, чтобы завершить составление расчетной схемы сети, которая необходима для расчета воздуховодов, полного сопротивления в сети и окончательного подбора вентилятора.

Расход воздуха в сети, перемещаемого вентилятором, на данном этапе определяют с учетом полезного расхода воздуха в сети и всех имеющихся подсосов в ней:

- в воздуховодах 5 % или 0,15 % от полезного расхода воздуха в сети или на один метр длины воздуховода;

во всасывающих фильтрах Г1-4БФМ 15 % от полезного расхода, в фильтрах РЦИЭ - 5 %;

- в батарейных циклонах со шлюзовыми затворами принимают подсос 150 м 3 /ч на один затвор (4БЦШ), а также для однорядных циклонов типа УЦ, циклонов типа ЦОЛ;

- 250 м<sup>3</sup>/ ч для двухрядных циклонов типа УЦ;

- в клапанах отключения точек аспирации - по  $100 \text{ m}^3$ /ч на один клапан.

Ориентировочное давление вентилятора, равное ориентировочному сопротивлению сети, принимают в зависимости от типа сети и сопротивления принятых пылеотделителей - от 1800 до 2000 Па в сетях с циклонами и фильтрами Г1-4БФМ, 2500…3000 Па при фильтрах типа РЦИЭ.

Ориентировочное сопротивление можно уточнить, сложив потери давления аспирируемого оборудования, установленного в конце магистральной линии, потери давления подобранных и последовательно установленных пылеотделителей и ориентировочные потери давления в воздуховодах главной магистральной сети с учетом фасонных деталей.

По найденному расходу воздуха и ориентировочному сопротивлению сети, используя аэродинамические характеристики, предварительно подбирают вентилятор с максимальным коээфициентом полезного действия (КПД) и наименьшим номером. КПД вентилятора должен быть:

$$
\eta_s \ge 0.9 \eta_{\text{max}}.\tag{10}
$$

Рабочая точка должна располагаться в области левее  $\eta_{\text{max}}$ .

#### **1.10 Расстановка пылеотделителей и вентиляторов**

Зная размеры выбранных пылеотделителей и вентилятора, определяют место их установки по чертежам общего вида цеха, руководствуясь следующими положениями:

- вентиляторы и пылеотделители устанавливают на свободные места с соблюдением симметрии относительно остального оборудования, чтобы избежать увеличения длины воздуховодов и количества фасонных деталей, по возможности ближе друг к другу;

- при этом всасывающий фильтр монтируют дальше от аспирируемой машины с большим сопротивлением для того, чтобы увеличить потери

давления до фильтра и обеспечить в нем необходимый вакуум для эффективной продувки ткани (например, для фильтров типа Г1-4БФМ потери должны составлять не менее 700 Па);

- для удобства обслуживания вентиляторов с приводом и фильтров при расстановке оставляют нормальные проходы (генеральный проход с одной стороны - 1,0...1,2 м, остальные проходы с двух сторон по  $0.75...0.8$  м и со стороны входа воздуха - не менее 0,5 м);

- устанавливать центробежные вентиляторы с приводами под потолком не рекомендуется из-за неудобства их обслуживания и ремонта; циклоны можно устанавливать вплотную к стенам здания, в углах, на чердаках, выносить на специальные площадки у стен зданий, но не ухудшая при этом архитектурный вид зданий и предусматривая возможность вывода пыли через самотечные трубы в пылесборник и далее выгрузку на транспортер, а также возможность их обслуживания;

- не следует устанавливать пылеотделители и вентиляторы против окон, лучше их устанавливать в простенках или в середине помещения.

#### **1.11 Проектирование трассы воздуховодов**

Трасса воздуховодов с вентиляционным оборудованием должна быть проведена линией на плане и разрезах цеха в результате выполнения предыдущих этапов.

На чертежах общего вида вычерчивают конфузоры (отсасывающие патрубки), устанавливаемые в месте отсоса воздуха из аспирируемого оборудования. Конфузоры должны устанавливаться на аспирационные отверстия или патрубки машин и могут иметь круглое или прямоугольное сечения.

При проведении трассы воздуховодов следует руководствоваться следующими положениями:

- воздуховоды проводят по кратчайшему пути с наименьшим количеством отводов, параллельно и перпендикулярно стенам и балкам, избегая косых длинных воздуховодов, которые нарушают симметрию и ухудшают промышленную эстетику;

- при одинаковых расходах и сопротивлениях применяют симметричные тройники, которые упрощают трассу;

- горизонтальные воздуховоды проводят выше окон под потолком на одном уровне, чтобы не затемнять помещений и не ухудшать промышленную эстетику, при этом минимальную высоту от пола до выступающих частей воздухопровода принимают не менее 2,2 м;

- горизонтальные воздуховоды, особенно малого диаметра, для надежной эксплуатации заменяют наклонными под углом 60° к горизонту, это делают везде, где не ухудшается эстетика производства;

- вертикальные воздуховоды проводят не против окон, а в простенках, ближе к стенам или в середине здания рядом с колоннами и балками так, чтобы воздуховоды не пересекали проходы, места обслуживания машин и не затемняли помещения;

- при проектировании трассы стремятся применять минимальное число типоразмеров элементов установки с учетом типовых конструкций, изготавливаемых на заводах или в специальных мастерских. Применяют стандартные диаметры воздуховодов (при раскрое листов размерами 2000х1000 мм и 2500х1250 мм) - 100, 110, 125, 140, 160, 180, 200, 225, 250, 280, 315, 355, 400, 450, 500, 560, 630, 710, 800, 900, 1000, 1120, 1250, 1400, 1600 мм, которые учитывают размеры листовой стали для наиболее рационального раскроя установок; радиусы отводов рекомендуется назначать равными *Rо* <sup>=</sup> <sup>2</sup><sup>⋅</sup> *<sup>D</sup>* , углы тройников - равными 30°, оптимальный угол сужения конфузоров аспирируемых машин *α=* 45*<sup>о</sup>* .

После определения размеров фасонных частей вычерчивают установку в трех проекциях, сначала в осевых линиях, а после согласования с руководителем – в соответствии с заданными размерами.

После того, как будет вычерчена трасса воздуховодов данной сети, должна быть окончательно составлена расчетная схема с нанесением на ней всех необходимых данных для расчета. Плоскостная схема сети представляет собой развертку на плоскости, выполненную без масштаба, которая снимается с чертежей общего вида вентиляционной установки с точной конфигурацией всех частей (приложение Г). При этом аспирируемое оборудование допускается изображать прямоугольником, рядом с которым указывают наименование и модель машины, объем воздуха на аспирацию и потери давления в машине. Вся аспирационная сеть разбивается на отдельные участки с постоянным расходом воздуха. Границами участков могут быть аспирируемая машина, тройник, пылеотделитель, вентилятор.

Выбирается главное магистральное направление сети, по которому будут созданы максимальные потери давления. Главная магистраль начинается обычно от машины с максимальным расходом или потерями давления, наиболее удаленной от вентилятора. Участкам магистрали присваиваются буквенные обозначения (прописными буквами для главной магистрали и строчными для боковых участков).

С чертежей общего вида снимают и указывают на расчетной схеме длины участков с точностью до 0,1 м. Суммарная длина участков определяется с учетом длин прямиков, фасонных частей.

#### **1.12 Расчет вентиляционных сетей**

При расчете вентиляционных сетей возможно применение одного из четырех известных методов:

- метода определения потерь давления на единицу длины воздуховода;

- метода полных давлений;
- метода динамических давлений;
- метода эквивалентных отверстий.

При расчетах по методу определения потерь давления на единицу длины воздуховода диаметры воздуховодов на всех участках сети из условий экономичности и эксплуатационной надежности работы установки рассчитывают по формуле:

$$
D=19\left[\frac{Q}{\nu}\right],\tag{11}
$$

где  $\mathcal{Q}$  – расход воздуха, м<sup>3</sup>/ч, находим его сложением расходов аспирируемых машин, объединяемых тройниками;

 $v \sim$  скорость воздуха, м/с.

В общеобменных системах вентиляции при работе на незапыленном воздухе принимается скорость 5…7 м/с. Эксплуатационно надежная скорость на горизонтальных участках при работе на запыленном воздухе до циклонов и фильтров составляет 16…18 м/с, после циклонов и фильтров 10…12 м/с. При вертикальном и наклонном (более  $60^{\circ}$ ) ) расположении воздуховодов рекомендуется применять скорости воздуха в зерноочистительном отделении мельниц - не менее 12 м/с, в размольном и выбойном отделениях мельниц, в шелушильном отделении крупозавода - не менее 10 м/с. При отсутствии горизонтальных участков допускается скорость не менее 8 м/с. На первом участке главной магистрали рекомендуется применять минимальную допустимую скорость, а на последующих участках до пылеотделителя увеличивать ее на 5…10 % по отношению к скорости предыдущего участка.

Диаметр воздуховода после тройника проверяют на условие стандартности тройника:

$$
D_o = \left[ \frac{D_n^2 \Box D_o^2}{\dot{\mathbf{c}}} \right] \tag{12}
$$

где  $D_n$  – диаметр проходного воздуховода, м;

 $D_6$  – диаметр бокового воздуховода, м.

Уточняют по расходу воздуха и диаметру *D* скорость по формуле:

$$
v = \frac{Q}{3600 \text{ S}},\tag{13}
$$

где S – площадь поперечного сечения воздуховода, м $^2\!$ .

Динамическое давление находим по таблицам приложения Л или по формуле:

$$
H_{\partial} = \frac{\rho v^2}{2} , \qquad (14)
$$

где  $\rho$  – плотность воздуха, кг/м $^3.$ 

По диаметру *D* и скорости <sup>V</sup>, используя таблицу Л.2 приложения или номограмму на рисунке М.1 приложения, находят потери давления *R* на одном метре длины воздуховода (Па/м).

Потери давления по длине воздуховода рассчитывают по формуле:

$$
H_{\partial n} = R l \tag{15}
$$

Длина конфузора:

$$
l_k = \frac{b - D}{2 t g \left\| \frac{a}{2} \right\|},\tag{16}
$$

где b - наибольший размер входного отверстия конфузора, равный наибольшему размеру выходного отверстия машины (принимается конструктивно или по справочным данным), м;

α - угол сужения конфузора.

Коэффициент сопротивления конфузора находят по таблицам приложения Н или по формуле:

$$
\zeta_k = \frac{\lambda}{8 \sin \frac{\alpha}{2}} \left[ 1 - \frac{1}{n^2} \right] \Box 0,001 \cdot \alpha \tag{17}
$$

где  $\lambda$  – коэффициент сопротивления, определяется по номограмме (рисунок М.1 приложения);

n – степень сужения конфузора.

Определяют длину диффузора по формуле:

$$
l_{\partial} = \frac{D_{\partial} - D_{\mathcal{M}}}{2 \, t \, g \left\| \frac{\alpha}{2} \right\|} \tag{18}
$$

где  $D<sub>M</sub>$  – меньший диаметр диффузора;

 $D_6$  – больший диаметр диффузора.

Степень расширения диффузора:

$$
n = \frac{S_{\text{max}}}{S_{\text{ex}}}.\tag{19}
$$

Коэффициент сопротивления диффузора *д* находят по таблицам приложения Н.

Радиусы всех отводов определяются по формуле:

$$
R_o = n \cdot D \tag{20}
$$

где n – отношение радиуса отвода к диаметру, для вентиляционных отводов рекомендуется принимать n=2.

Длина отвода:

$$
l_0 = \frac{\pi \alpha \ n \ D}{180} \tag{21}
$$

Коэффициенты сопротивления для всех отводов с  $R_0=2D$  и  $\alpha=90^\circ$  находят по таблице Н.8 приложения ( *ςо* = 0,15 ).

Коэффициент сопротивления отвода между прямиком и тройником не учитывают, так как он входит в коэффициент сопротивления <sup>с6</sup> боковой ветви тройника. *ппределяются* по формуле:<br> *R<sub>o</sub>*=*n*: *D*,<br>
адиуса отвода к диаметру, для вентиляции<br>
нимать n=2.<br>  $l_0 = \frac{\pi \alpha n D}{180}$ .<br>
ивления для всех отводов с R<sub>o</sub>=2D и α=90° на<br>
( $\varsigma_o$ =0,15).<br>
вления отвода между прямиком и тро пределяются по формуле:<br> *R<sub>o</sub>*=*n* D<sub>,</sub><br>
адиуса отвода к диаметру, для вентиляцис<br>
имать n=2.<br>  $l_0 = \frac{\pi \alpha \cdot n}{180}$ .<br>
ивления для всех отводов с R<sub>o</sub>=2D и α=90° на<br>
( $\varsigma_o$ =0,15).<br>
вления отвода между прямиком и тройник

Коэффициенты сопротивления тройника находят из таблицы П.1 приложения по отношению площадей и расходов:

$$
\frac{S_n}{S} u \frac{S_{\delta}}{S}, \text{ a также } \frac{Q_{\delta}}{Q},
$$

где *<sup>б</sup> S* - площадь бокового воздуховода;

*<sup>п</sup> S* - площадь проходного воздуховода;

*S* - площадь воздуховода объединенных потоков;

*Q<sup>б</sup>* - расход бокового воздуховода;

*<sup>Q</sup>* - расход воздуховода объединенных потоков.

Коэффициенты сопротивления тройников с отрицательными значениями показывают наличие эжекции, то есть поток при этом приобретает энергию за счет энергии потока, перемещающегося с большей скоростью.

Для симметричных тройников принимают коэффициенты сопротивления боковых потоков.

Общие давления объединяемых тройником потоков должны быть равны. В случае если этого не происходит, необходимо выравнивать давления. Определяют разницу между суммарными потерями давлений на проходном и боковом участках ∑ *<sup>H</sup> пт*.*пр* <sup>−</sup>∑ *<sup>Н</sup> пт*.*б* , и если она более допустимой (10%), то требуется выравнивание потерь в тройнике.

Выравнивание выполняют, например, с помощью дополнительного сопротивления в виде боковой диафрагмы.

Находят коэффициент сопротивления диафрагмы по формуле:

$$
\varsigma_{\text{ouap}} = \frac{H_{\text{ouap}}}{H_{\partial}}
$$
\n(22)

По номограмме на рисунке Р.1 приложения определяют значение  $\frac{a}{D}$  и *а D* затем заглубление диафрагмы  $a$ . *а* .

Кроме боковых диафрагм могут быть использованы поворотные заслонки, диафрагмы с центрально расположенным отверстием (приложение Р).

Предпочтение рекомендуется отдавать симметричным тройникам, которые позволяют выдерживать принцип аэродинамической симметрии, результатом которой является упрощение трассы вентиляционной сети и упрощение процесса расчета, так как отпадает необходимость в выравнивании потерь давления в тройнике.

Потери давления на местные сопротивления рассчитываются по формуле:

$$
H_{u.c.} = \frac{\sum \varsigma \rho v^2}{2} \tag{23}
$$

Общие потери давления в воздуховодах рассчитываются по формуле:

$$
H_{\text{adv}} = H_{\text{adv}} + H_{\text{adv}} \tag{24}
$$

**HERE THE FORMULATE CONTENT SET CONTROVER AND THE CONTROVER CONTROLLED AND THE CONSULTED AND CONTROLLED CONTROLLED THE CONTROLLED CONTROLLED THE CONTROLLED CONTROLLED THE CONTROLLED CONTROLLED AND CONTROLLED FORMULATED C** Общее сопротивление сети по главной магистрали определяется по результатам расчетов. С учетом коэффициента запаса и возможного вакуума в помещениях цеха 50 Па, потерь давления в пылеотделителе и аспирируемой машине, величина потерь давления по главной магистрали служит для определения полного давления р<sub>в</sub> вентилятора. По величине полного давлении и расходу воздуха в сети проводят окончательный выбор вентилятора. дах рассчитываются по фо<br>  $\overline{A}$   $\overline{A}$ .<br>
навной магистрали опре,<br>
иента запаса и возможно<br>
1я в пылеотделителе и ас<br>
о главной магистрали<br>
ятора. По величине полно<br>
ательный выбор вентилятс<br>  $\frac{p_B}{p_B}$ .<br>
ателя:<br>  $\$ 2<br>
уховодах рассчитываются по формуле:<br> *JUGENERUM:* (24)<br>
по главной магистрали определяется по<br>
фффициента запаса и возможного вакуума в<br>
авления в пылеотделителе и аспирируемой<br>
ния по главной магистрали служит для<br> гут быть использованы поворотные засло<br>кенным отверстием (приложение P).<br>
отдавать симметричным тройникам, кото<br>
и ародинамической симметрии, результа<br>
рассы вентиляционной сети и упрошает необходимость в выравнивании по

Мощность привода вентилятора:

$$
N_e = \frac{Q_B \, p_B}{1000 \, \eta_B} \tag{25}
$$

Потребляемая мощность электродвигателя:

$$
N_3 = k_3 \frac{N_3}{\eta \eta_2},\tag{26}
$$

где  $\overline{\phantom{x}}$ 1 — КПД подшипников вентилятора;  $\overline{\phantom{x}}$ 1=  $0.98$  ;

 $\beta$  – КПД клиноременной передачи;  $\eta_2$ = 0,96...0,98;

 $k_3$  – коэффициент запаса;  $k_3 = 1,15$ .

Для выбора электродвигателей и вентиляторов можно использовать приложение П.

#### **1.13 Монтажная схема вентиляционной сети**

Монтажная схема является основанием для изготовления и монтажа всей вентиляционной сети.

Чертеж плоскостной монтажной схемы проекта выполняют в масштабе 1:20. Прямые участки воздуховодов допускается вычерчивать без соблюдения масштаба с обрывами, исходя из равномерного заполнения листа.

На монтажной схеме изображают в масштабе все части воздуховодов: прямики, конфузоры, отводы, тройники, диффузоры и так далее. Диаметры воздуховодов вычерчивают по результатам расчета сети. Вентилятор и циклон вычерчивают схематично. Фланцевые соединения и поперечные фальцы показывают основными линиями, а продольные фальцы воздуховодов не вычерчивают.

Составляется подробная графическая спецификация деталей проектируемой установки на том же листе, где и монтажная схема (приложение Ж).

### **2 ТРЕБОВАНИЯ К ВЕНТИЛЯЦИОННЫМ УСТАНОВКАМ**

Проектирование вентиляционных установок необходимо выполнять на высоком научно-техническом уровне, чтобы создаваемые вентиляционные установки удовлетворяли требованиям высокой эффективности, взрыво- и пожаробезопасности, экономичности и надежности при эксплуатации, охраны труда и окружающей среды, обеспечивали требуемые санитарно-гигиенические и технологические условия в производственных помещениях.

Проектируемые вентиляционные установки должны:

- обеспечивать защиту окружающей среды от загрязнений;

- нормальные санитарно-гигиенические условия труда в помещениях, не допускать увеличения запыленности воздуха в рабочих помещениях выше предельно допустимых концентраций (ПДК). ПДК пыли в воздухе рабочей зоны производственных и складских помещений согласно ГОСТ 12.1.005-88 должны быть при содержании в пыли  $SiO<sub>2</sub>$  от 2 до 10, 5 % (пыль зерноочистительного отделения) - не более 4 мг/м<sup>3</sup>; менее 2 % (пыль шелушильного и выбойного отделений) – не более 6 мг/м<sup>3</sup>;

- обеспечивать нормальную охлаждающую способность воздуха в помещениях и эффективную очистку воздуха от пыли и других вредностей при выбросе в атмосферу требуемых концентраций. При проектировании должны быть предусмотрены аспирация всего технологического, транспортного и вспомогательного оборудования, включая бункера и самотечные трубы, и применение высокоэффективных пылеотделителей, чтобы не загрязнять окружающую среду и не допускать концентрации пыли в воздухе более 30 % от ПДК;

- удовлетворять требованиям технической эффективности, обеспечивать нормальную работу оборудования. Для этого необходимо принимать оптимальные расходы воздуха на аспирацию оборудования и проектировать типы вентиляционных сетей с учетом технологических требований;

- требования взрыво- и пожаробезопасности вентиляционных установок должны быть выполнены посредством проверочных расчетов норм расходов воздуха на аспирацию оборудования из условий взрывобезопасности и соблюдения рекомендаций по предупреждению пылевых конфузоров аспирируемого оборудования: на пылевидных продуктах необходимо принимать входные скорости в конфузорах на муке не более 0,8 м/с, на комбикорме - 0,5 м/с и на зерне и крупе - 2 м/с;

- для уменьшения взрыво- и пожаробезопасности проектируемых вентиляционных установок можно предусмотреть в некоторых проектах установку магнитных улавливателей металлических частиц, тепловых реле внутри воздухопроводов для контроля температуры воздуха с сигнализацией. Особенно желательна установка тепловых реле после оборудования, когда возможно повышение температуры во время эксплуатации, например, вальцевых станков. При сверхнормативном повышении температур тепловое реле подает световой и звуковой предупредительные сигналы об опасности на рабочее место и в пожарную охрану. Например, пожароопасность

представляют различные нории и ленточные транспортеры, в которых в результате ослабления натяжения или забивания (задержка ленты от попадания посторонних предметов) происходит скольжение (буксование) ленты на ведущем шкиве и её перегрев, создающий опасность возникновения пожара. Поэтому нужно предусмотреть автоматические натяжные устройства, обеспечивающие нормальное натяжение ленты, или устройства для автоматического отключения нории при повышении температуры шкива или появлений значительных скольжений ленты по шкиву;

- молотковые дробилки создают пожаро- и взрывоопасные ситуации на предприятиях. Поэтому в проектах нужно предусматривать устройства для улавливания металлических частиц, активную вентиляцию рабочего пространства в дробилке, устанавливать автоматические сигнализирующие устройства с датчиками для контроля температуры в подшипниках или контроля зазора в них, чтобы предупреждать о появлении аварийных ситуаций. Эти меры практически повышают эксплуатационную надежность работы технологического оборудования;

для повышения эксплуатационной надежности вентиляционных установок нужно, чтобы оборудование с регулируемым режимом воздушного потока (сепараторы, ситовеечные машины) были выделены в самостоятельные местные вентиляционные установки, чтобы скорости воздуха в воздуховодах обеспечивали надежную транспортировку пыли. Количество отсосов в проектируемой сети не должно превышать десяти точек, чтобы при компоновке сетей не объединять в одну сеть оборудование с теплым и холодным воздухом. Воздуховоды не проводят через холодные помещения и не устанавливают вентиляторы, отсасывающие теплый и влажный воздух из помещений, за пределами помещения в открытом месте во избежание конденсации водяных паров внутри воздухопроводов. Условия конденсации паров воздуха должны быть учтены при выборе места проведения воздуховодов и установки вентилятора;

- при выборе места установки вентилятора должны быть учтены мероприятия против шума от работы вентиляторов. Допустимые уровни звукового давления на рабочих местах не должны превышать допустимых значений по ГОСТ 12.1.003-83.

- при проектировании трассы воздуховодов вентилятор надо устанавливать не в конце трассы, а в середине, чтобы иметь параллельные участки и экономить энергию в результате уменьшения длины воздуховодов главной магистрали. Вентиляторы необходимо устанавливать ближе к машинам, имеющим наибольшие потери давления. При окончательном подборе принимать наиболее экономичные вентиляторы, обеспечивающие максимальный КПД и наименьшие энергии на передачу;

- технологическое оборудование, трубопроводы, вентиляционное оборудование, воздуховоды, мягкие вставки на вентиляторах, патрубки из оргстекла, ограждения приводов, расположенные во взрывопожароопасных помещениях, отнесенных к категориям Б и В, подлежат обязательному заземлению;

- воздуховоды аспирационных установок должны быть расположены в местах,

доступных для наблюдения, и иметь устройства для периодической очистки (люки, разборные соединения и т.п.);

- оборудование аспирационных установок может размещаться на производственных этажах в помещениях с производствами категорий Б и В совместно с технологическим и транспортным оборудованием, если это оборудование выполнено из несгораемых материалов (за исключением тканевых рукавов). Допускается применение вентиляторов с клиноременными передачами.

#### **Список литературы**

1. Алешковская, В.В. Практическое руководство по эксплуатации аспирационных и пневмотранспортных систем на предприятиях перерабатывающей промышленности: Практическое пособие. - М.: ДеЛи, 2000.

2. Вайсман, М.Р., Грубиян, И.Я. Вентиляционные и пневмотранспортные установки.- М.: Колос, 1974. -255 с.

3. Веселов, С.А., Веденьев, Ф.В. Вентиляционные и аспирационные установки предприятий хлебопродуктов. – М.: КолосС, 2004. – 240 с.: ил.

4. Веселов, С.А. Проектирование вентиляционных установок предприятий по хранению и переработке зерна. – М.: Колос, 1974. – 228 с.: ил.

5. Володин, Н.П. Справочник по вентиляционным и пневмотранспортным установкам. – М.: Колос, 1984. – 288 с.

6. Донин, Л.С. Справочник по вентиляции в пищевой промышленности. – М.: Пищевая промышленность, 1977. – 352 с.

7. Рохляков, Е.М. и др. Насосы. Вентиляторы. Кондиционеры: Справочник. - СПб.: Политехника, 2006. - 822 с.

#### **Приложение А**

*(рекомендуемое)*

#### **Бланк задания на курсовое проектирование**

Федеральное агентство по образованию

Рубцовский индустриальный институт (филиал) ГОУ ВПО

«Алтайский государственный технический университет им. И.И. Ползунова»

Кафедра "Техника и технология машиностроения и пищевых производств"

#### ЗАДАНИЕ НА КУРСОВОЙ ПРОЕКТ (РАБОТУ) №

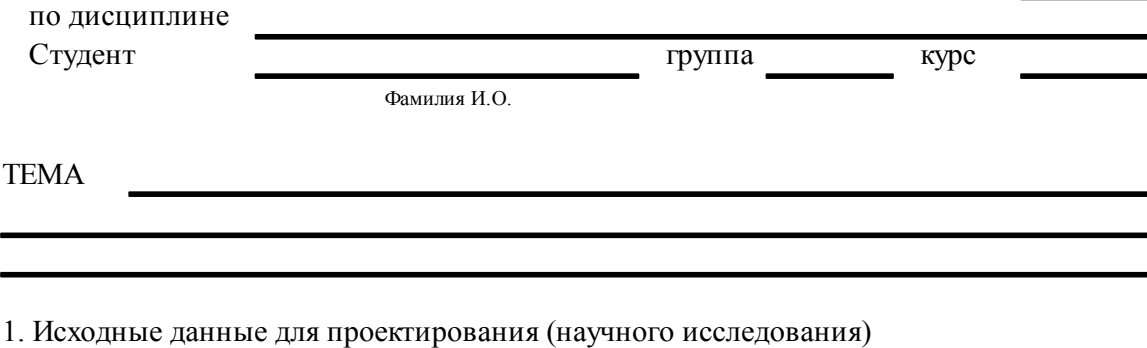

2. Содержание пояснительной записки

3. Перечень графического материала

4. Контрольные точки выполнения курсового проекта

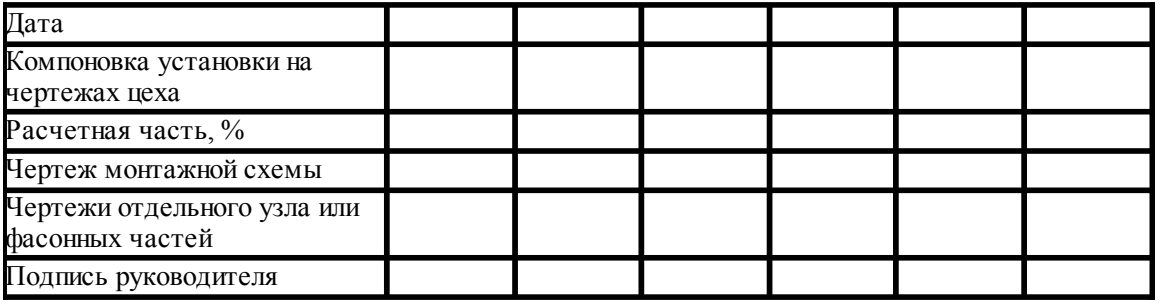

Срок представления проекта (работы) к защите

" " 200

Руководитель проекта (работы)

подпись дата И.О.Фамилия

### **Приложение Б**

*(рекомендуемое)*

#### **Пример заполнения титульного листа**

Федеральное агентство по образованию Рубцовский индустриальный институт (филиал) ГОУ ВПО «Алтайский государственный технический университет им. И.И. Ползунова»

Кафедра «Техника и технологии машиностроения и пищевых производств»

**проект**

Защищен с

**Курсовой** 

оценкой \_\_\_\_\_\_\_\_\_\_

Руководитель\_\_\_\_\_\_\_\_\_\_\_\_\_\_\_

## **УДК** 664.7(075.8)

Спроектировать аспирационную установку для шелушильного отделения крупозавода производительностью 150 т/сутки гречихи или 180 т/сутки проса

## **ПОЯСНИТЕЛЬНАЯ ЗАПИСКА КУРСОВОГО ПРОЕКТА по дисциплине «Вентиляционные установки»**

КП 170600.01.000 ПЗ (обозначение документа)

ПРОЕКТ ВЫПОЛНИЛ Студент группы

НОРМОКОНТРОЛЕР \_\_\_\_\_\_\_\_\_\_\_\_\_\_\_

#### РУБЦОВСК 2009

#### **Приложение В**

*(рекомендуемое)*

#### **Примерное содержание расчетно-пояснительной записки**

Содержание

Введение

1 Проектная часть

1.1 Выявление оборудования, подлежащего аспирации

1.2 Расчет кратности воздухообмена и обоснование

выбора типа проектируемой сети

1.3 Компоновка аспирационной сети

1.4 Расчет и подбор пылеуловителя

1.5 Определение сопротивления пылеуловителя

1.6 Предварительный подбор вентилятора к сети

1.7 Проектирование трассы воздуховодов

1.8 Расчет аспирационной установки

2 Монтаж аспирационной установки

3 Взрывобезопасность аспирационной установки

Заключение

Список литературы

Приложение

## **Приложение Г**

*(рекомендуемое)*

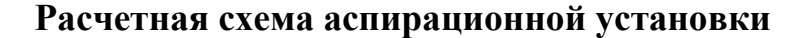

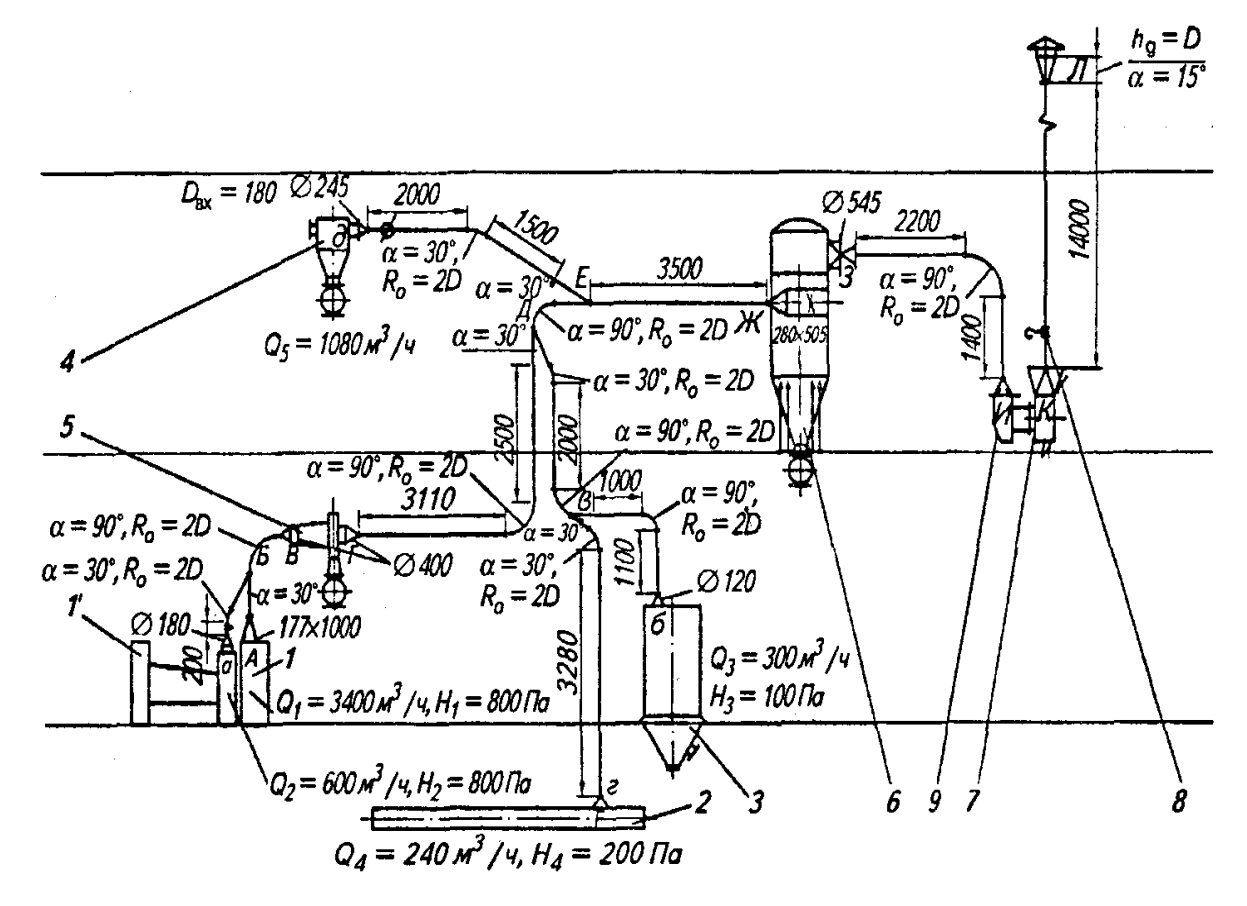

 $l$ — пневмосепарирующий канал сепаратора А1-БЛС-12;  $l'$  — ситовой кузов; 2— винтовой конвейер; 3— обоечная машина; 4— разгрузитель У2-БРО; 5— горизонтальный циклон; 6— фильтр РЦИЭ; 7— вентилятор; 8— задвижка; 9— входная

Рисунок Г.1

## **Приложение Е**

*(справочное)*

### **Примеры выполнения планов и разрезов чертежей общих видов вентиляционных установок**

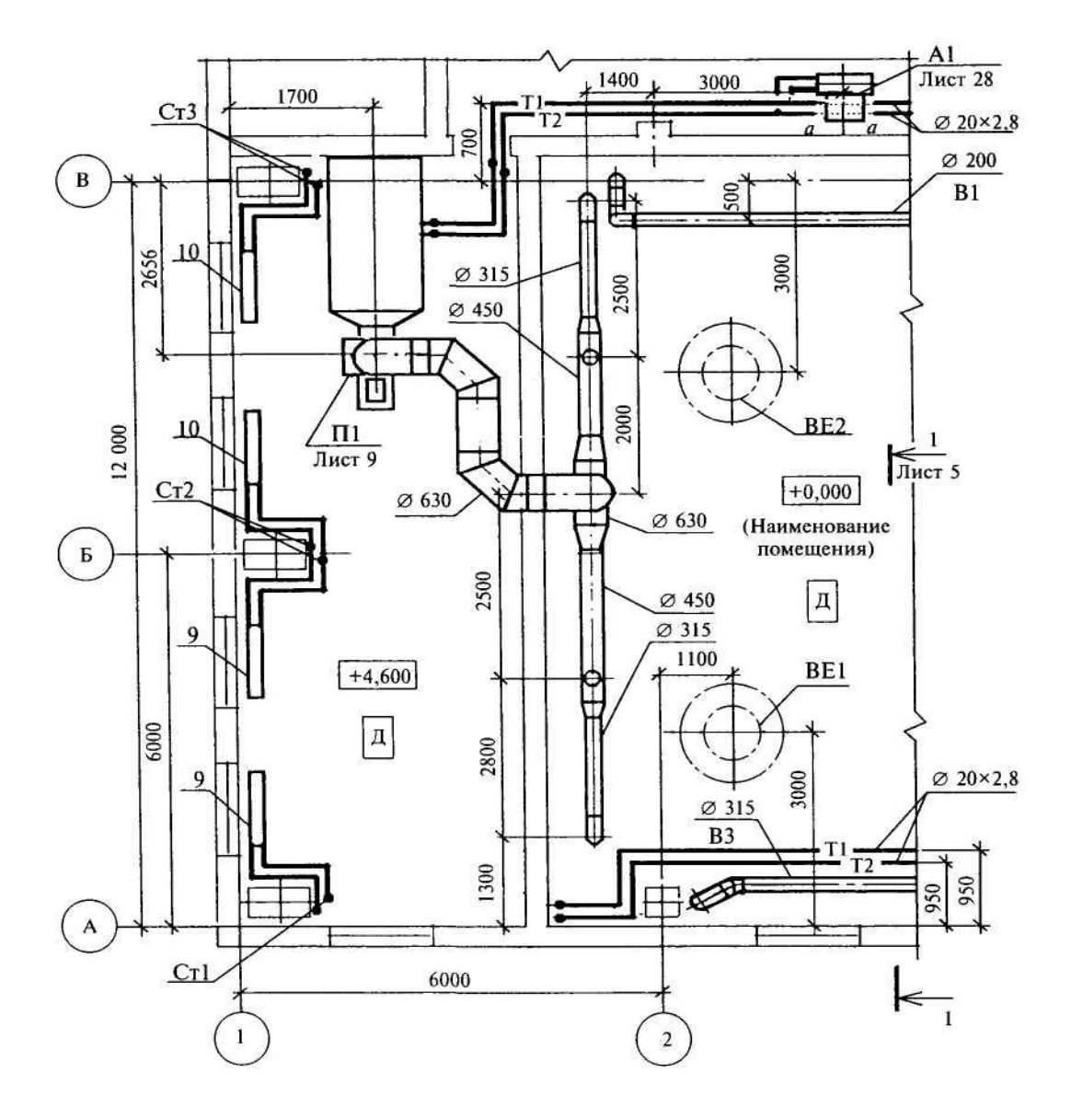

Рисунок Е.1 - Пример выполнения плана чертежа систем вентиляции и отопления

Продолжение приложения Е

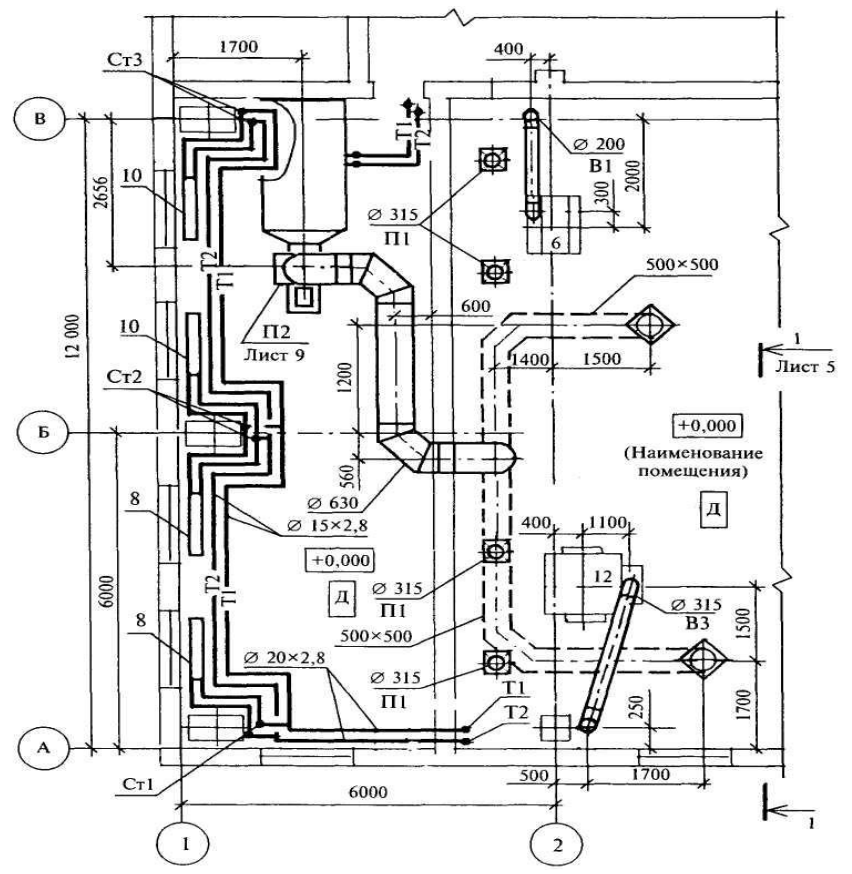

Рисунок Е.2 - Пример выполнения плана чертежа систем вентиляции и отопления

 **Разрез 1-1**

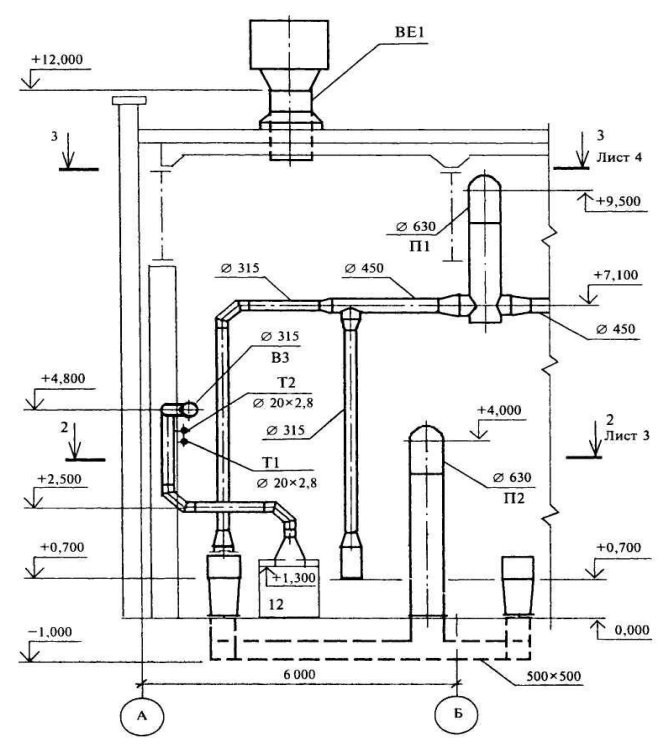

Рисунок Е.3 - Пример выполнения разреза чертежа системы вентиляции

## **Приложение Ж**

(*рекомендуемое*)

## **Пример выполнения монтажной схемы и заполнения графической спецификации**

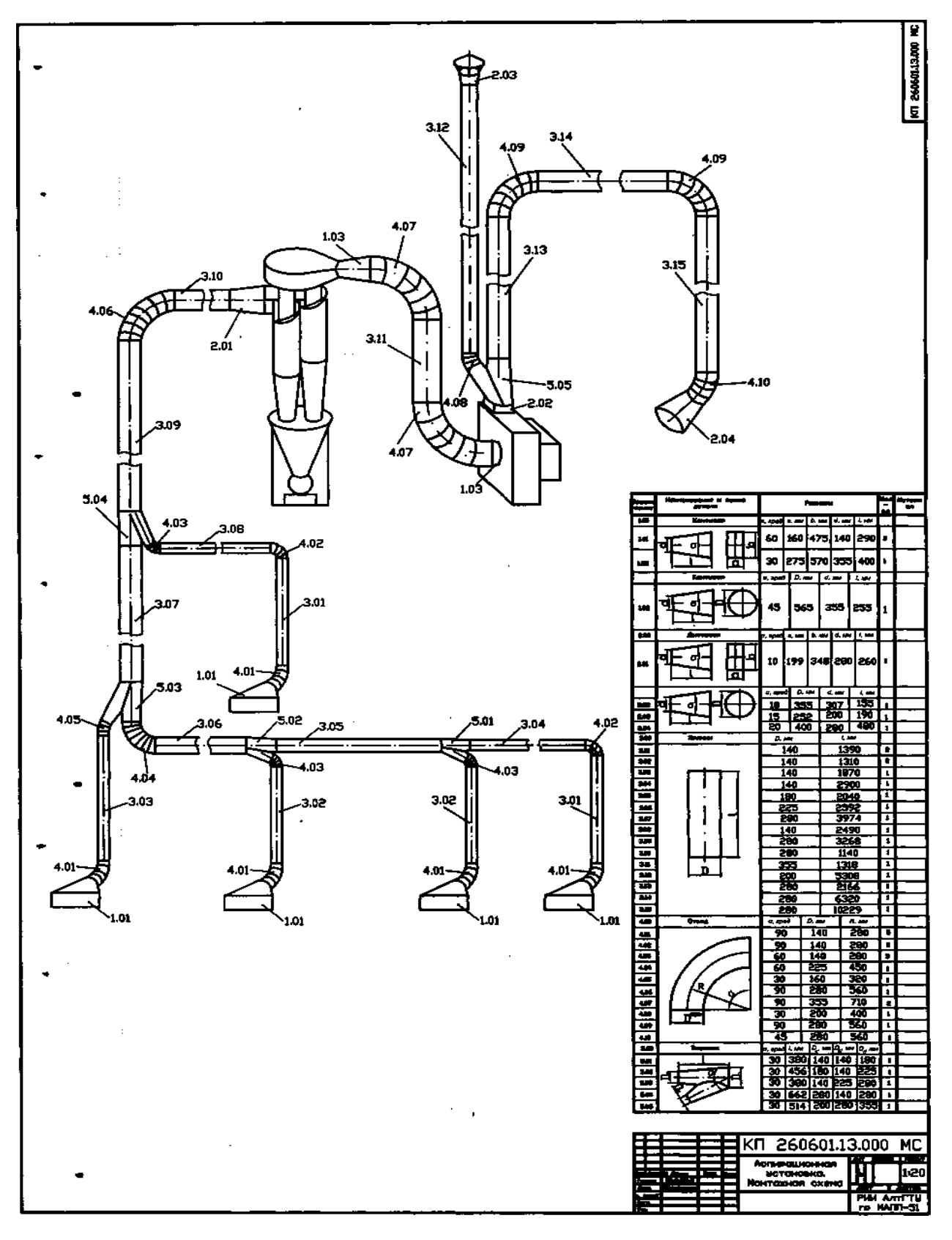

## **Приложение И**

*(рекомендуемое)*

## **Нормы расхода воздуха и потери давления при аспирации оборудования зерноперерабатывающих предприятий (по Указаниям ОАО «ЦНИИпромзернопроект»)**

## Таблица И.1

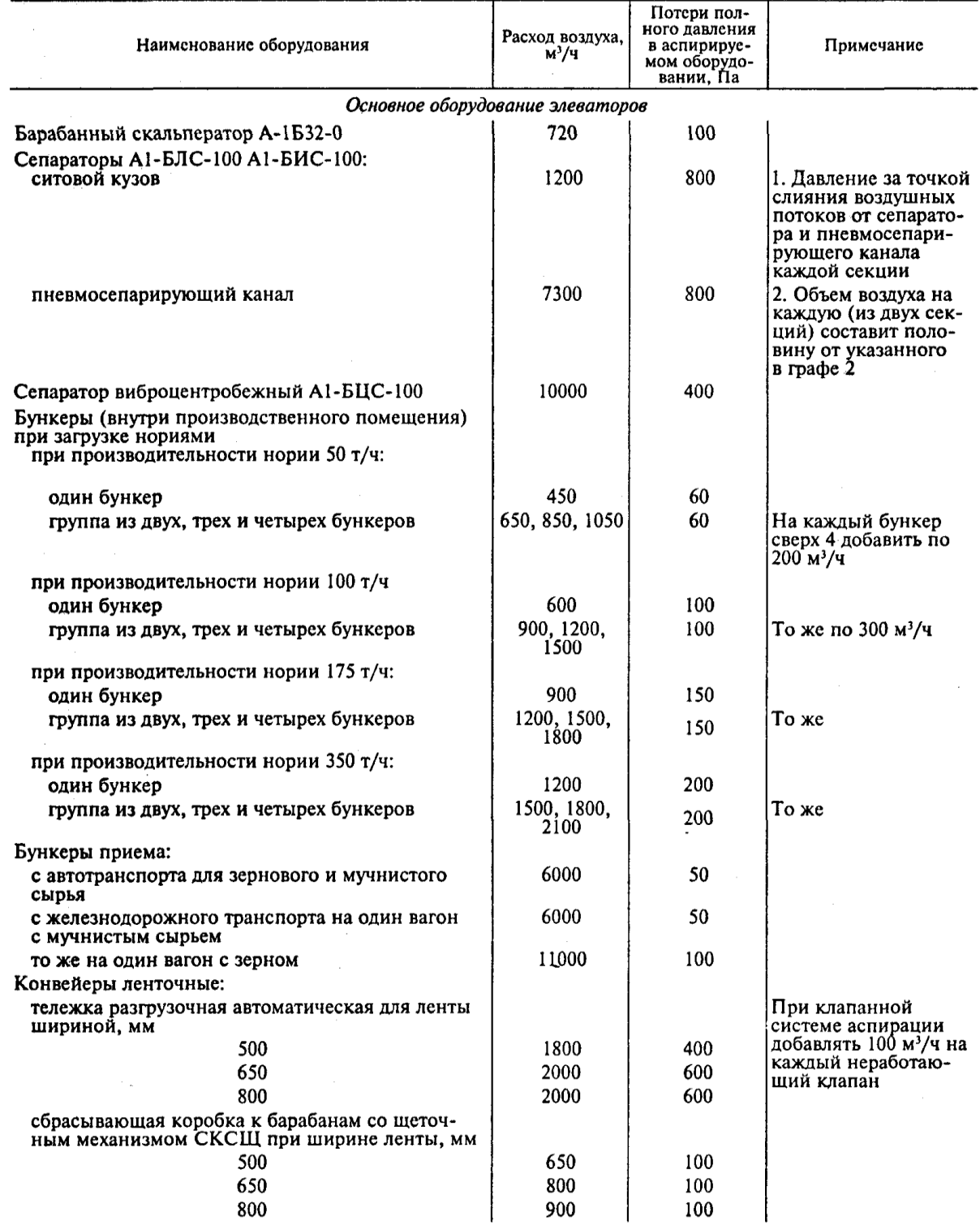

## Продолжение таблицы И.1

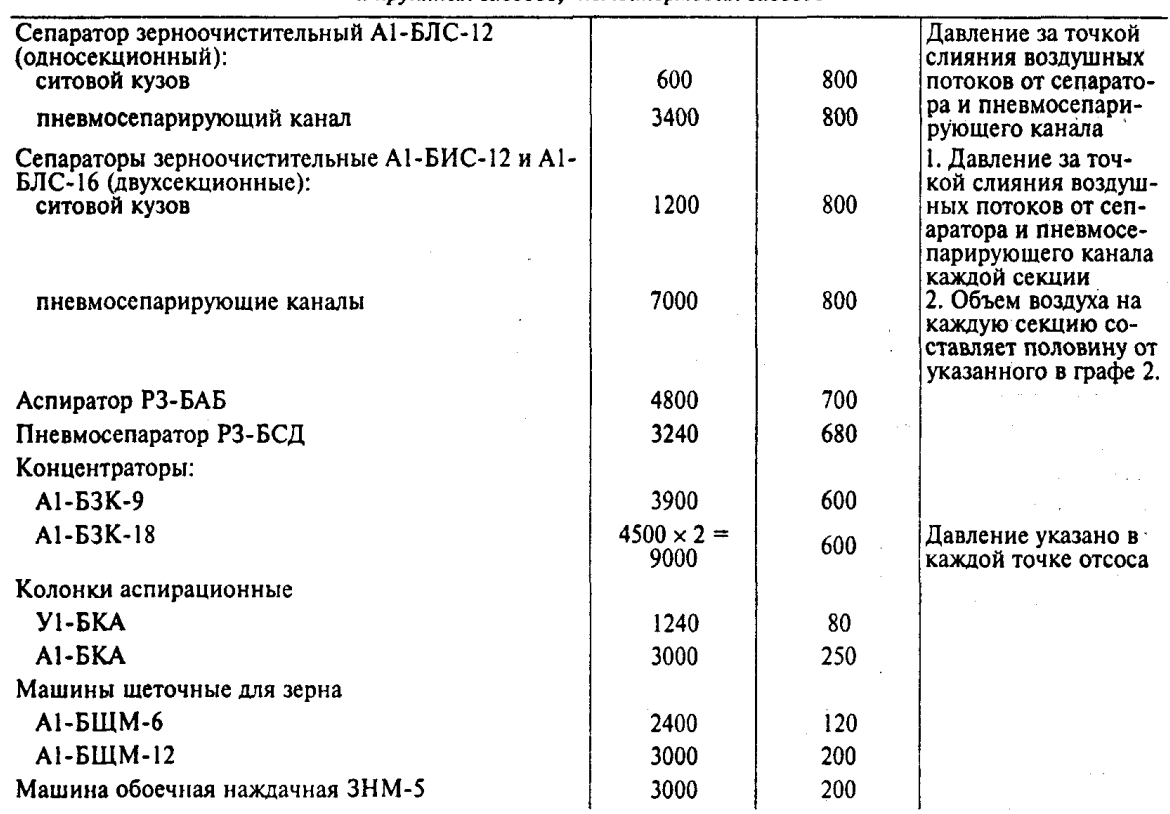

Основное оборудование зерноочистительного отделения мукомольных<br>и крупяных заводов, комбикормовых заводов

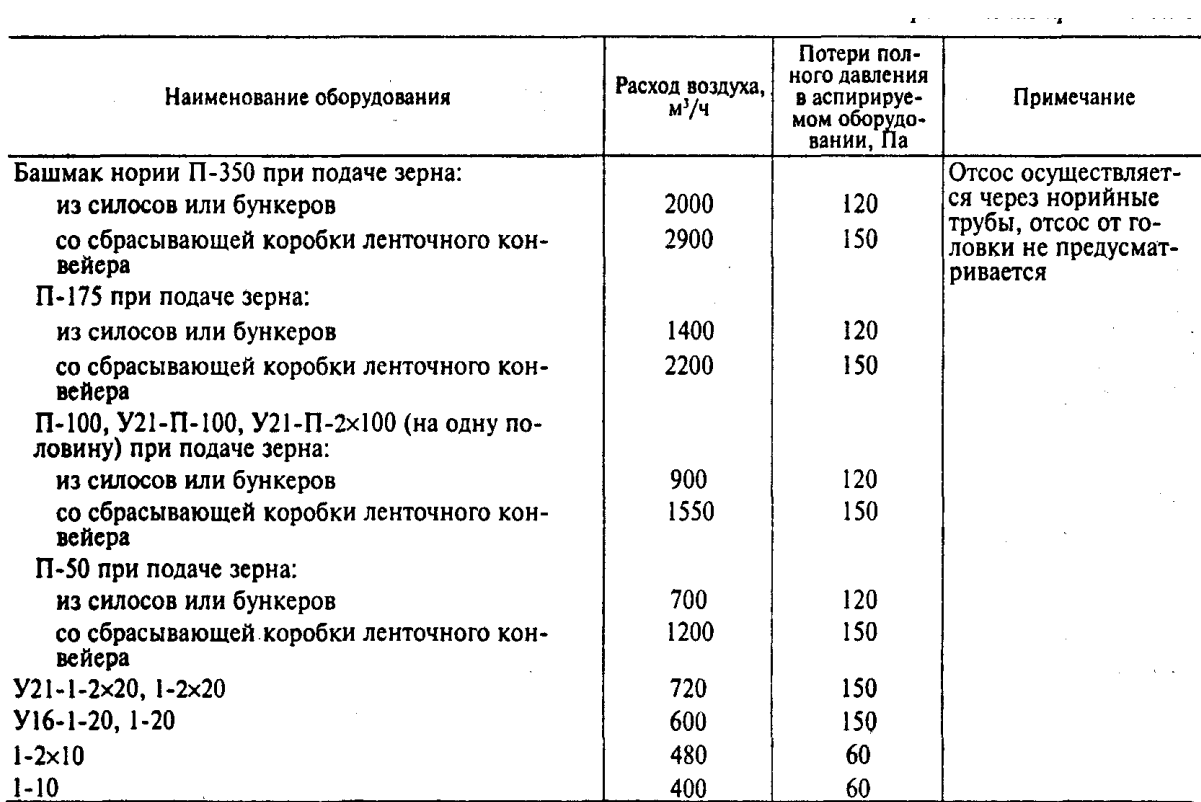

## Продолжение таблицы И.1

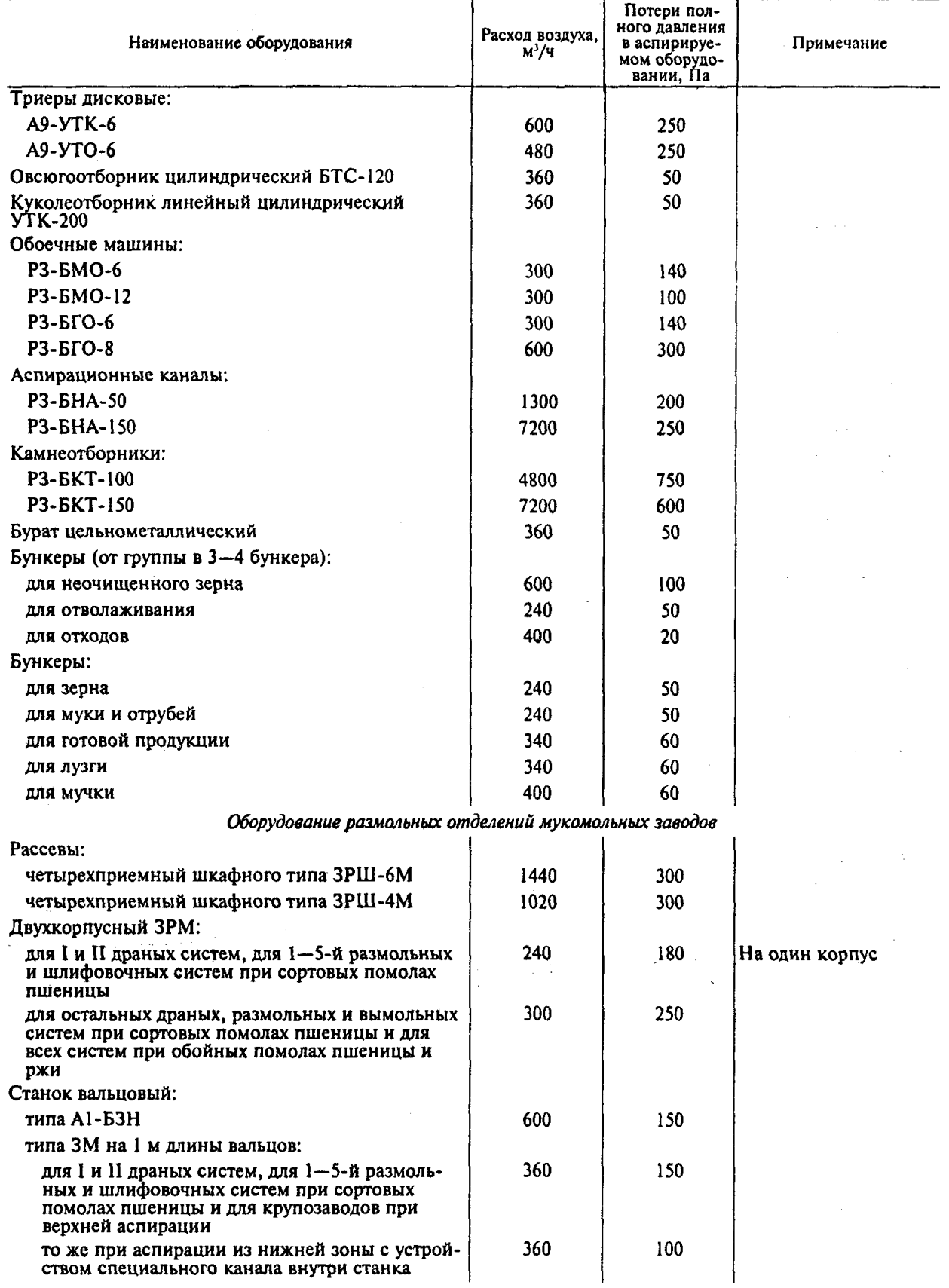
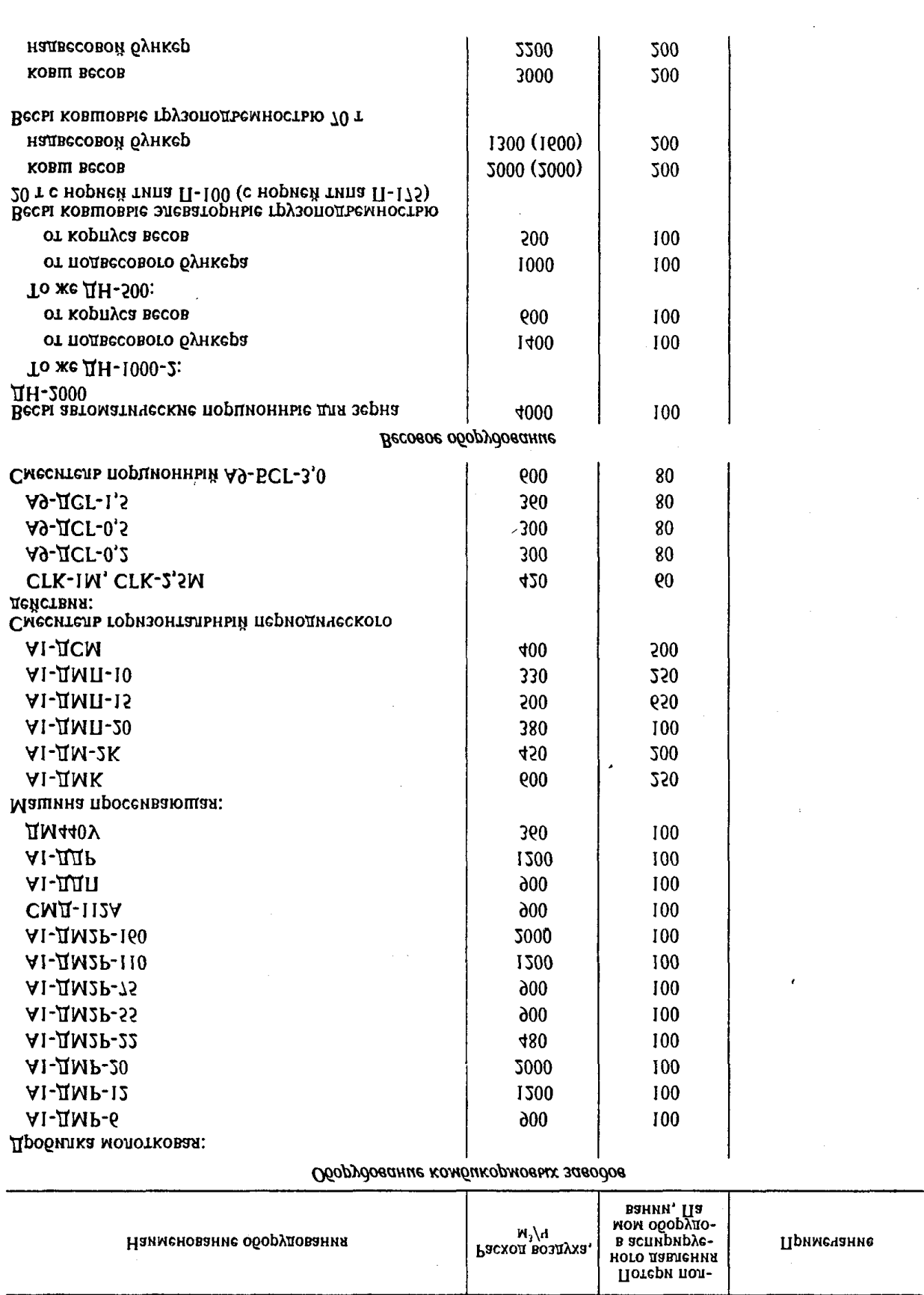

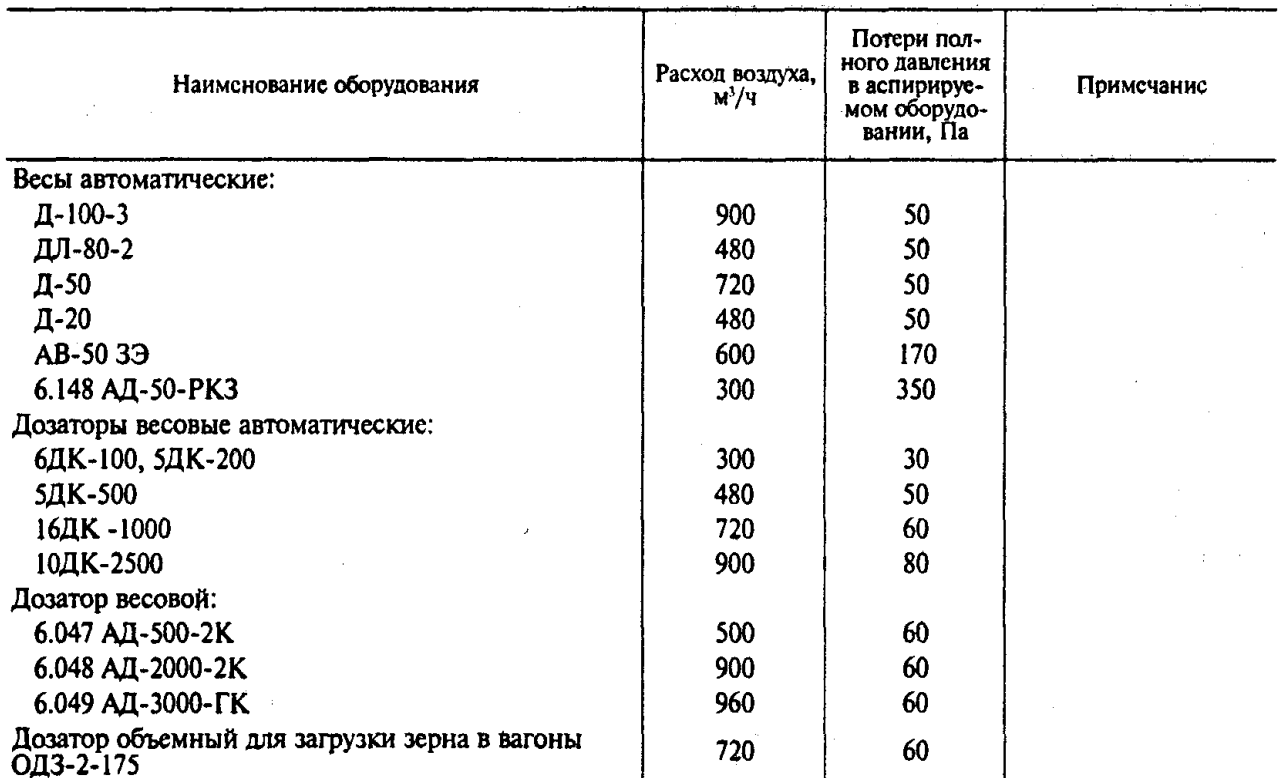

Примечание. Расход воздуха О на аспирацию оборудования (по рекомендациям ОАО «ЦНИИ-промзернопроект» определяется по формуле:

$$
Q=Q_{\rm R}+Q_{\rm 3K}-Q_{\rm yK}
$$

где  $Q_n$  — объем воздуха, поступающего в оборудование через неплотности (принимается по этому приложению);  $Q_{3x}$  — объем воздуха, эжектируемого (поступающего) в оборудование с продуктом по самотечному трубопроводу;  $Q_{$ течному трубопроводу.

Объем воздуха, поступающего ( $Q_{3\kappa}$ ) или уносимого ( $Q_{\gamma n}$ ) при величине вертикальной проекции<br>самотечного трубопровода менее 4 м принимают равным нулю и в этом случае  $Q = Q_n$  (что в основном<br>справедливо для перераба

В зависимости от количества в самотечном трубопроводе секторов с углом более 30°  $Q_{3x}$  и  $Q_{yn}$  следует рассчитывать путем умножения их значений на коэффициенты, указанные ниже.

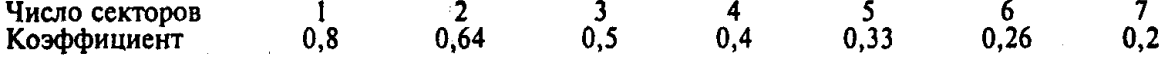

При числе секторов в самотечном трубопроводе более 7  $Q_{3k}$  и  $Q_{yn}$  принимают равными нулю. При подаче продукта из емкостей, ковшовых весов  $Q_{3k}$  также следует принимать равным нулю. Его принимают равным нулю при подаче продукта из шлюзовых затворов разгрузителей и пылеуловителей всасывающих пневмотранспортных или аспирационных установок. Для норий и оборудования периодического действия (весов, смесителей и т. п.)  $Q_{ya}$  следует считать равным нулю.

### **ПРИЛОЖЕНИЕ К**

*(рекомендуемое)*

**Пылеуловители. Технические характеристики**

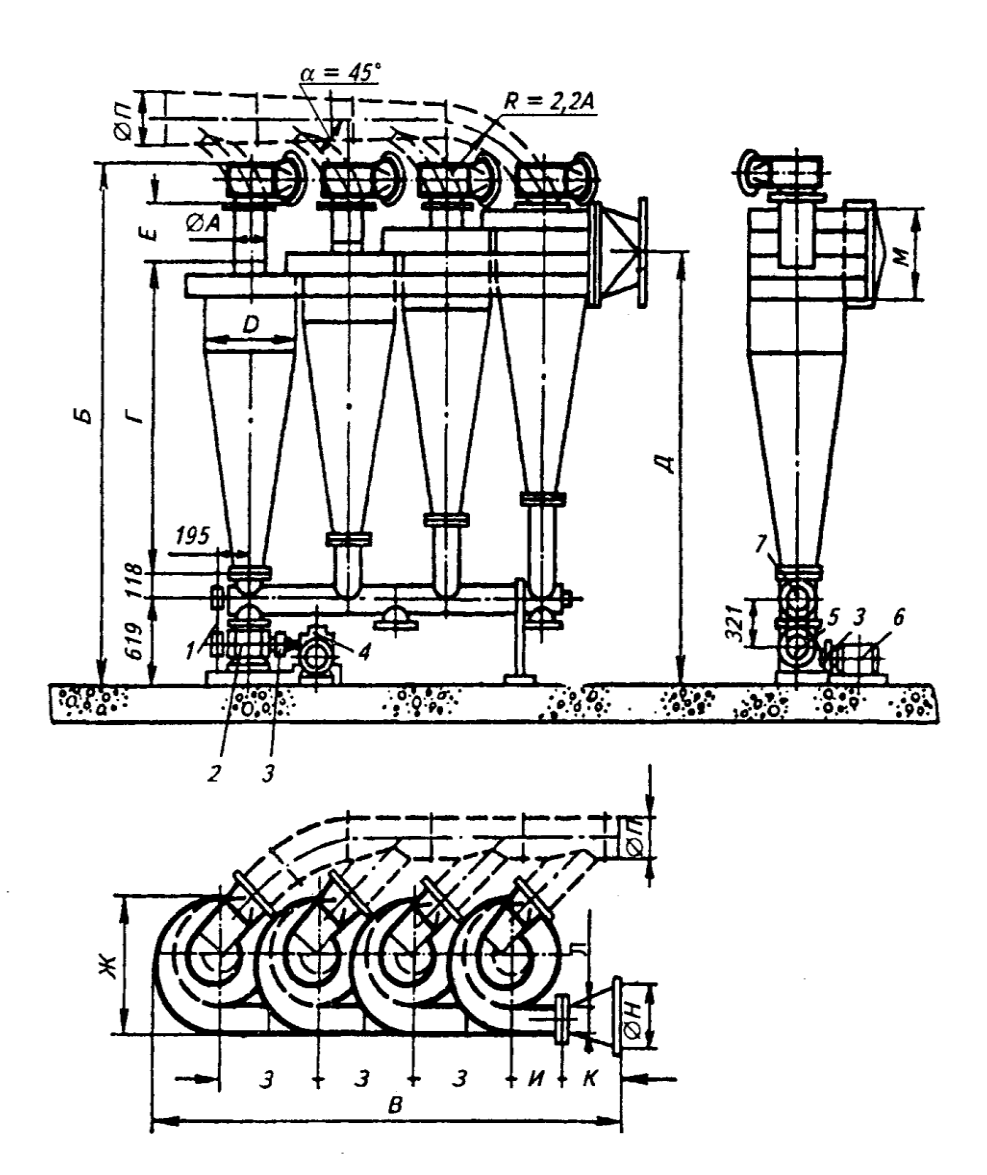

Рисунок К.1 - Батарейная установка с однорядным расположением циклонов

|           | $Q, M^{3}/4$      |     |     |      |      |                  |      | Размеры, мм |     |     |     |     |     |     |     | Mac-   |
|-----------|-------------------|-----|-----|------|------|------------------|------|-------------|-----|-----|-----|-----|-----|-----|-----|--------|
| Циклон    |                   | D   | ØÁ  | Б    | В    | $\boldsymbol{f}$ | Д    | Ε           | Ж   | 3   | н   | Κ   | Л   | M   | ØH  | ca, Kr |
| 2УЦ-450   | 9001270           | 450 | 171 | 2207 | 1322 | 1445             | 1796 | 116         | 570 | 460 | 327 | 250 | 116 | 233 | 180 | 85     |
| 3YII-450  | 13501950          | 450 | 171 | 2660 | 1782 | 1445             | 2191 | 233         | 570 | 460 | 327 | 250 | 116 | 349 | 225 | 197    |
| 4УЦ-450   | 18002540          | 450 | 171 | 2777 | 2242 | 1445             | 2248 | 350         | 570 | 460 | 327 | 250 | 116 | 466 | 250 | 265    |
| 2УЦ-500*  | 11201570          | 500 | 190 | 2330 | 1478 | 1600             | 1951 | 129         | 632 | 510 | 352 | 300 | 129 | 258 | 180 |        |
| 3УЦ-500*  | 16802355          | 500 | 190 | 2845 | 1988 | 1600             | 2352 | 258         | 632 | 510 | 352 | 300 | 129 | 387 | 250 | 222    |
| 4УЦ-500*  | 22403140          | 500 | 190 | 2974 | 2498 | 1600             | 2415 | 387         | 632 | 510 | 352 | 300 | 129 | 516 | 280 | 309    |
| 2Y1I-550* | 13601900          | 550 | 209 | 2554 | 1634 | 1755             | 2196 | 141         | 695 | 560 | 377 | 350 | 141 | 283 | 225 |        |
| 3УЦ-550*  | 20402850          | 550 | 209 | 3032 | 2146 | 1755             | 2514 | 283         | 695 | 560 | 377 | 350 | 141 | 424 | 280 | 254    |
| 4Y11-550* | 27203800          | 550 | 209 | 3174 | 2706 | 1755             | 2588 | 425         | 695 | 560 | 377 | 350 | 141 | 566 | 315 |        |
| 2УЦ-600*  | 16202260          | 600 | 228 | 2732 | 1791 | 1910             | 2261 | 154         | 757 | 610 | 402 | 400 | 154 | 308 | 225 |        |
| 3УЦ-600*  | 24303350          | 600 | 228 | 3222 | 2401 | 1910             | 2674 | 308         | 757 | 610 | 402 | 400 | 154 | 462 | 315 | 292    |
| 4YII-600* | 32404520.         | 600 | 228 | 3376 | 3011 | 1910             | 2750 | 462         | 757 | 610 | 402 | 400 | 154 | 616 | 355 | 407    |
| 2УЦ-650*  | 19002660          | 650 | 247 | 2907 | 1947 | 2065             | 2416 | 166         | 820 | 660 | 427 | 450 | 166 | 333 | 250 |        |
| 3YII-650* | 2850,3990         | 650 | 247 | 3410 | 2608 | 2065             | 2835 | 333         | 820 | 660 | 427 | 450 | 166 | 499 | 315 |        |
| 4УЦ-650*  | 38005320          | 650 | 247 | 3577 | 3268 | 2065             | 2918 | 500         | 820 | 660 | 427 | 450 | 166 | 666 | 355 | 456    |
| 2УЦ-700*  | 22003100          | 700 | 266 | 3085 | 2103 | 2220             | 2571 | 179         | 882 | 710 | 452 | 500 | 179 | 358 | 280 |        |
| 3YII-700* | 33004650          | 700 | 266 | 3600 | 2814 | 2220             | 2997 | 358         | 882 | 710 | 452 | 500 | 179 | 537 | 355 | 376    |
| 4УЦ-700*  | 44006200          | 700 | 266 | 3719 | 3524 | 2220             | 3085 | 537         | 882 | 710 | 452 | 500 | 179 | 716 | 400 | 519    |
|           |                   |     |     |      |      |                  |      |             |     |     |     |     |     |     |     |        |
|           | *Выпуск сокращен. |     |     |      |      |                  |      |             |     |     |     |     |     |     |     |        |

Таблица К.1 – Технические характеристики однорядных батарейных циклонов УЦ

2. Диаметр П (рисунок К.1) рассчитывают по расходу и скорости воздуха

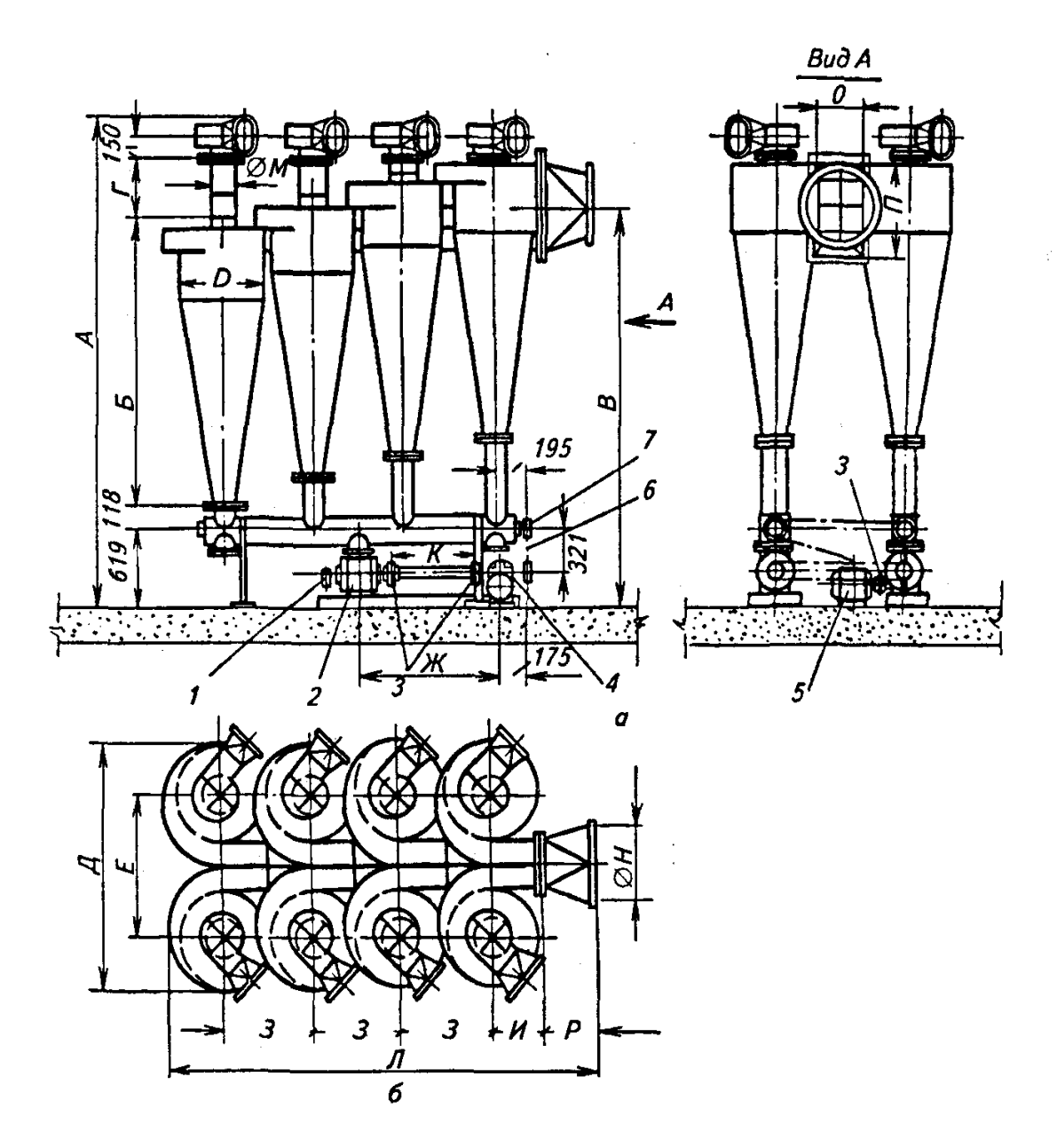

Рисунок К.2 - Батарейная установка с двухрядным расположением циклонов УЦ

| Циклон<br>2×2УЦ-450<br>$2\times3$ YII-450<br>$2\times4$ VII-450<br>2×2YII-500*<br>$2 \times 3$ YII-500*<br>2×4YII-500* |          |     |      |       |      |     | Размеры, им |      |      | ___________                                   |     |
|----------------------------------------------------------------------------------------------------|----------|-----|------|-------|------|-----|-------------|------|------|-----------------------------------------------|-----|
|                                                                                                    | Q, M'/T  | D   |      |       | B    |     | Д           |      | Ж    | 460<br>460<br>460<br>510<br>510<br>510<br>560 |     |
|                                                                                                    | 18002540 | 450 | 2207 | 1445  | 1796 | 116 | 1140        | 685  | --   |                                               | 327 |
|                                                                                                    | 27003810 | 450 | 2660 | 1445  | 2191 | 233 | 1140        | 685  | 480  |                                               | 327 |
|                                                                                                    | 36005080 | 450 | 2777 | 1445  | 2248 | 350 | 1140        | 685  | 710  |                                               | 327 |
|                                                                                                    | 22403140 | 500 | 2380 | 1600  | 1951 | 129 | 1265        | 760. | —    |                                               | 352 |
|                                                                                                    | 33604710 | 500 | 2845 | 1600  | 2352 | 258 | 1265        | 760  | 530. |                                               | 352 |
|                                                                                                    | 44806280 | 500 | 2974 | 1600  | 2415 | 387 | 1265        | 760  | 785  |                                               | 352 |
| $2 \times 2$ YII-550*                                                                                                  | 27203800 | 550 | 2554 | 1755  | 2106 | 141 | 1390        | 835  |      |                                               | 377 |
| $2 \times 3$ YII-550*                                                                                                  | 40805700 | 550 | 3032 | 1755  | 2514 | 283 | 1390        | 835  | 580  | 560                                           | 377 |
| $2\times4$ VII-550*                                                                                                    | 54407600 | 550 | 3174 | 1755. | 2583 | 425 | 1390        | 835  | 860  | 560                                           | 377 |

Таблица К.2 – Технические характеристики двухрядных батарейных циклонов УЦ (рисунок К.2)

•Выпуск сокращен.

### $\stackrel{\leftrightarrow}{\omega}$  Продолжение таблицы К.2

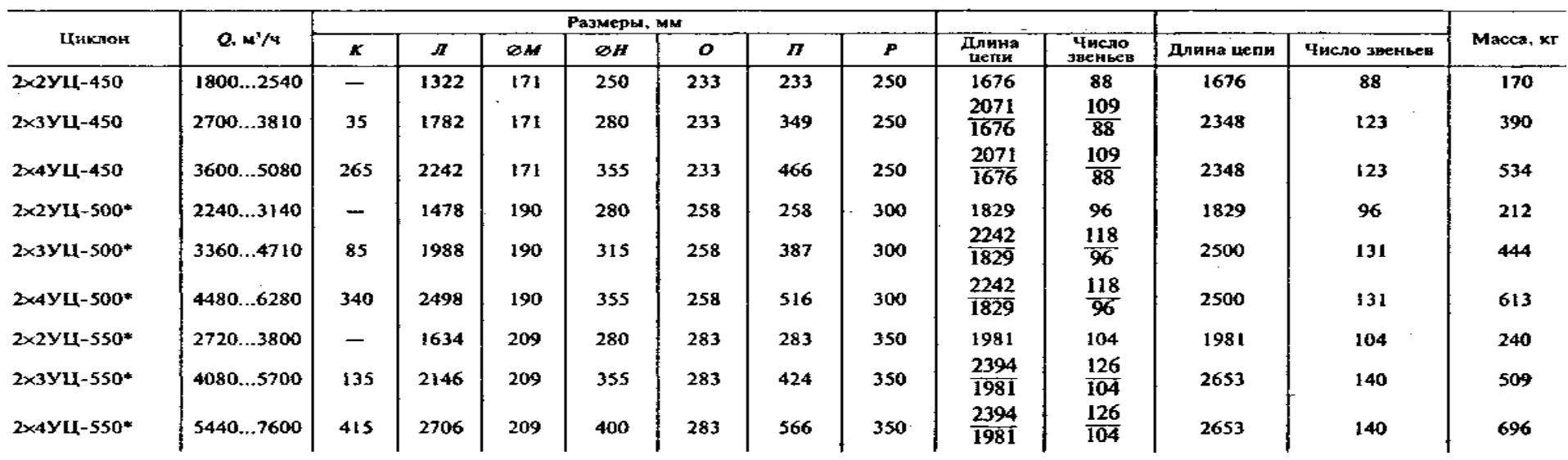

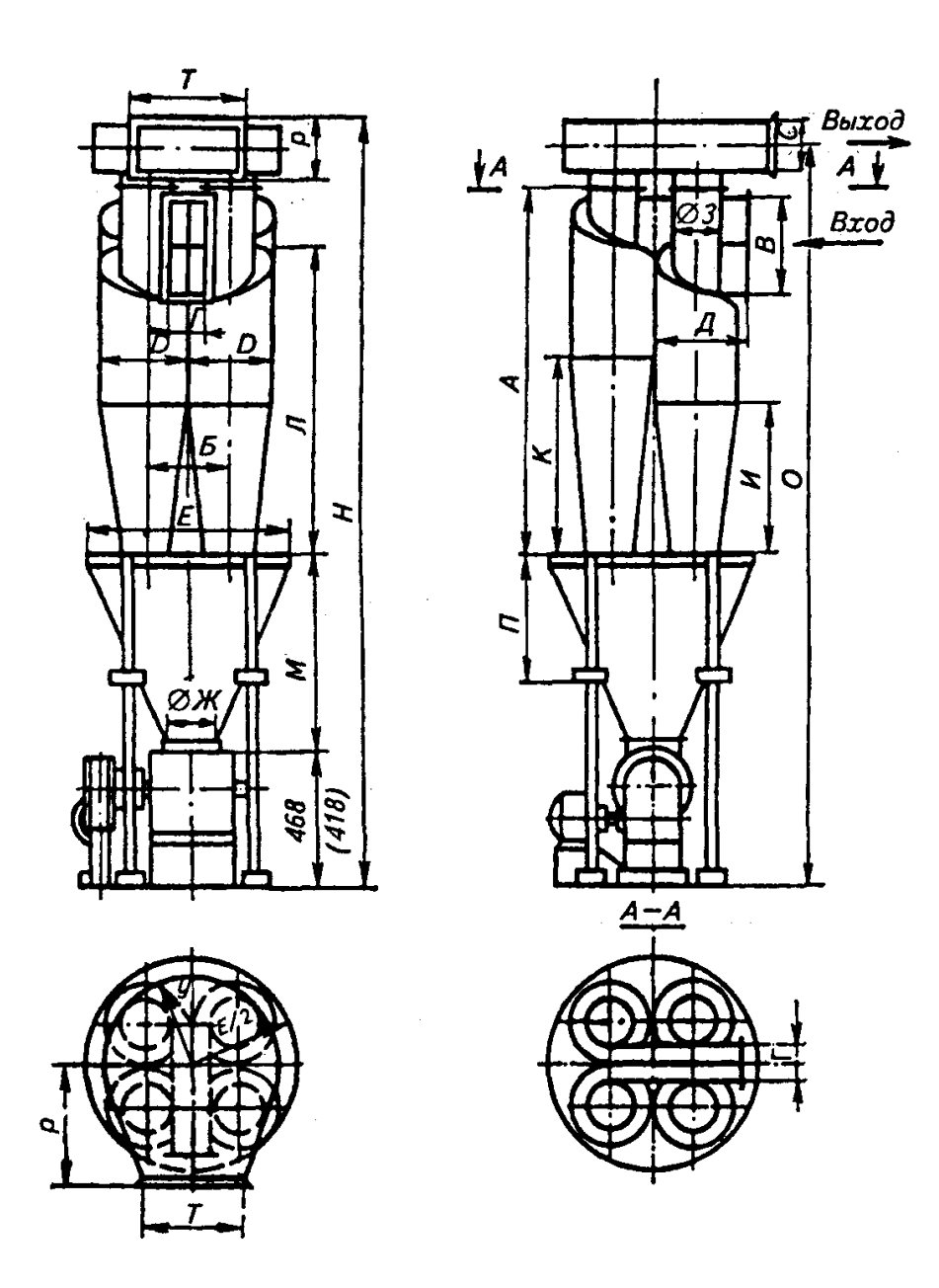

Рисунок К.3- Батарейная установка циклонов 4-БЦШ

|             | Марка циклона | $Q$ , м <sup>3</sup> /ч |     |      |     | Размеры, мм |     |     |      |
|-------------|---------------|-------------------------|-----|------|-----|-------------|-----|-----|------|
| старая      | НОВАЯ         |                         | D   | A    | Б   | B           | Г   | Д   | E    |
| 4БШШ-200    | Y21-5511-200  | 9601200                 | 200 | 1005 | 212 | 240         | 90  | 271 | 604  |
| 4БЦШ-225    | У21-ББЦ-225   | 12001440                | 225 | 1160 | 237 | 270         | 100 | 298 | 634  |
| 4БЦШ-250    | У21-ББЦ-250   | 144016001               | 250 | 1245 | 262 | 300         | 110 | 320 | 668  |
| 4БЦШ-275    | У21-ББЦ-275   | 16002140                | 275 | 1400 | 287 | 330         | 120 | 346 | 730  |
| 4БЦШ-300    | У21-ББЦ-300   | 21402400                | 300 | 1520 | 312 | 360         | 130 | 361 | 764  |
| 4БЦШ-325    |               | 24002800                | 325 | 1640 | 337 | 390         | 140 | 388 | 814  |
| 4БЦШ-350    | У21-ББЦ-350   | 28003200                | 350 | 1760 | 362 | 420         | 150 | 411 | 864  |
| 4БЦШ-375    |               | 32003800                | 375 | 1880 | 387 | 450         | 160 | 438 | 914  |
| 4БЦШ-400    | У21-ББЦ-400   | 38004250                | 400 | 2000 | 412 | 470         | 170 | 461 | 964  |
| 4БШШ-425    |               | 44005000                | 425 | 2110 | 437 | 500         | 180 | 483 | 1014 |
| 4611111-450 | У21-ББЦ-450   | 50005600                | 450 | 2230 | 462 | 534         | 194 | 511 | 1064 |
| 4БЦШ-475    |               | 56006200                | 475 | 2350 | 487 | 560         | 200 | 539 | 1114 |
| 4БЦШ-500    | У21-ББЦ-500   | 62006800                | 500 | 2470 | 512 | 594         | 214 | 561 | 1164 |
| 4БЦШ-525    |               | 68007400                | 525 | 2600 | 537 | 620         | 220 | 575 | 1214 |
| 4БЦШ-550    | У21-ББЦ-550   | 74008400                | 550 | 2710 | 562 | 654         | 234 | 611 | 1264 |
| 4БЦШ-600*   |               | 84009400                | 600 | 2900 | 612 | 700         | 250 | 635 | 1314 |

Таблица К.3 - Батарейная установка циклонов 4БЦШ (рисунок К.3)

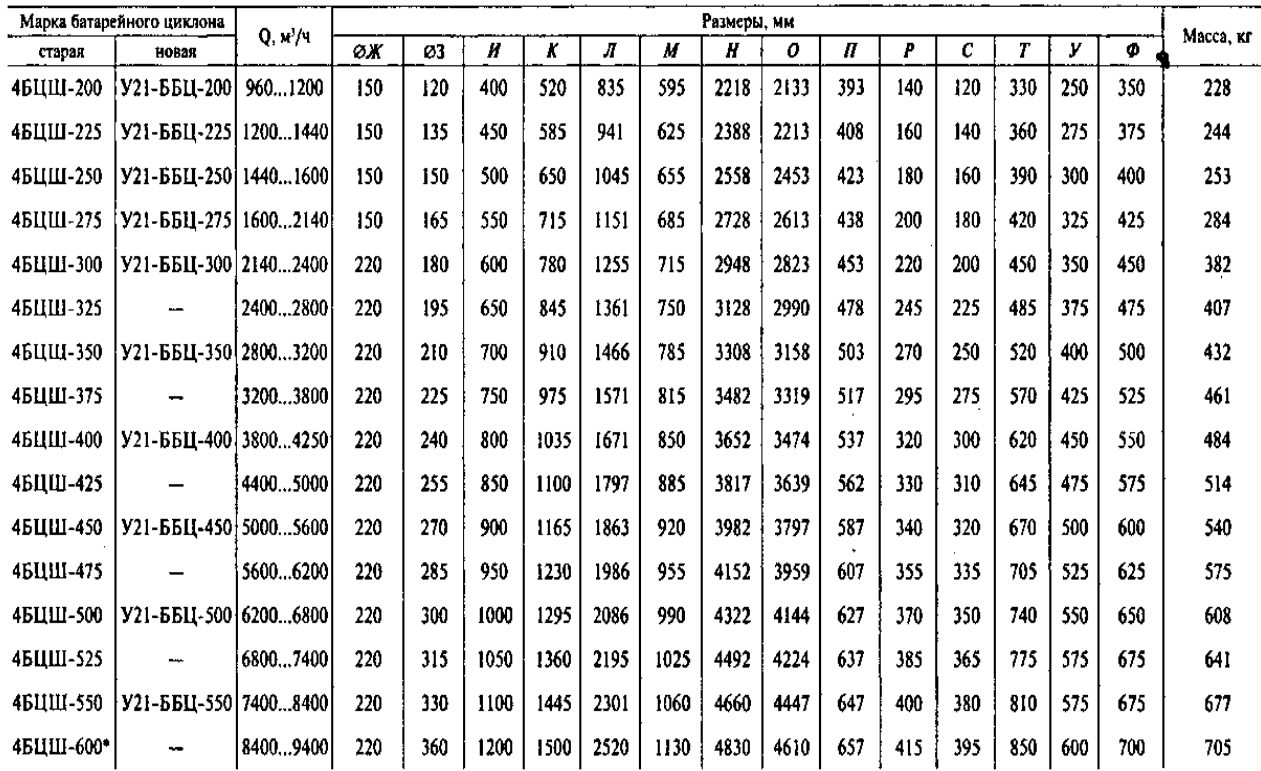

 $\mathcal{L}_{\mathcal{A}}$ 

Примечания: 1. Размеры в скобках на рисунке К.3 заданы для батарейных циклонов 4БЦШ-200…4БЦШ-275 со шлюзовым затвором ШУ-6.

2. В батарейных установках циклонов 4БЦШ-300…4БЦШ-600 устанавливают шлюзовый затвор ШУ-15.

3. Размер П дан для случая расположения шлюзового затвора и привода перед перекрытием.

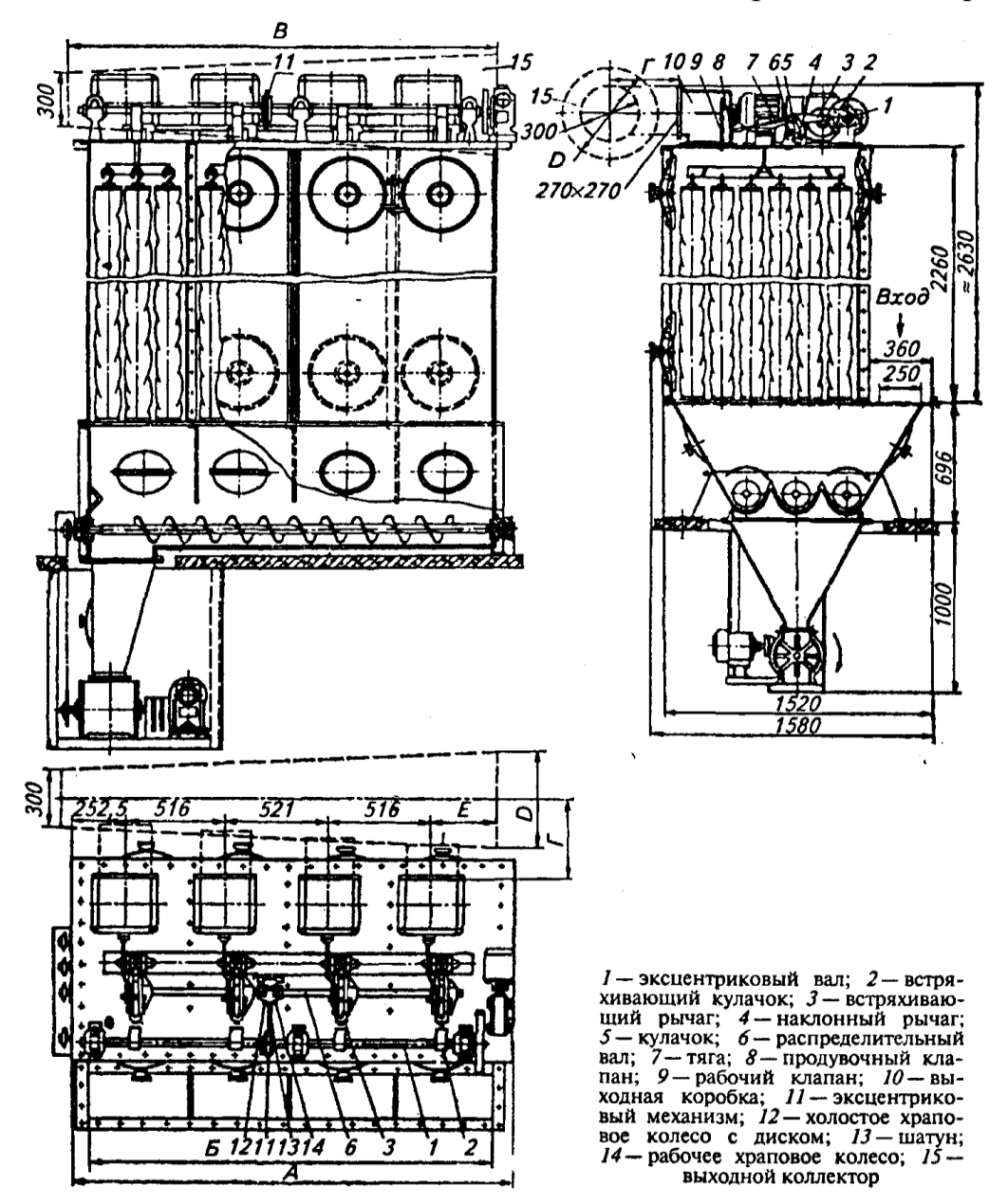

Рисунок К.4 – Всасывающий фильтр Г1- 4БФМ

Таблица К.4 – Техническая характеристика всасывающих фильтров Г4- 1БФМ

| Фильто     | Число  | Фильтрую-<br>щая пло-<br>щадь, м <sup>2</sup> | Число<br>рукавов |      | Масса (без |      |     |     |      |                      |
|------------|--------|-----------------------------------------------|------------------|------|------------|------|-----|-----|------|----------------------|
|            | секций |                                               |                  | A    | Б          |      |     |     | E    | коллекто-<br>ра), кг |
| Г4-1БФМ-30 |        | 30                                            | 36               | 1670 | 1205       | 1034 | 300 | 400 | 1215 | 1100                 |
| Г4-1БФМ-45 |        | 45                                            | 54               | 2200 | 1720       | 1550 | 350 | 500 | 1730 | 1400                 |
| Г4-1БФМ-60 |        | 60                                            | 72               | 2700 | 2240       | 2070 | 400 | 560 | 2245 | 1650                 |
| Г4-1БФМ-90 |        | 90                                            | 108              | 3750 | 3275       | 3104 | 450 | 710 | 3170 | 2220                 |

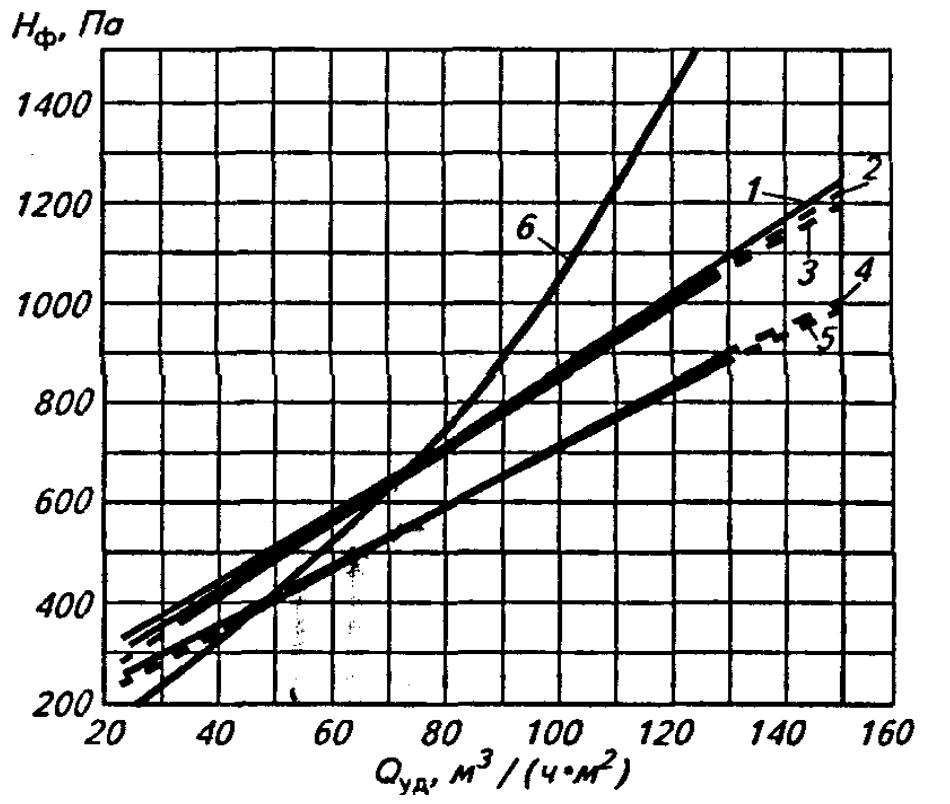

 $I$  — в элеваторе; 2, 3 — в зерноочистительном отделении<br>мукомольного и крупяного заводов; 4, 5 — в размольном<br>и шелушильном отделениях мукомольного и крупяного заводов; 6 - в пневмотранспортных установках для фильтров Г4-1БФМ

Значения коэффициентов А и В:

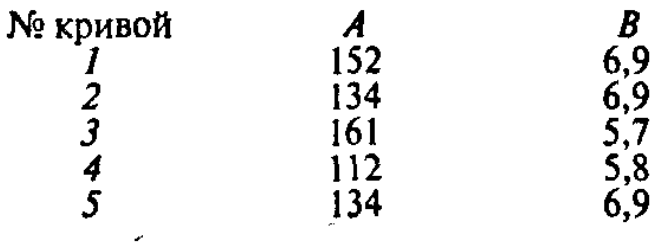

Рисунок К.5 - Номограмма для определения сопротивления всасывающих фильтров

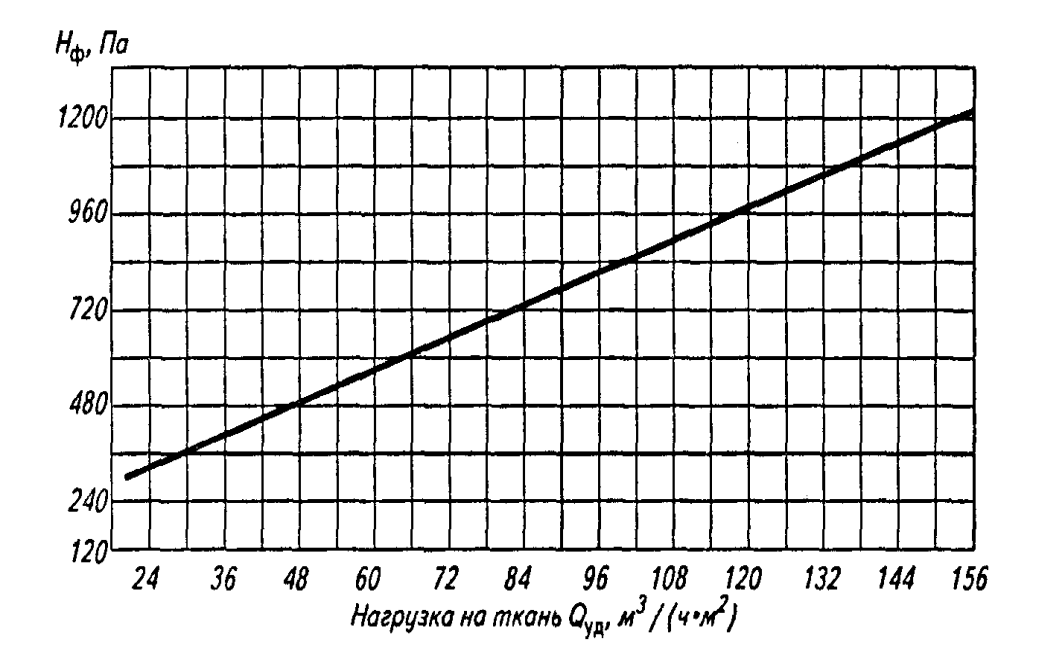

Рисунок К.6 - Номограмма для определения сопротивления всасывающих фильтров

### **ПРИЛОЖЕНИЕ Л**

(*справочное)*

### **Таблицы для определения динамического давления, потерь давления на одном метре длины воздуховода и расчета воздуховодов**

 $\mathcal{L}(\mathbf{u})$  and  $\mathcal{L}(\mathbf{u})$  and  $\mathcal{L}(\mathbf{u})$ 

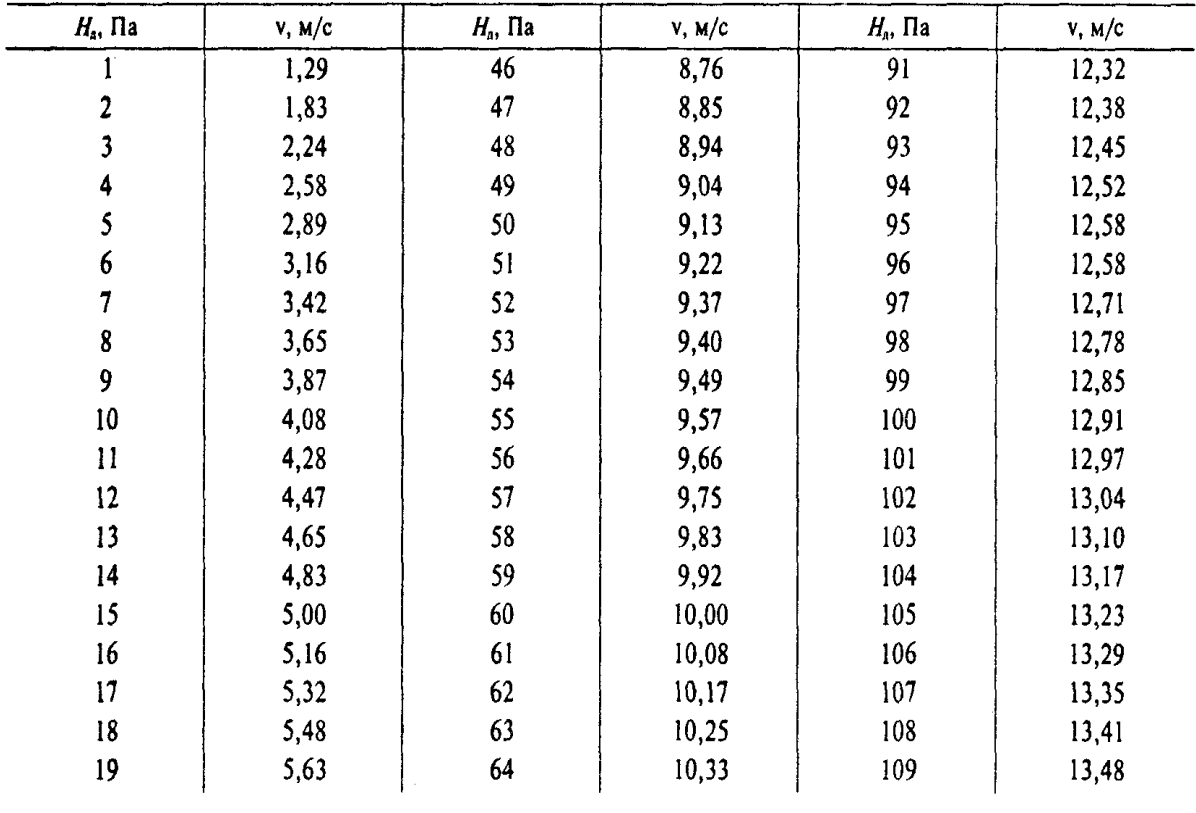

Таблица Л.1 – Динамическое давления в воздуховодах

 $\mathcal{L}^{\text{max}}_{\text{max}}$ 

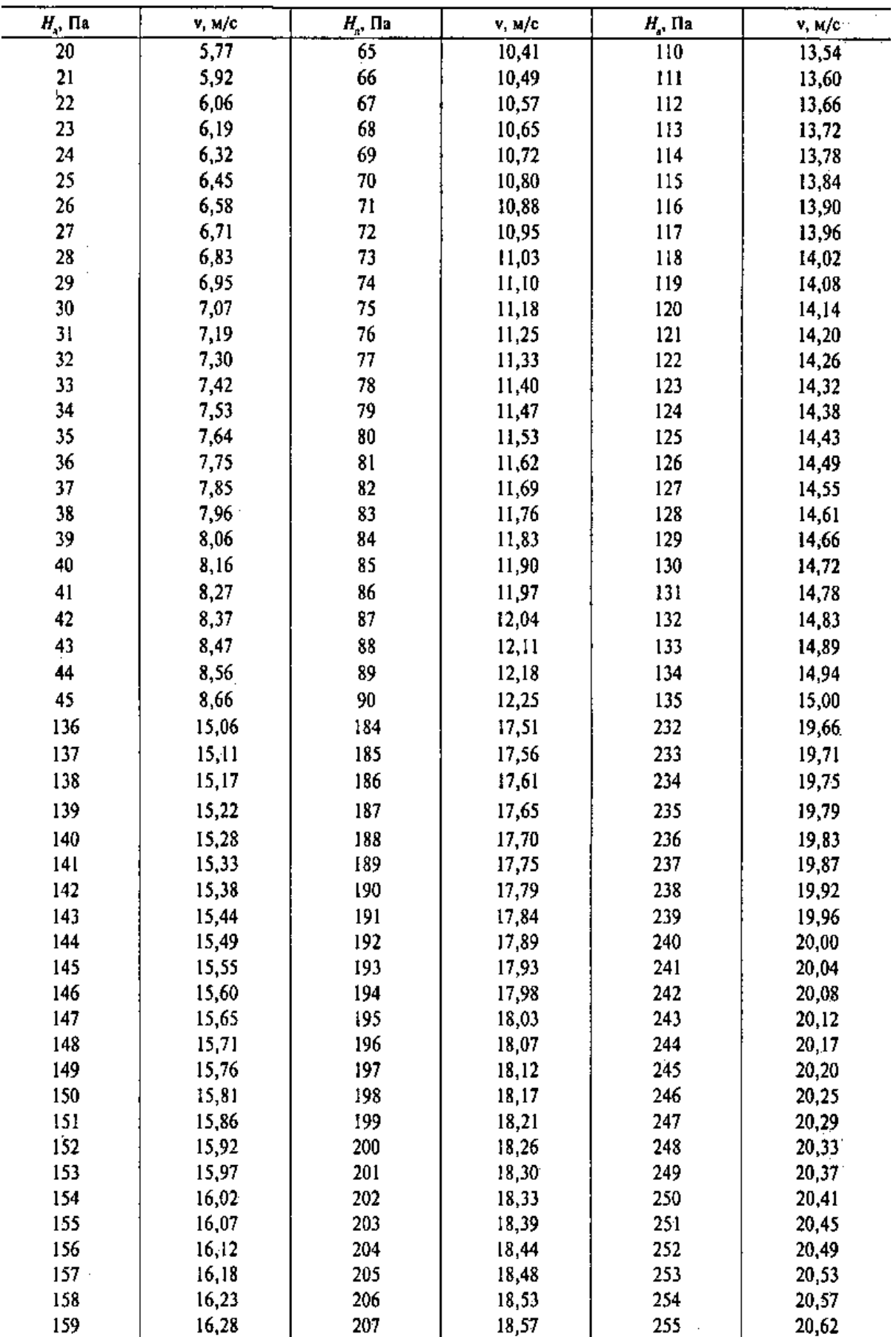

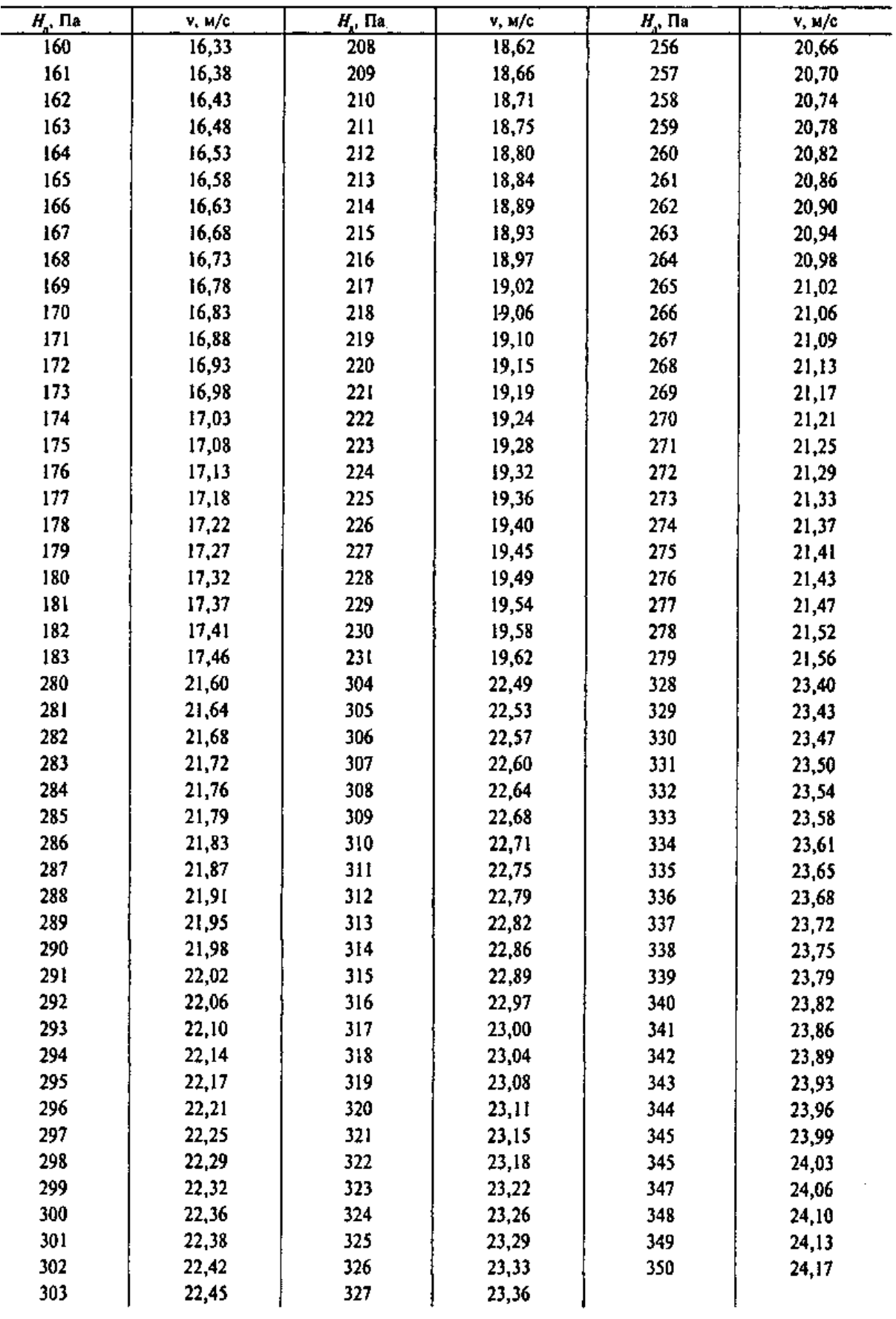

Таблица Л.2 - Данные для расчета воздуховодов круглого сечения (в числителе – объемный расход воздуха, м<sup>3</sup>/ч; в знаменателе – потери давления на 1 м длины воздуховода, Па/м

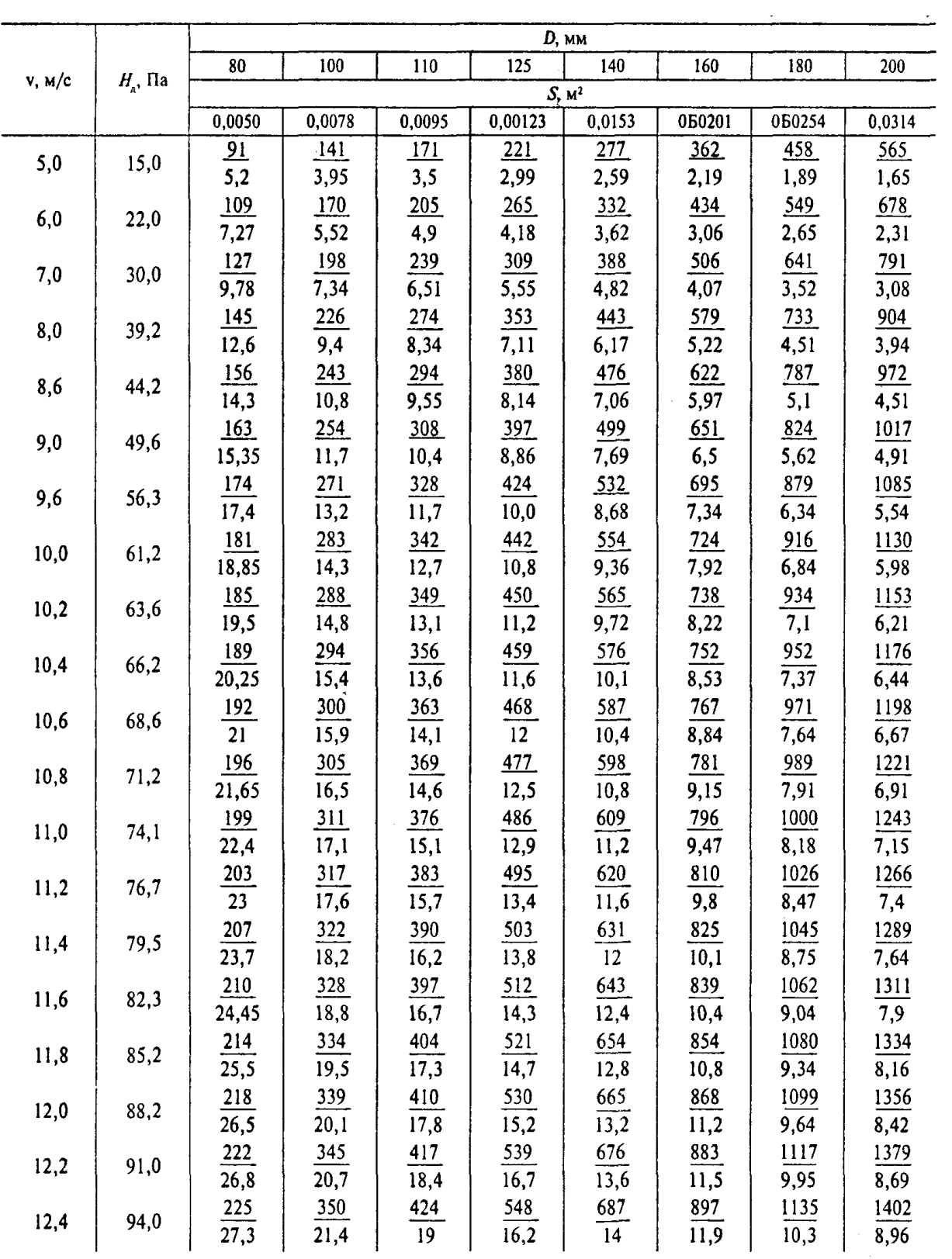

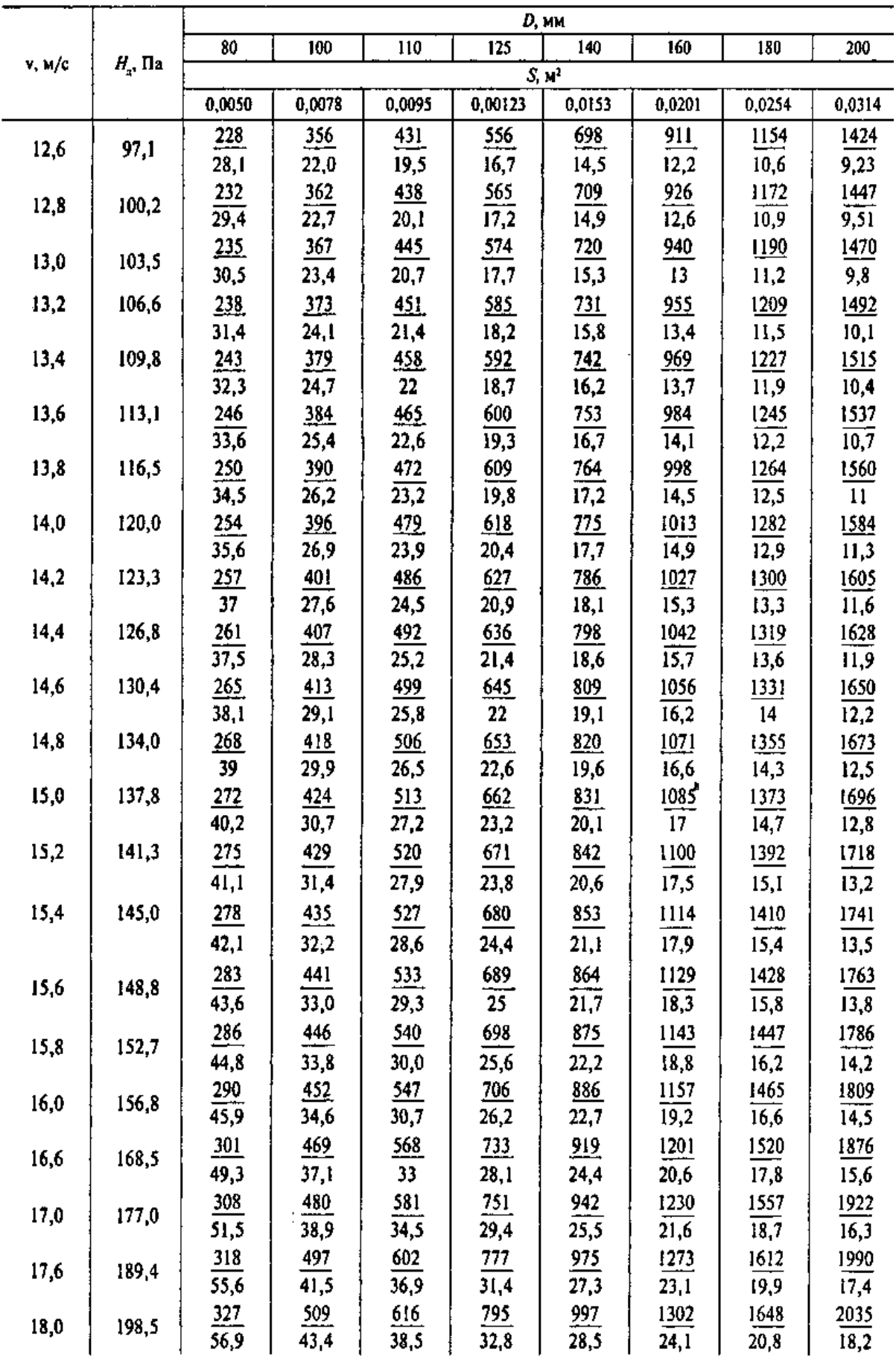

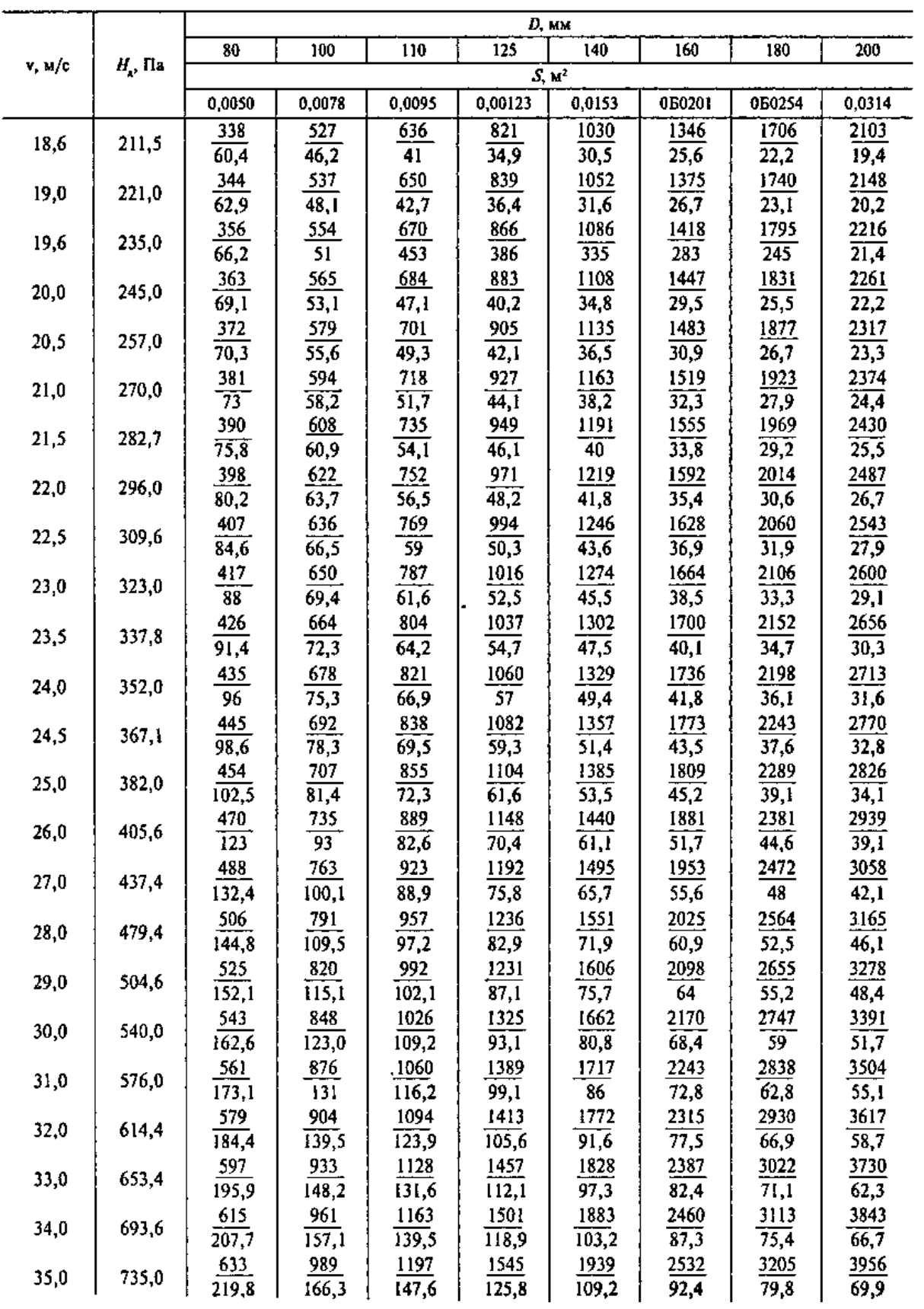

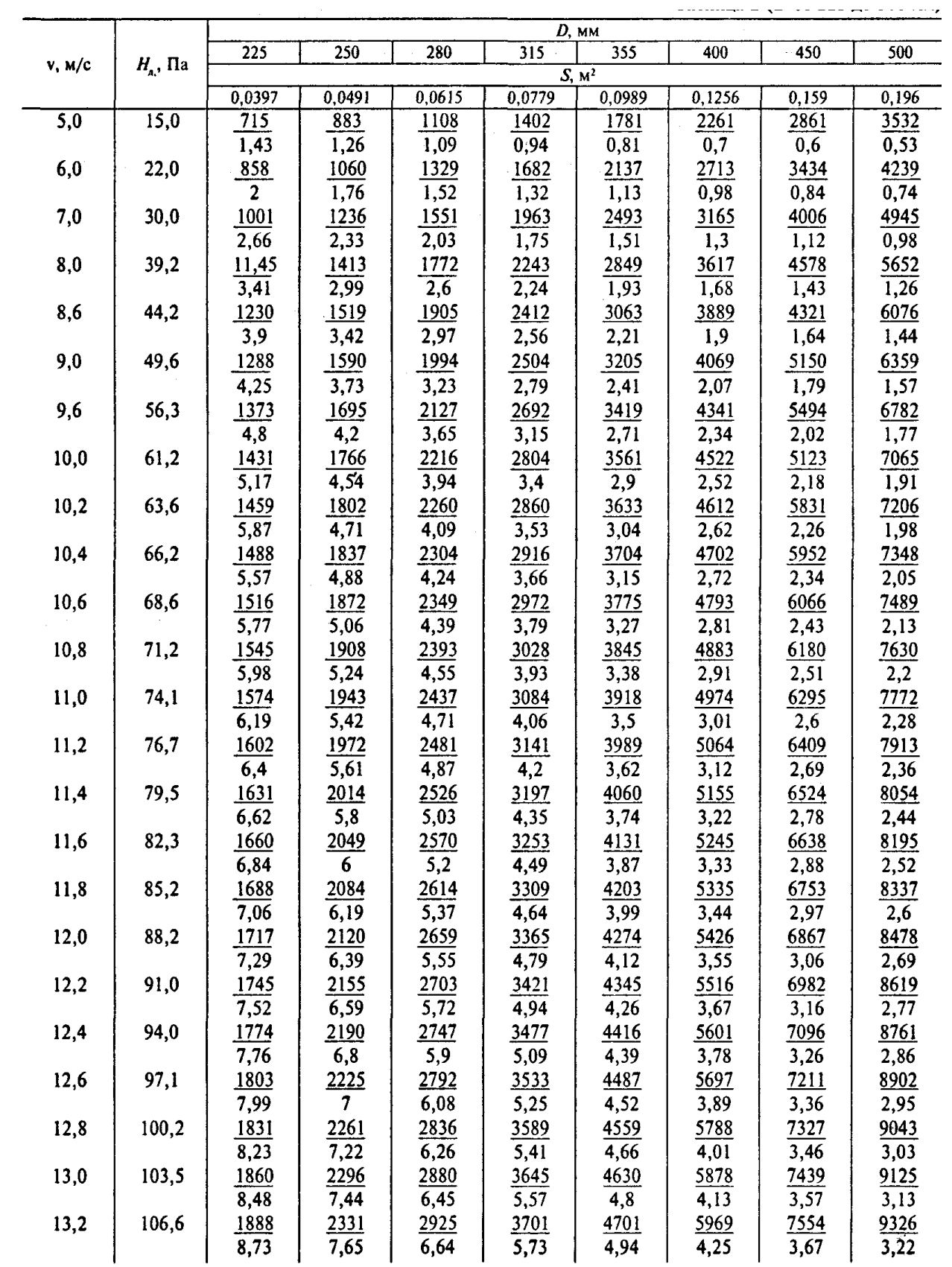

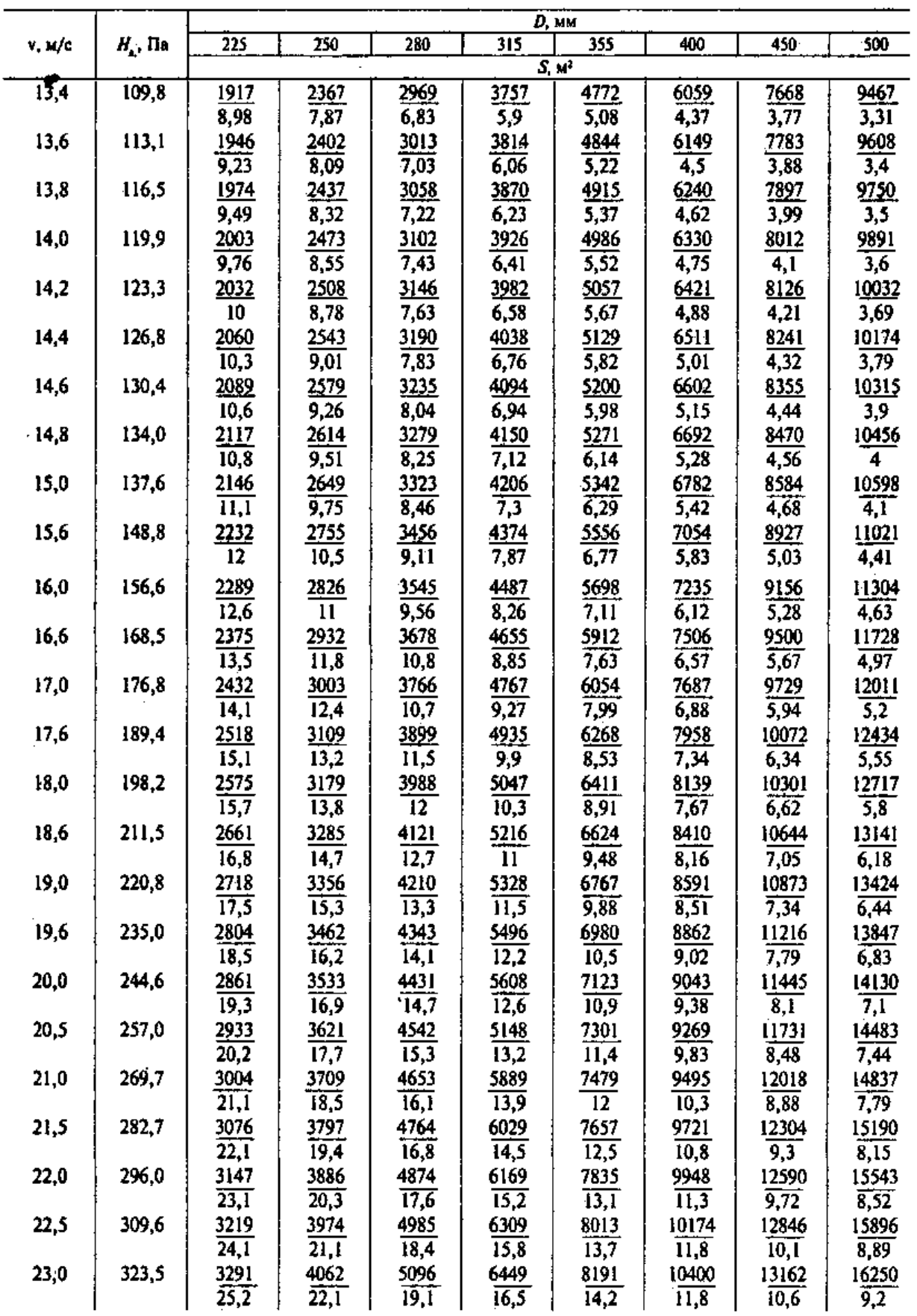

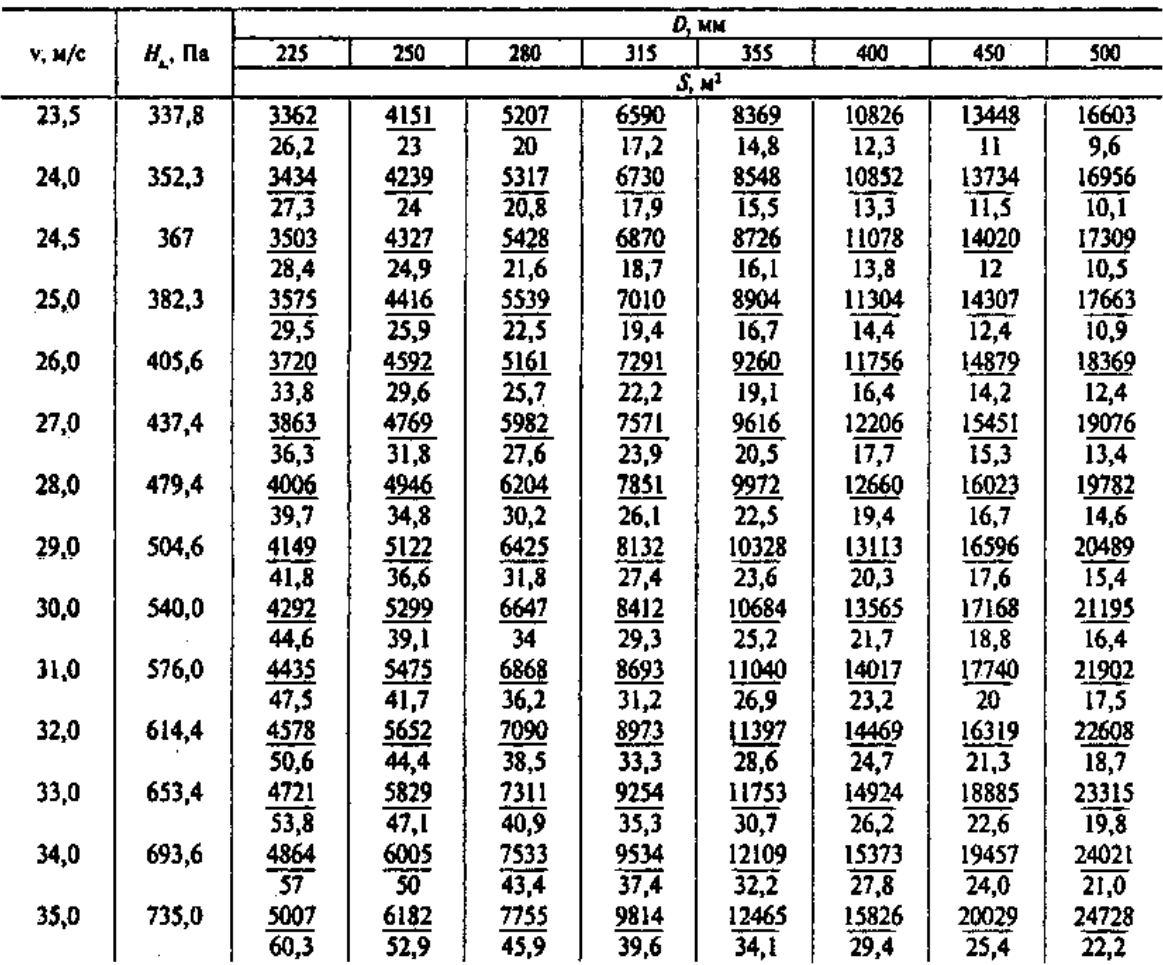

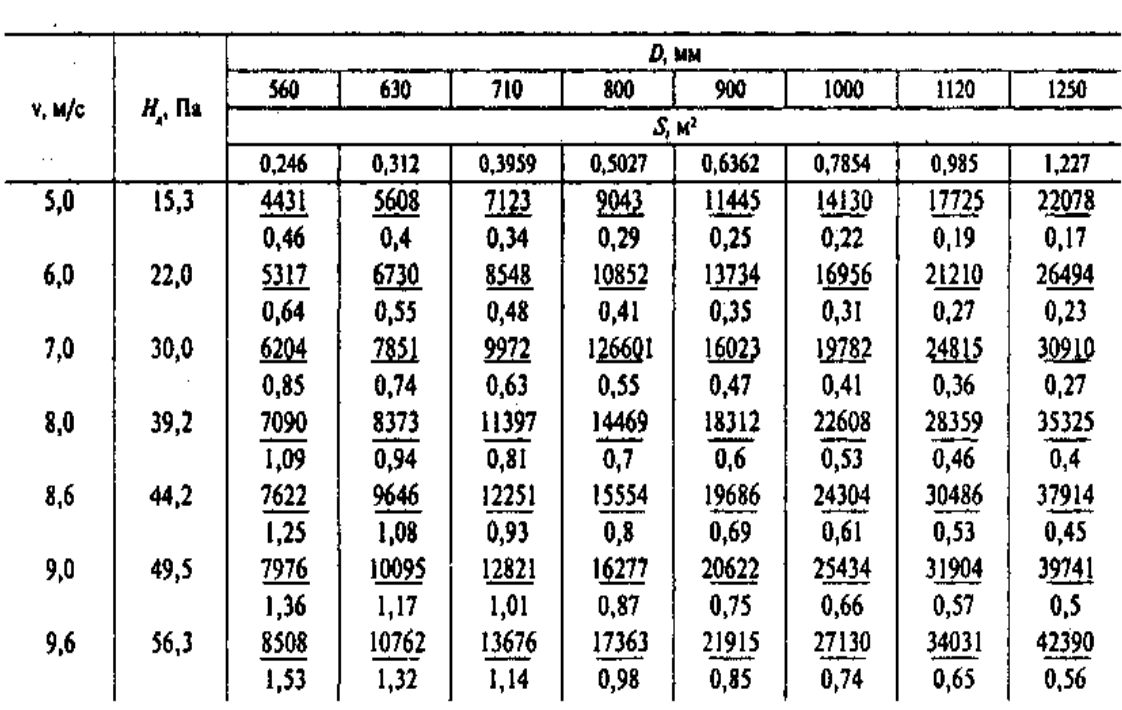

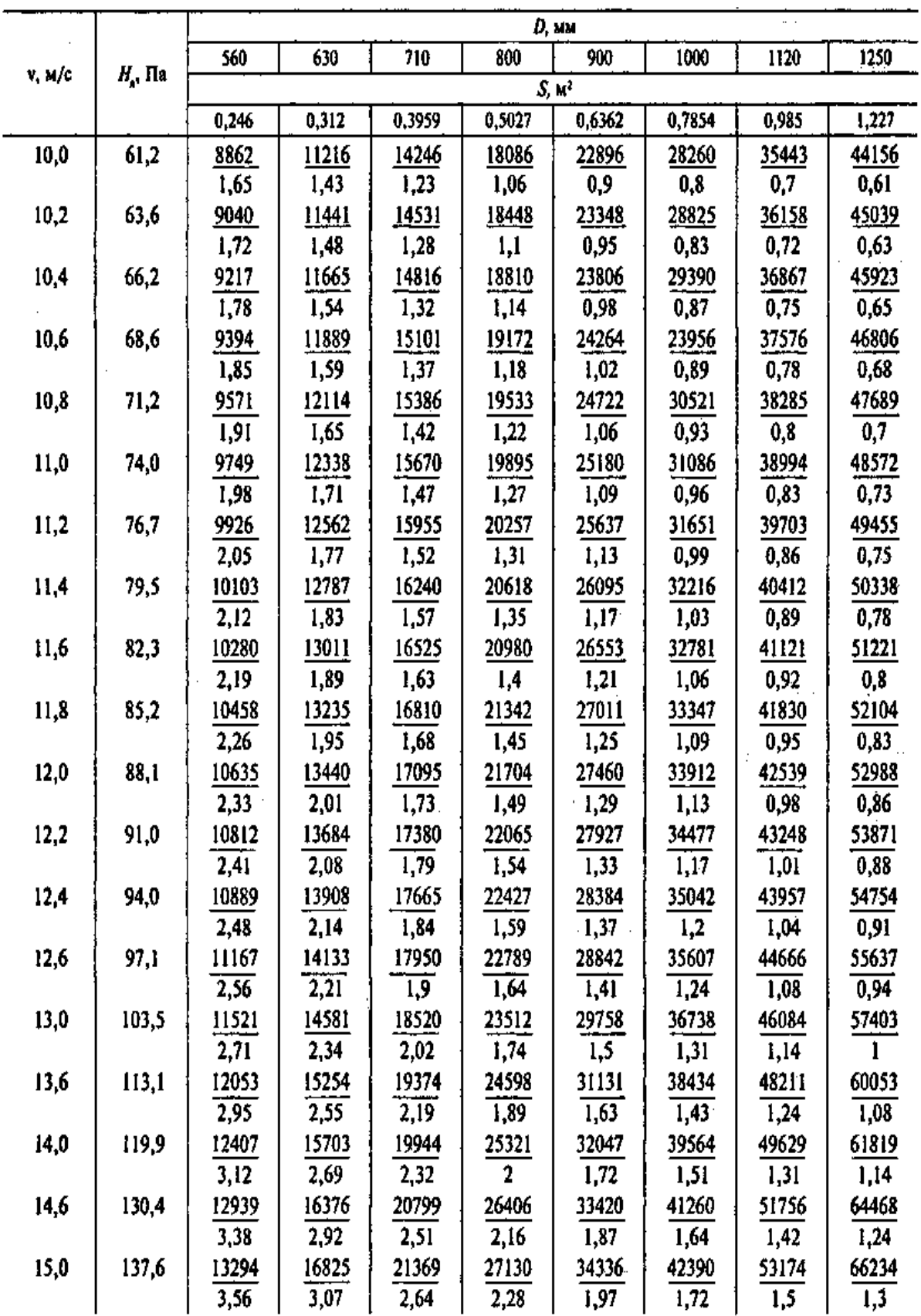

Примечание к таблице Л.2. Значения даны при условии, что λ определено по формуле Альтшуля с учетом шероховатости воздуховодов.

| $D_{\rm n}$ | α, град | Ļ                       | $\pmb{\sigma}$ | b    |
|-------------|---------|-------------------------|----------------|------|
| 100         | 30      | 306                     | 153            | 265  |
| 110         | 30      | 326<br>$\boldsymbol{j}$ | 163            | 283  |
| 125         | 30      | 354                     | 177            | 307  |
| 140         | 30      | 380                     | 190            | 329  |
| 160         | 30      | 418                     | 209            | 363  |
| 180         | 30      | 456                     | 228            | 395  |
| 200         | 30      | 514                     | 257            | 446  |
| 225         | 30      | 560                     | 280            | 486  |
| 250         | 30      | 606                     | 303            | 526  |
| 280         | 30      | 662                     | 331            | 574  |
| 315         | 30      | 728                     | 364            | 632  |
| 355         | 30      | 802                     | 401            | 696  |
| 400         | 30      | 886                     | 443            | 769  |
| 450         | 30      | 980                     | 490            | 850  |
| 500         | 30      | 1072                    | 536            | 930  |
| 560         | 30      | 1184                    | 592            | 1027 |
| 630         | 30      | 1316                    | 658            | 1142 |
| 710         | 45      | 956                     | 676            | 675  |
| 800         | 45      | 1065                    | 753            | 753  |
| 900         | 45      | 1185                    | 838            | 838  |
| 1000        | 45      | 1307                    | 924            | 924  |
| 1120        | 45      | 1465                    | 1036           | 1036 |
| 1250        | 45      | 1622                    | 1147           | 1147 |
| 1400        | 45      | 1803                    | 1275           | 1275 |
| 1600        | 45      | 2045                    | 1446           | 1446 |

Таблица Л.3 - Размеры (мм) несимметричных тройников

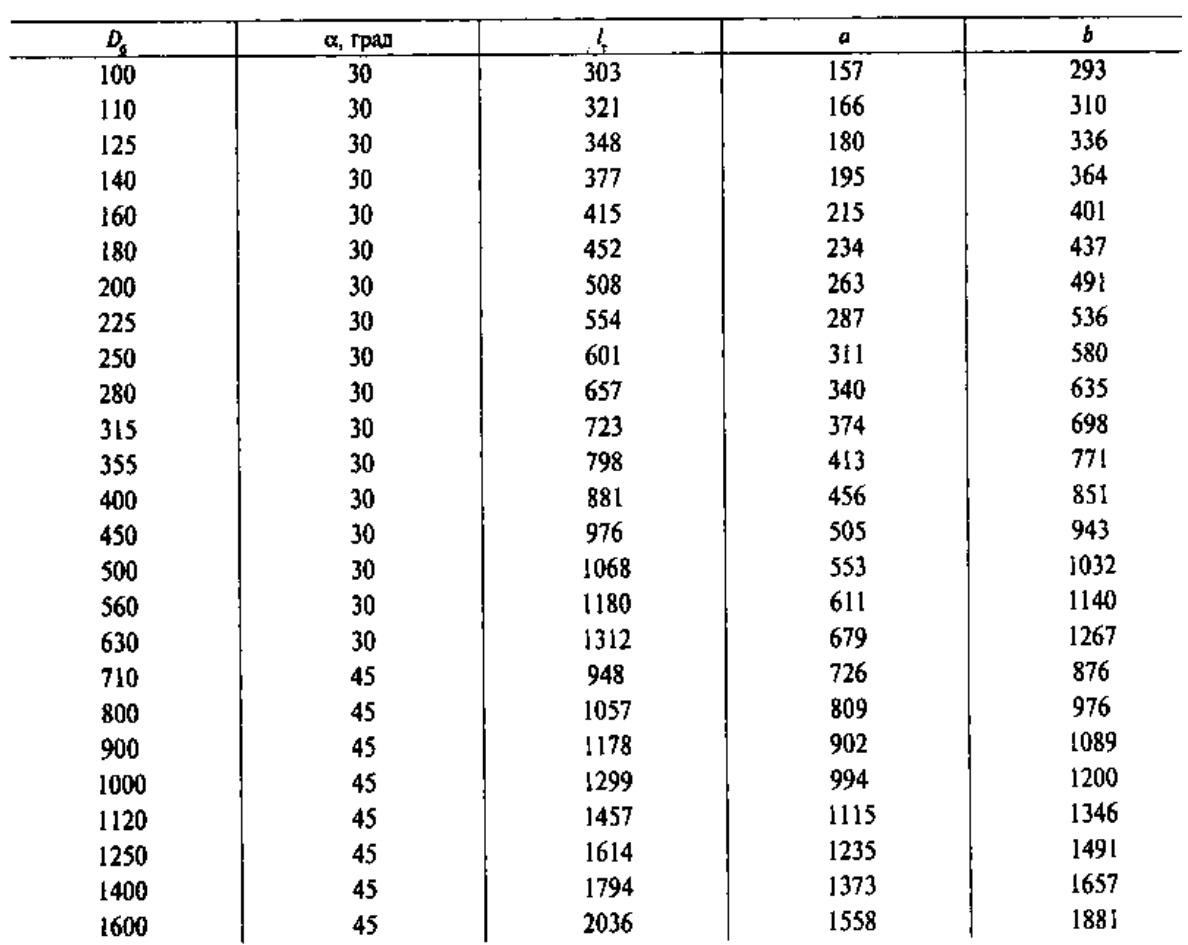

### Таблица Л.4 - Размеры симметричных тройников

### **ПРИЛОЖЕНИЕ М**

#### *(справочное)*

### **Номограмма для определения параметров вентиляционных воздуховодов**

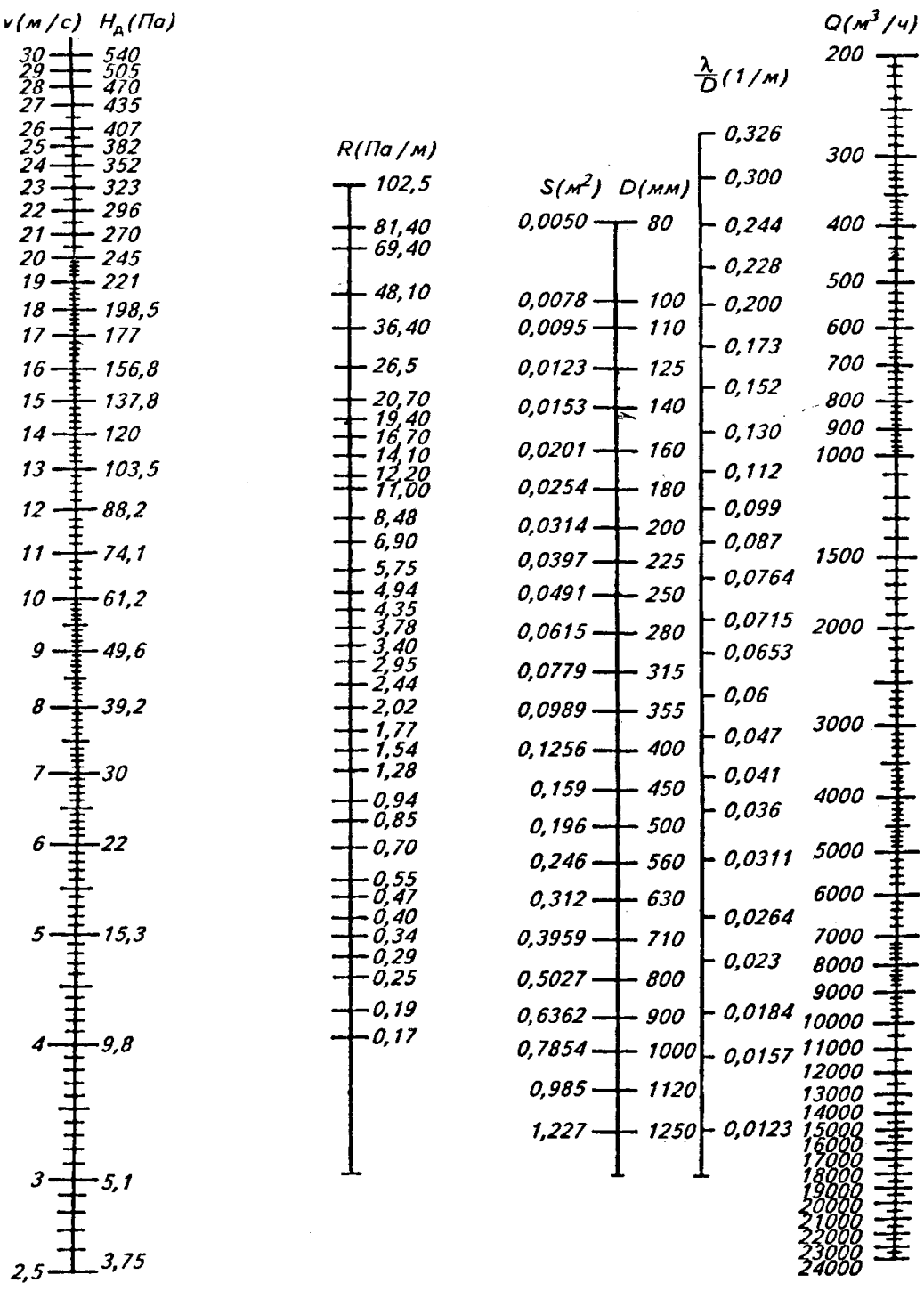

Рисунок М.1

### ПРИЛОЖЕНИЕ Н

(справочное)

### Фасонные части воздуховодов. Коэффициенты сопротивления фасонных частей

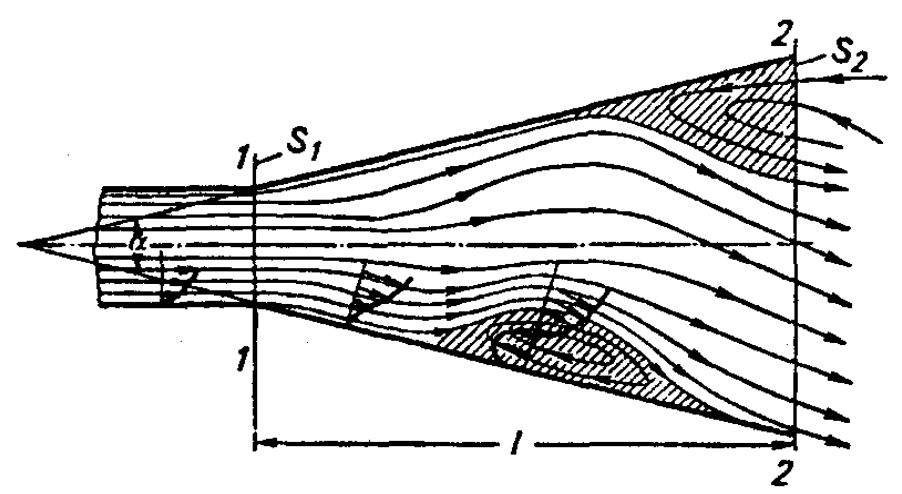

Рисунок Н.1 - Принципиальная схема диффузора

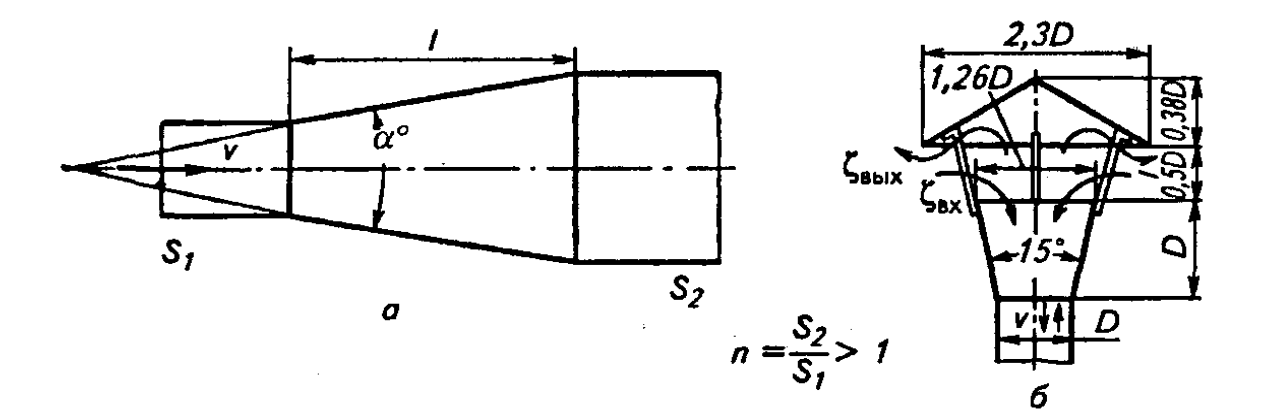

Рисунок Н.2 - Схемы диффузоров:  $a$  – на выровненном потоке;  $\delta$  – с защитным зонтом

Таблица Н.1- Коэффициенты сопротивления диффузоров на выровненном потоке

|                  | Сечение     |      |      |      |      | о, град |      |      |      |
|------------------|-------------|------|------|------|------|---------|------|------|------|
| $\boldsymbol{n}$ |             |      | 10   | 15   | 20   | 25      | 30   | 40   | 50   |
|                  | Kp*         | 0,05 | 0,04 | 0,05 | 0,06 | 0,08    | 0,10 | 0,14 | 0,17 |
| 1,5              | <b>KB**</b> | 0,06 | 0,06 | 0,08 | 0,11 | 0,15    | 0,19 | 0,27 | 0,32 |
|                  | Kp          | 0,08 | 0.08 | 0,11 | 0,15 | 0,20    | 0,24 | 0,35 | 0,42 |
| 2,0              | Kв          | 0,10 | 0,13 | 0,20 | 0,27 | 0,37    | 0,57 | 0,67 | 0,81 |
|                  | Kp          | 0,09 | 0,11 | 0,15 | 0,21 | 0,28    | 0,35 | 0,50 | 0,60 |
| 2,5              | Kв          | 0,13 | 0,18 | 0,28 | 0,39 | 0,53    | 0,67 | 0,97 | 1,15 |
|                  | Kp          | 0,10 | 0,13 | 0,18 | 0,25 | 0,34    | 0,43 | 0,61 | 0,73 |
| 3,0              | Kв          | 0,15 | 0,22 | 0,34 | 0,47 | 0,65    | 0,81 | 1,18 | 1,41 |
|                  | Кp          | 0,12 | 0,16 | 0,23 | 0,31 | 0,43    | 0,53 | 0,77 | 0,91 |
| 4,0              | Kв          | 0,17 | 0,27 | 0,42 | 0,59 | 0,81    | 1,02 | 1,48 | 1,76 |

 $*Kp$  - круглое, \*\* Кв - квадратное.

Таблица Н.2 -Коэффициенты сопротивления диффузоров на выхлопе

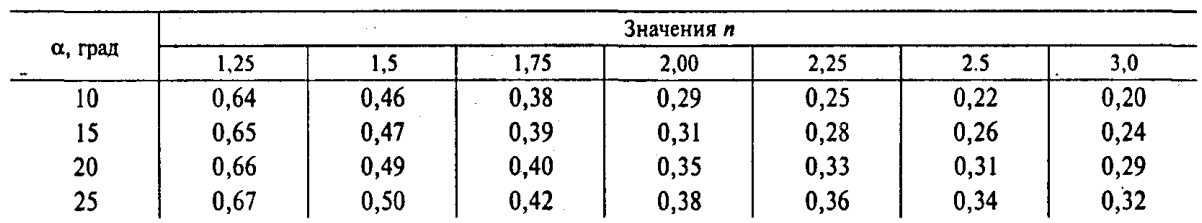

Таблица Н.3 - Коэффициенты сопротивления диффузоров с защитным зонтом

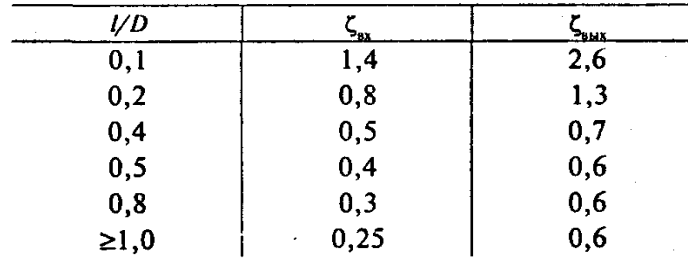

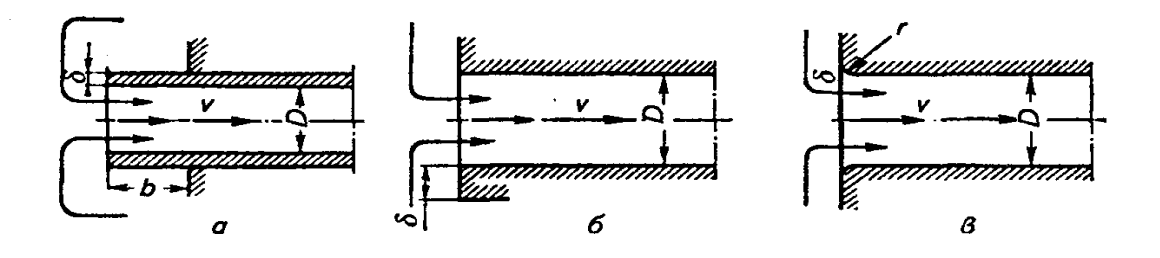

Рисунок Н.3 - Вход в воздуховод:

а - без заделки в стену; б — с заделкой заподлицо со стеной;

в - с заделкой с закругленными кромками

Таблица Н.4 - Коэффициенты сопротивления входа в воздуховод без заделки кромок

|            |                      |      |       | $-1$ |      |      |      |                    |  |  |  |  |  |
|------------|----------------------|------|-------|------|------|------|------|--------------------|--|--|--|--|--|
|            | Отношение <i>b/D</i> |      |       |      |      |      |      |                    |  |  |  |  |  |
| $\delta/D$ |                      | 0,01 | 0,02  | 0,03 | 0.19 | 0,2  | 0.3  | от 0.5 до $\infty$ |  |  |  |  |  |
| 0          | 0,50                 | 0,68 | 0,73  | 0,81 | 0,86 | 0,92 | 0,97 | 1,0                |  |  |  |  |  |
| 0,01       | 0,50                 | 0,57 | 0,60  | 0,65 | 0,71 | 0,78 | 0.82 | 0.85               |  |  |  |  |  |
| 0,02       | 0,50                 | 0,52 | 0,53  | 0,55 | 0,61 | 0,66 | 0,69 | 0,72               |  |  |  |  |  |
| 0,03       | 0,50                 | 0,52 | 0,52  | 0,52 | 0,54 | 0,57 | 0,59 | 0.61               |  |  |  |  |  |
| 0,04       | 0,50                 | 0,51 | 0, 51 | 0,51 | 0,52 | 0,52 | 0,52 | 0,53               |  |  |  |  |  |
| 0.05       | 0.50                 | 0.50 | 0.50  | 0.50 | 0.50 | 0.50 | 0.50 | 0.50               |  |  |  |  |  |

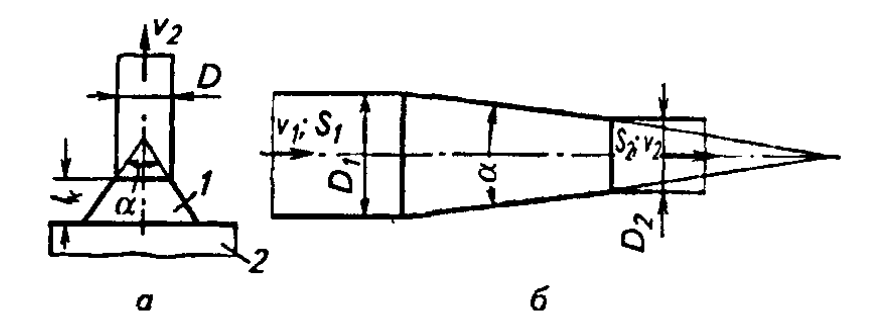

Рисунок Н.4 - Схемы конфузоров: а – с заделкой в стену: 1 – конфузор; 2 – аспирируемая машина; б – на выровненном потоке

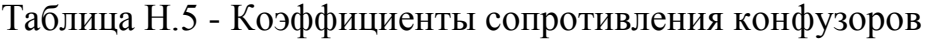

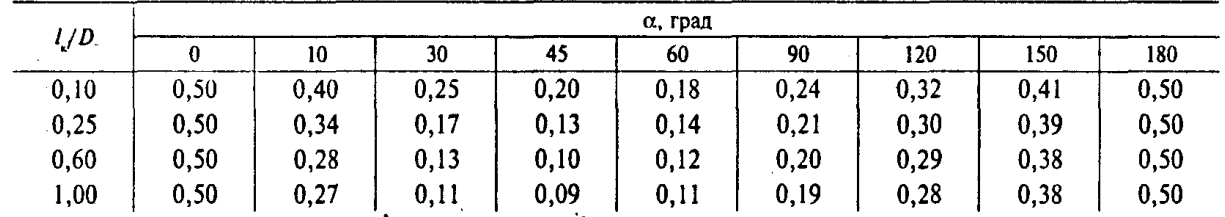

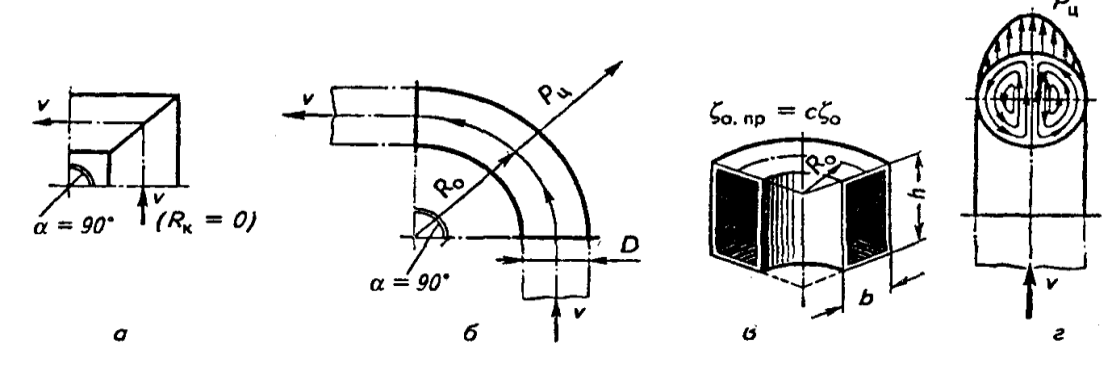

Рисунок Н.5 - Фасонные части воздуховодов а – колено; б, в – отводы; г - парный вихрь

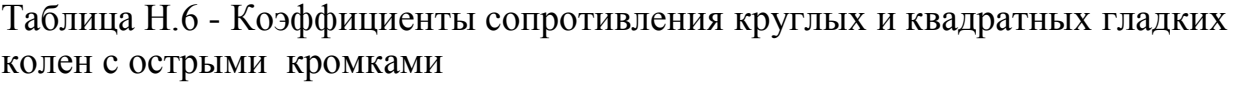

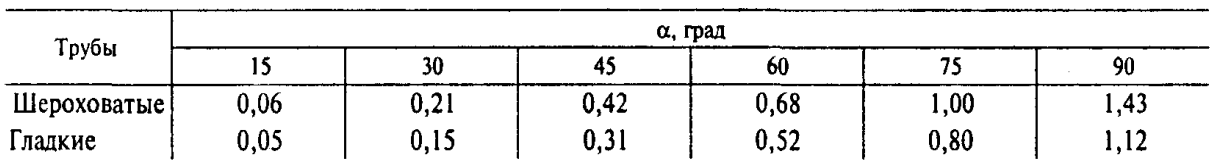

Таблица Н.7 - Коэффициенты сопротивления круглых и квадратных гладких отводов

| α, град | D     | 1,5D  | 2,0D  | 2,5D  | 3,0D  | 6,0D  | 10,0D |
|---------|-------|-------|-------|-------|-------|-------|-------|
| 7,5     | 0,028 | 0,021 | 0,018 | 0,016 | 0,014 | 0,010 | 0,008 |
| 15      | 0,058 | 0,044 | 0,037 | 0,033 | 0,029 | 0,021 | 0.016 |
| 30      | 0,11  | 0,081 | 0,069 | 0,061 | 0,054 | 0,038 | 0,030 |
| 60      | 0,18  | 0,14  | 0,12  | 0,10  | 0,091 | 0,064 | 0,051 |
| 90      | 0,23  | 0,18  | 0,15  | 0,13  | 0,12  | 0,083 | 0,066 |
| 120     | 0,27  | 0,20  | 0,17  | 0,16  | 0,13  | 0, 10 | 0,076 |
| 150     | 0,30  | 0,22  | 0,19  | 0, 17 | 0,15  | 0,11  | 0,084 |
| 180     | 0,33  | 0,25  | 0,21  | 0,18  | 0,16  | 0,12  | 0,092 |

Таблица Н.8 - Значения коэффициента с для отвода с прямоугольным сечением

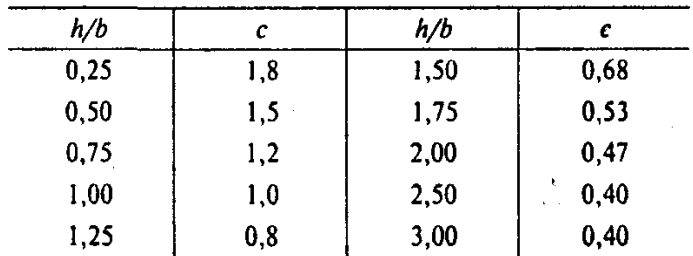

Примечание. Коэффициент сопротивле-<br>ния отвода с прямоугольным сечением  $\zeta_{o, np} = c \zeta_o$ ,<br>где  $\zeta_o$  — сопротивление отвода с круглым или<br>квадратным сечением.

Таблица Н.9 - Коэффициенты сопротивления круглых шероховатых отводов

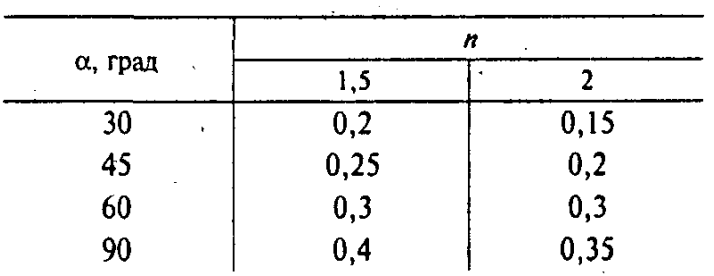

### ПРИЛОЖЕНИЕ П

(справочное)

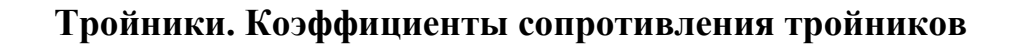

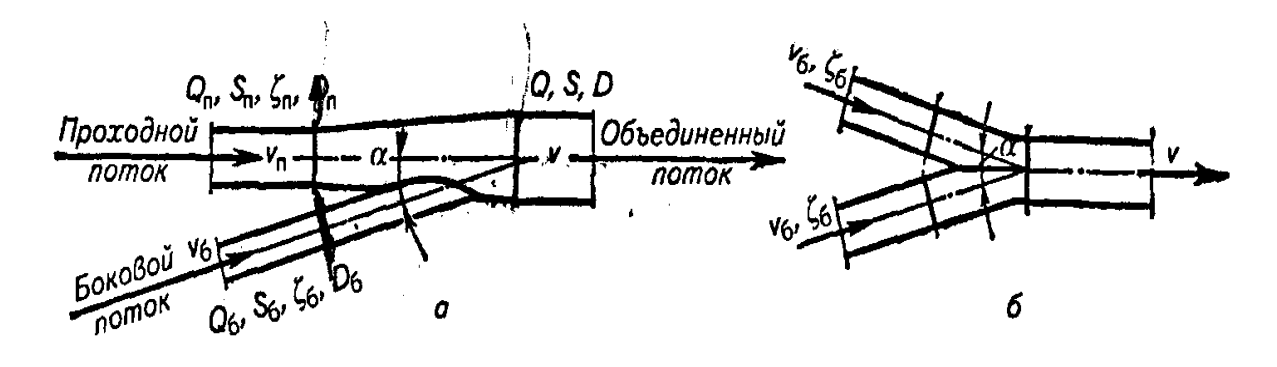

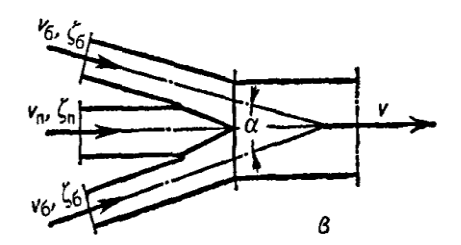

Рисунок П.1 - Тройники всасывающих воздуховодов:

а - несимметричный тройник; б - симметричный тройник; в - крестовина

Таблица П.1 - Коэффициенты сопротивления тройника во всасывающих воздуховодах: в числителе для проходного участка, в знаменателе для бокового участка

| α, град | $\frac{S_{\rm{II}}}{S}$ | $\frac{S_6}{S}$ |                     |                            |                              |                                       | $Q_{\rm e}/Q$                      |                                 |                            |                                      |                                                         |
|---------|-------------------------|-----------------|---------------------|----------------------------|------------------------------|---------------------------------------|------------------------------------|---------------------------------|----------------------------|--------------------------------------|---------------------------------------------------------|
|         |                         |                 | 0,1                 | 0,2                        | 0,3                          | 0,4                                   | 0, 5                               | 0,6                             | 0,7                        | 0,8                                  | 0,9                                                     |
|         |                         | 0,6             | $\frac{0.3}{-150}$  | $\frac{0.3}{-27}$          | $-\frac{0.3}{-8}$            | $\frac{0.3}{-2,6}$                    | $\frac{0.3}{-0.6}$                 | $\frac{0.2}{0.0}$               | $\frac{0.0}{0.2}$          | $\frac{-0.5}{0.4}$                   | $\frac{-4}{0,4}$                                        |
|         | 0,2                     | 0,7             | $\frac{0,3}{-210}$  | $\frac{0,3}{-39}$          | $\frac{0.3}{-12}$            | $\frac{0,3}{-4,0}$                    | $\frac{0.3}{-1.2}$                 | 0,3<br>$-0,1$                   | 0,3<br>$0,\overline{2}$    | $-0,1$<br>0,4                        | $\frac{-2,8}{0,4}$                                      |
|         |                         | 0,8             | $\frac{0,4}{-292}$  | $\frac{0,4}{-54}$          | $\frac{0,4}{-17}$            | $\frac{0,4}{-5,4}$                    | $\frac{0,4}{-1,7}$                 | $\frac{0,4}{-0,1}$              | $\frac{0,4}{0,2}$          | 0,3<br>0,4                           | $\frac{-2,3}{0,4}$                                      |
|         |                         | 0,5             | 0,3                 | 0,3                        | 0,3                          | 0,3                                   | 0,3                                | 0,2                             | $-0,1$                     | $-2,1$<br>-                          |                                                         |
|         | 0,3                     | 0,6             | $\frac{0,3}{-87}$   | $\frac{-}{0,3}$<br>-15     | $\frac{1}{\frac{0.3}{-4.0}}$ | $\frac{0,3}{-1,2}$                    | $\frac{0,3}{-0,1}$                 | $\frac{0,2}{0,2}$               | $-0,1$<br>$\overline{0,3}$ | $-1,4$<br>0,4                        |                                                         |
|         |                         | 0,7             | $\frac{0,3}{-103}$  | $\frac{0,3}{-18}$          | $\frac{0,3}{-5,0}$           | $\frac{0,3}{-1,4}$                    | $\frac{0,3}{-0,2}$                 | $\frac{0,2}{-0,1}$              | $\frac{0,0}{0,3}$          | $-1,0$<br>0,4                        | $\frac{-15}{-11}$ $\frac{-11}{0,4}$ $\frac{-8}{0,4}$    |
|         |                         | 0,8             | $\frac{0,4}{-160}$  | $\frac{0,4}{-29}$          | $\frac{0,4}{-8,0}$           | $\frac{0,4}{-2,4}$                    | $\frac{0,4}{-0,4}$                 | $\frac{0,3}{0,1}$               | $\frac{0,1}{0,3}$          | $-0,6$<br>$\overline{0,4}$           | $\frac{-7}{0,4}$                                        |
|         |                         | 0,5             | $\frac{0,2}{-}$     | 0,2                        | 0,2                          |                                       | $\frac{0,1}{-}$                    | 0,0<br>$\overline{\phantom{0}}$ | $-0,9$                     | $-4,6$                               | $-28$                                                   |
|         | 0,4                     | 0,6             | $\frac{0,2}{-65}$   | $\frac{0,2}{-12}$          | $\frac{0,2}{-3,2}$           | $\frac{0,2}{-}$<br>$\frac{0,2}{-0,8}$ | $\frac{0,1}{0,0}$                  | $\frac{0,0}{0,2}$               | $-$<br>$-0,6$<br>0,4       | $\frac{-}{-3,2}$<br>0,4              | $\frac{-}{-20}$<br>0,4                                  |
|         |                         | 0,7             | $\frac{0,2}{-76}$   | $\frac{0,2}{-13}$          | $\frac{0,2}{-3,3}$           | $\frac{0,2}{-0,8}$                    | $\frac{0,1}{0,0}$                  | $\frac{0,0}{0,2}$               | $\frac{-0,4}{0,3}$         | $-2,4$<br>$\overline{0,4}$           | $\frac{-14}{0,4}$                                       |
|         |                         | 0,8             | $\frac{0,2}{-103}$  | $\frac{0,2}{-17}$          | $\frac{0,2}{-4,6}$           | $\frac{0,2}{-0,8}$                    | $\frac{0,1}{0,0}$                  | $\frac{0,0}{0,2}$               | $-0,4$<br>$\overline{0,3}$ | $\frac{-2,4}{0,4}$                   | $-14$<br>$\overline{0,4}$                               |
| 30      |                         | 0,3             | $\frac{0,2}{-11,7}$ | $\frac{0,2}{-1,0}$         | $\frac{0,2}{0,6}$            | $\boxed{0,1}$<br>0,8                  | $-0,3$<br>$\overline{1,0}$         | $-1,3$<br>1,0                   | $-5,4$<br>1,0              | $-19$<br>1,0                         | $-100$<br>$\overline{1,0}$                              |
|         |                         | 0,4             | $\frac{0,2}{-22,4}$ | $\frac{0,2}{-2,4}$         | $\frac{0,2}{0,5}$            | $\frac{0,1}{0,8}$                     | $\frac{-0,1}{0,9}$                 | $\frac{-0,9}{0,9}$              | $\frac{-3,4}{0,9}$         | $\frac{-13,6}{0,9}$                  | $\frac{-75}{0,9}$                                       |
|         | 0,5                     | 0,5             | $\frac{0,2}{-38}$   | $\frac{0,2}{-6,3}$         | $\frac{0,2}{-1,2}$           | $\frac{0,2}{0,2}$                     | $\frac{0,0}{0,5}$                  | $\frac{-0,5}{0,7}$              | $\frac{-2,1}{0,7}$         | $\frac{-8,1}{0,7}$                   | $\frac{-46}{0,7}$                                       |
|         |                         | 0,6             | $\frac{0.2}{-52}$   | $\frac{0.2}{-9}$           | $\frac{0,2}{-2,5}$           | $\frac{0.2}{-0.6}$                    | $0,1^{\prime}$<br>$\overline{0,0}$ | $\frac{-0,1}{0,2}$              | $\frac{-1,1}{0,3}$         | $\frac{-4,7}{0,4}$                   | $\frac{-30}{0,4}$                                       |
|         |                         | 0,7             | $\frac{0.2}{-70}$   | $\frac{0,2}{-12}$          | $\frac{0,2}{-3,0}$           | $\frac{0,2}{-0,8}$                    | $\frac{0,1}{0,0}$                  | $\frac{-0,1}{0,2}$              | $\frac{-0,9}{0,3}$         | $\frac{-4,1}{0,4}$                   | $\frac{-24}{0,4}$                                       |
|         |                         | 0,8             | 0,2<br>$-77$        | 0,2<br>$-15$               | 0.2<br>$-4,0$                | 0,2<br>$-0,8$                         | 0,1<br>0,0                         | $\overline{\mathbf{0}}$<br>0,2  | $-0,8$<br>0,3              | $-3.8$<br>0,4                        | $-23$<br>0,4                                            |
|         |                         | 0,2             | $\frac{0,2}{-42}$   | $\overline{0,2}$<br>$-0,2$ | 0,1<br>0,6                   | $\frac{-0.1}{-}$<br>0,9               | $-1,0$<br>1,0                      | $-3,0$<br>1,0                   | $\frac{-8,0}{-}$           | $\frac{-26}{-}$                      | $\frac{-140}{-}$                                        |
|         |                         | 0,3             | $\frac{0,2}{-10,4}$ | $\frac{0,2}{-0,8}$         | $\frac{0,2}{0,6}$            | $\frac{0,0}{0,9}$                     | $-0,6$<br>1,0                      | $-2,1$<br>$\overline{1,0}$      | $\frac{-6,8}{1,0}$         | $-23$<br>1,0                         | $\frac{-125}{1,0}$                                      |
|         |                         | 0,4             | $\frac{0,2}{-18}$   | 0,2<br>$-1,8$              | 0,2<br>0,4                   | 0,1<br>0,8                            | $-0,2$<br>0,9                      | $\frac{-1,5}{0,9}$              | $-5,0$<br>$\overline{0,9}$ | $-17$<br>$\overline{0,9}$            | $\frac{-96}{0,9}$                                       |
|         | 0,6                     | 0,5             | $\frac{0,2}{-30}$   | $\frac{0,2}{-6,0}$         | $\frac{0,2}{-0,1}$           | 0,1<br>0,5                            | $-0,1$<br>0,7                      | $\frac{-0,8}{0,7}$              | $\frac{-2,5}{0,7}$         | $\frac{-10}{0,7}$                    | $\frac{-57}{0,7}$                                       |
|         |                         | 0,6             | $\frac{0.2}{-45}$   | 0,2<br>$-8,1$              | $\frac{0,2}{-2,3}$           | 0,2<br>$-0,6$                         | 0,1<br>$_{0,0}$                    | $-0,2$<br>0,2                   | $-1,2$<br>$\overline{0,3}$ | $-6,3$<br>0,4                        |                                                         |
|         |                         | 0,7             | $\frac{0,2}{-}$     | $\frac{0,2}{-}$            | $\frac{0.2}{-}$              | $\frac{0,2}{-}$                       | $\frac{0,1}{-}$                    | $\frac{-0,1}{}$                 | $\frac{-1,2}{-}$           | $\frac{-5,4}{-}$<br>$\frac{-4,5}{-}$ | $\frac{-40}{0,4}$<br>$\frac{-36}{-}$<br>$\frac{-31}{-}$ |
|         |                         | 0,8             | $\frac{0,2}{-}$     | $\frac{0,2}{-}$            | $\frac{0,2}{-}$              | $\frac{0,2}{-}$                       | $\frac{0,1}{-}$                    | $\frac{0,0}{-}$                 | $\frac{-1,0}{-}$           |                                      |                                                         |

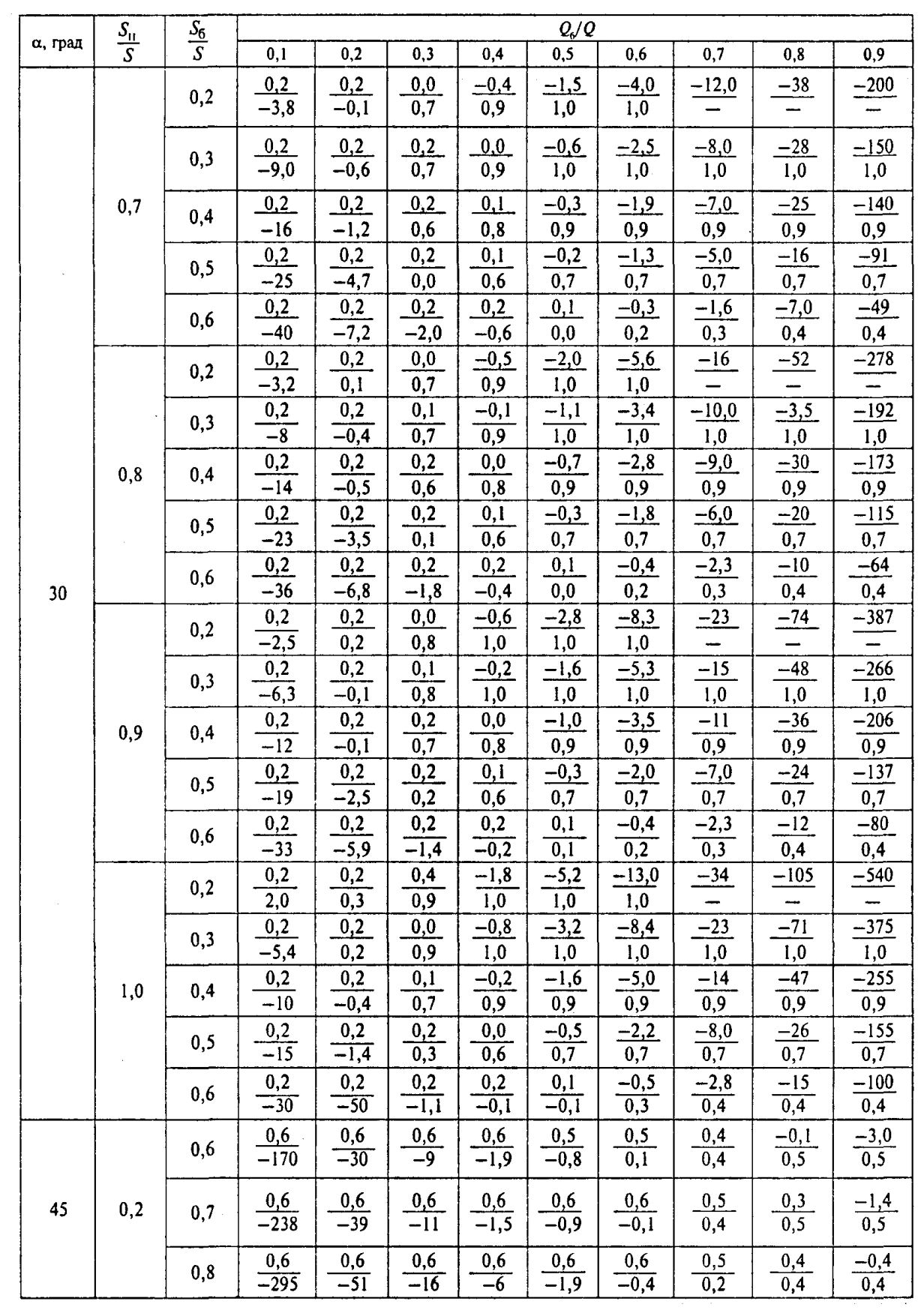

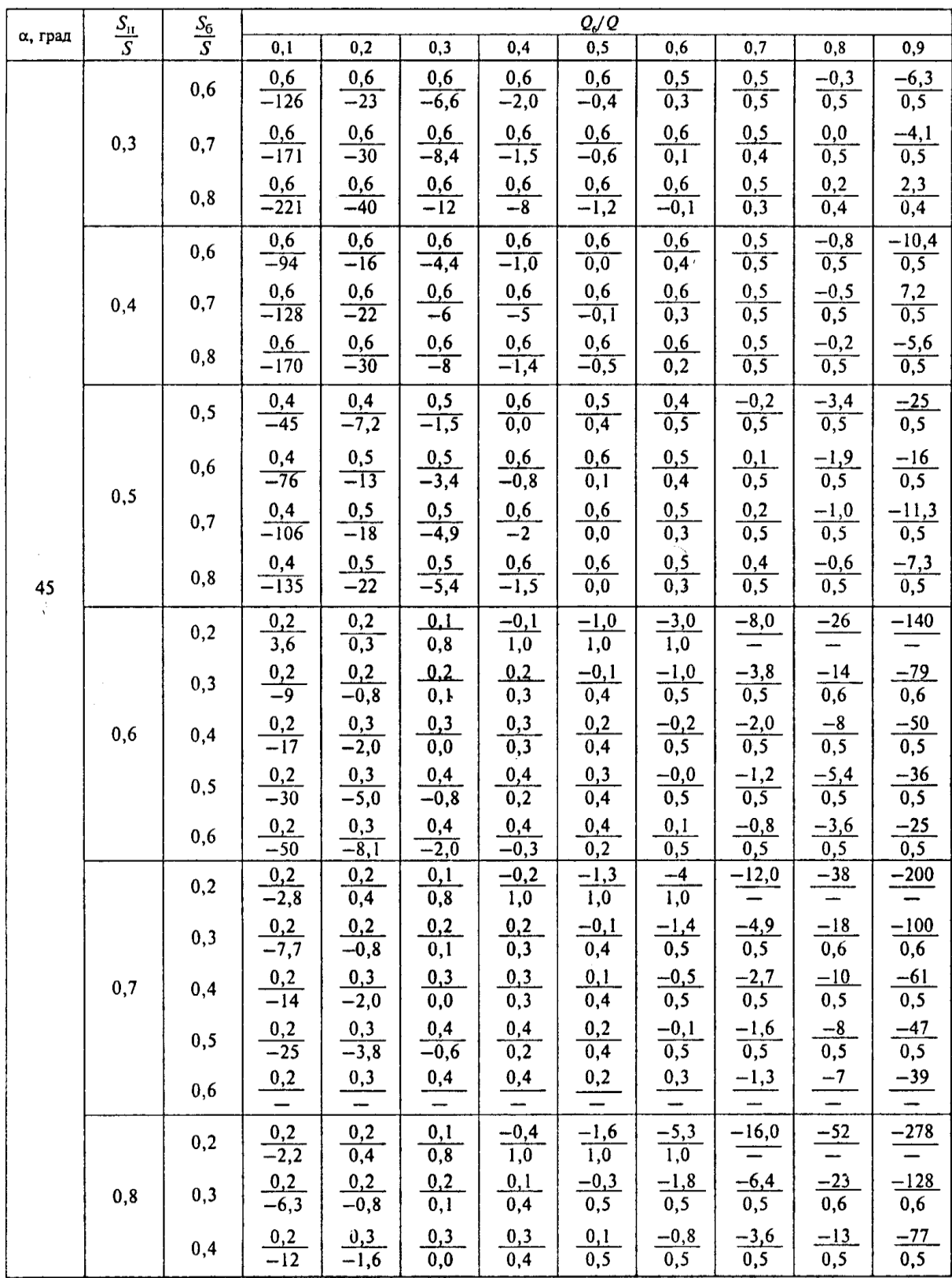

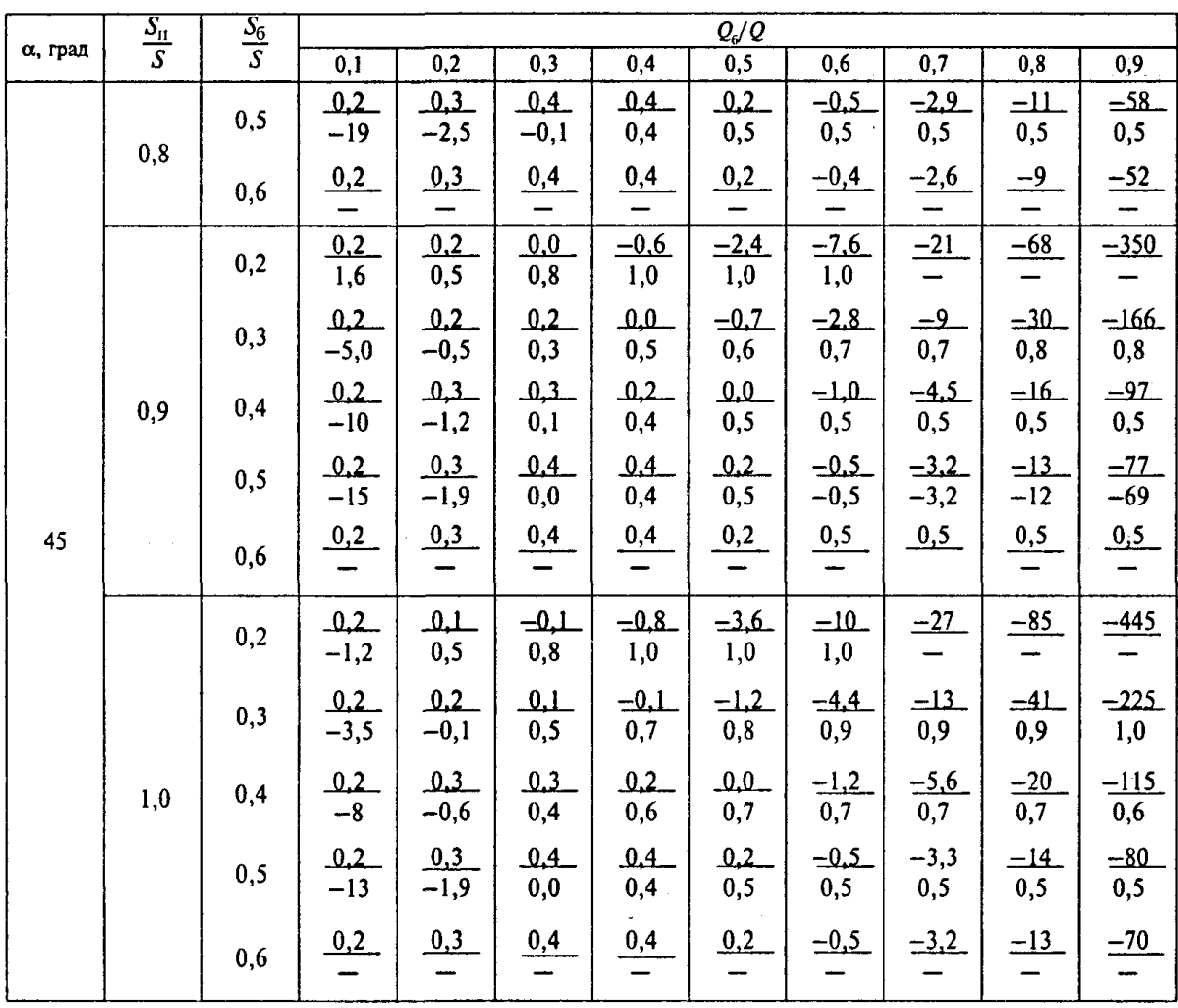

#### **ПРИЛОЖЕНИЕ Р**

*(справочное)*

#### **Устройства для выравнивания потерь давления в воздуховодах**

Таблица Р.1 - Коэффициенты сопротивления диафрагм с центрально расположенным отверстием

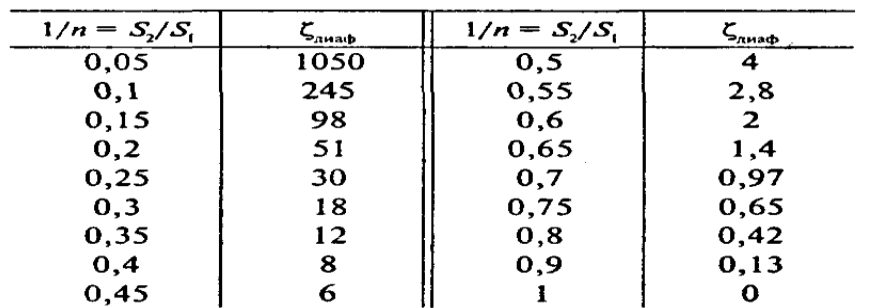

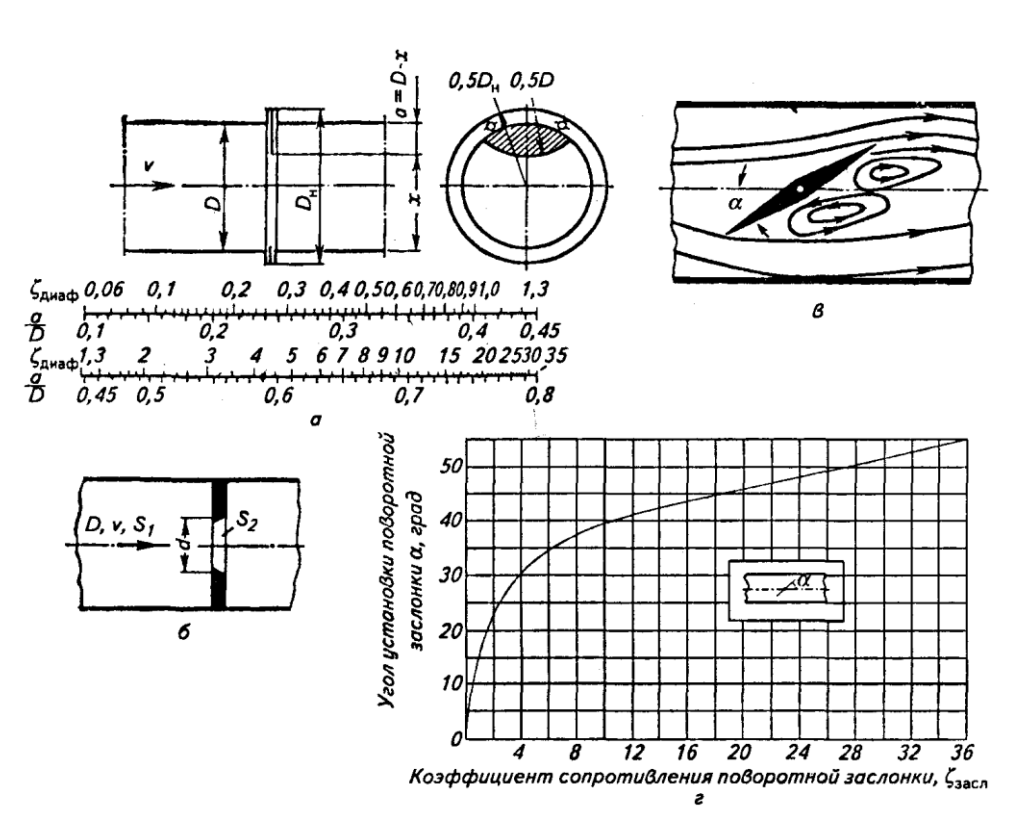

Рисунок Р.1 – Коэффициенты сопротивления боковых диафрагм и заслонок

Таблица Р.2 - Коэффициенты сопротивления заслонок

| Сечение       |      | Угол поворота заслонки α, град |      |      |      |      |      |      |     |          |  |  |
|---------------|------|--------------------------------|------|------|------|------|------|------|-----|----------|--|--|
| воздуховода   |      | 10                             | 20   | 30   | 40   | 45   | 50   | 60   | 70  | 90       |  |  |
| Круглое       | 0,24 | 0,52                           | 1,54 | 3.91 | 10,8 | 18.7 | 32.6 | 118  | 751 | $\infty$ |  |  |
| Прямоугольное | 0,28 | 0.45                           | 1.34 | 3,54 | 9,27 | 16,0 | 24.9 | 77.4 | 368 | $\infty$ |  |  |

#### ПРИЛОЖЕНИЕ С

#### (справочное)

### Аэродинамические характеристики и технические данные вентиляторов

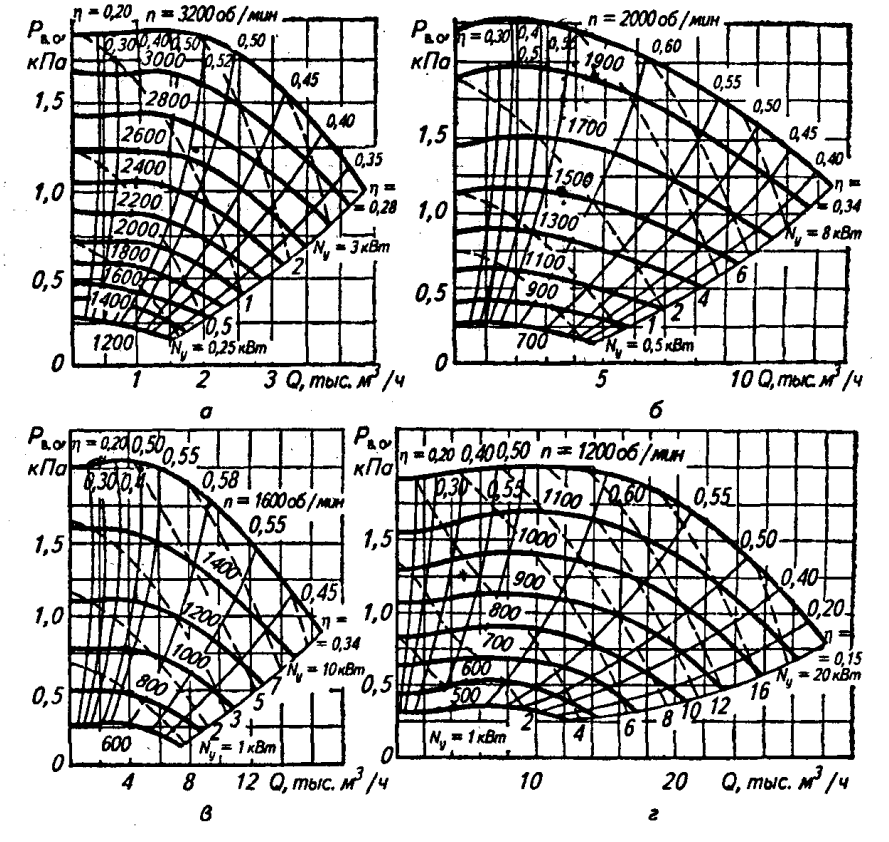

Рисунок С.1 - Аэродинамические характеристики вентиляторов ВЦП
### Технические данные вентиляторов ВЦП:

 $a - B\text{L}\Pi - 3$ , ВЦП-5, ВЦП-6;  $\delta - B\text{L}\Pi - 8$ 

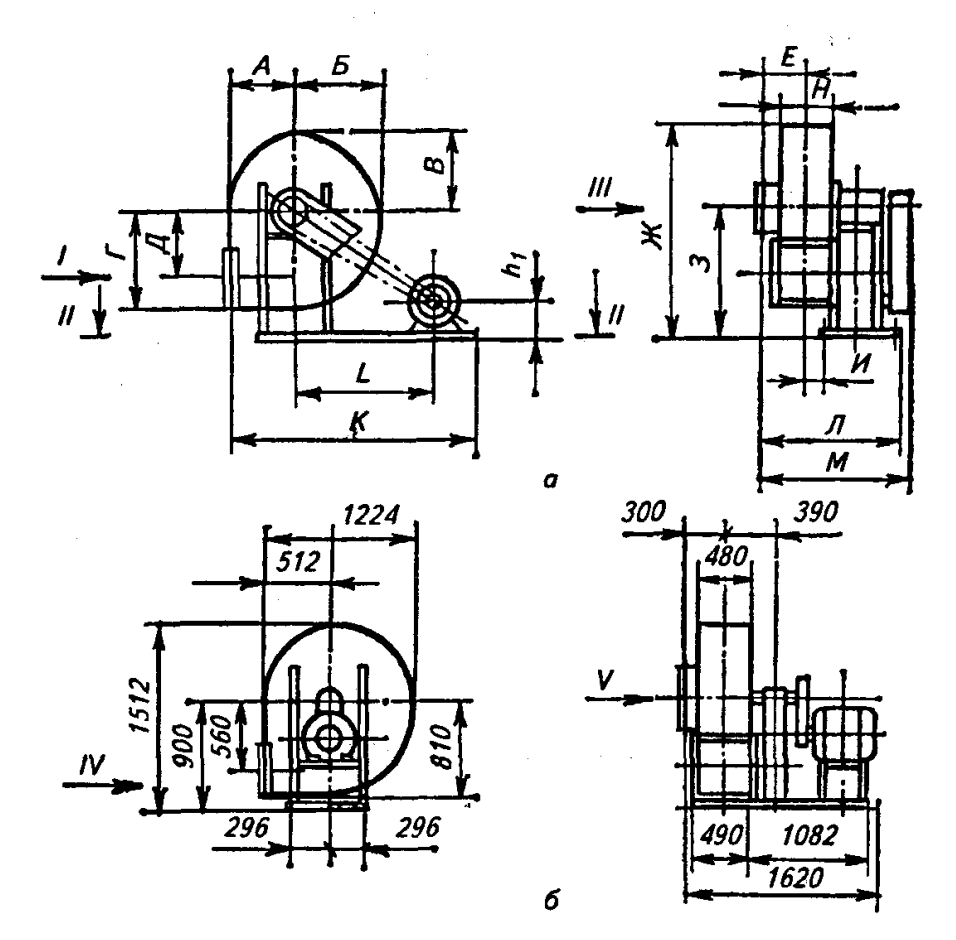

Рисунок С.2 – Габаритные размеры вентиляторов ВЦП

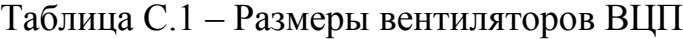

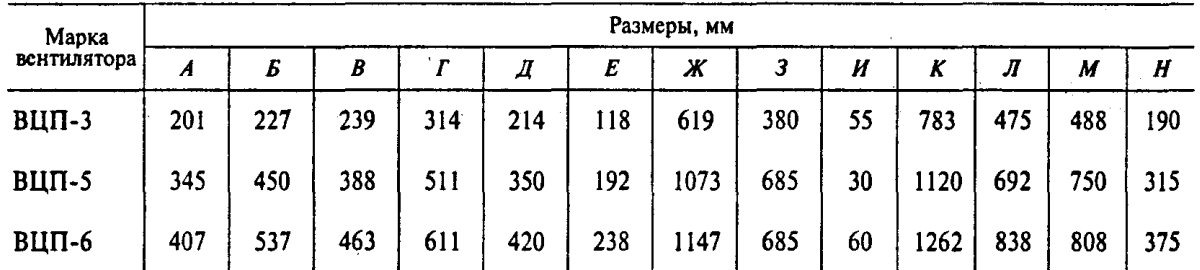

Фланцы к вентиляторам ВЦП:

 $a - B\text{L}\Pi - 3$  (вид III);  $b - B\text{L}\Pi - 5$ , BLII-6, BLII-8 (вид III);  $e - B\text{L}\Pi - 3$  (вид I);  $e - B\text{L}\Pi - 5$ , BLII-6 (вид I);  $b - B\text{L}\Pi - 8$  (вид IV).

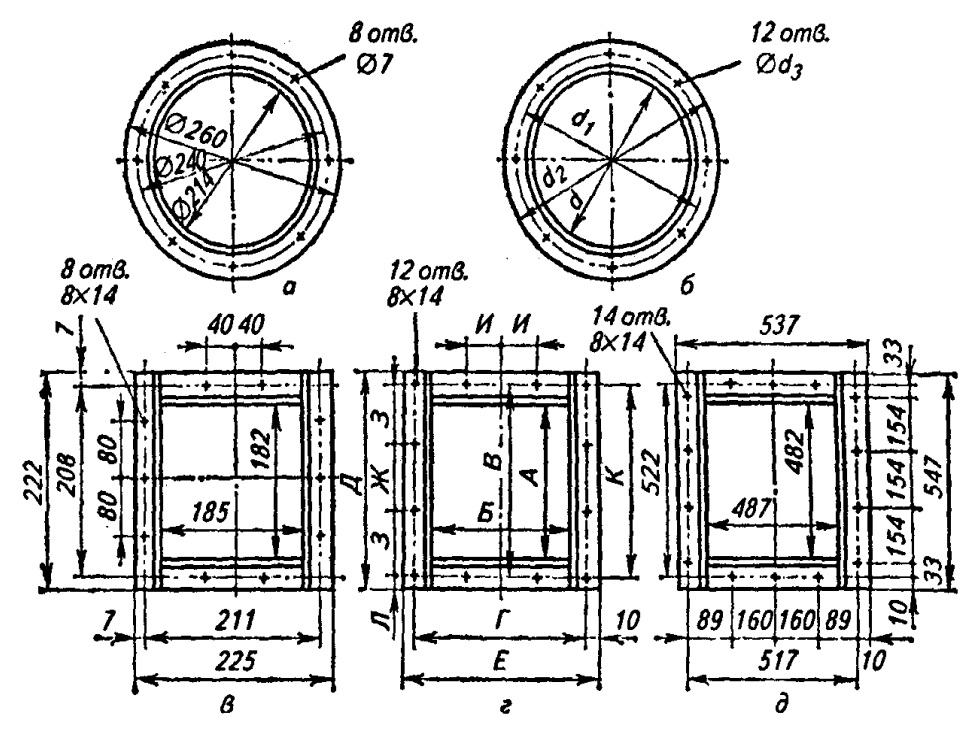

Рисунок С.3 – Присоединительные размеры вентиляторов ВЦП

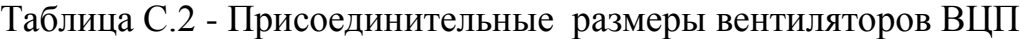

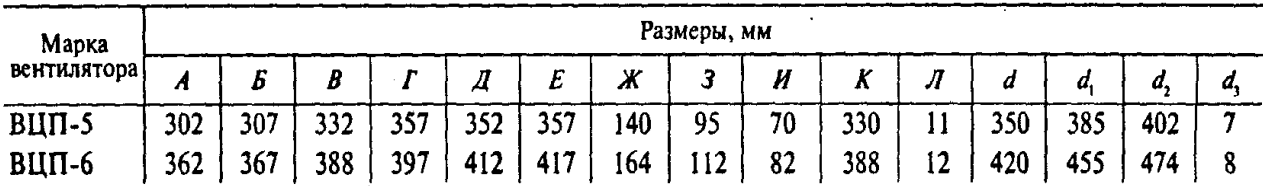

-Примечание. Для вентилятора ВЦП-8  $d = 564$ ;  $d_1 = 590$ ;  $d_2 = 615$ ;  $d_3 = 9$ .

 $\bar{z}$ 

ł

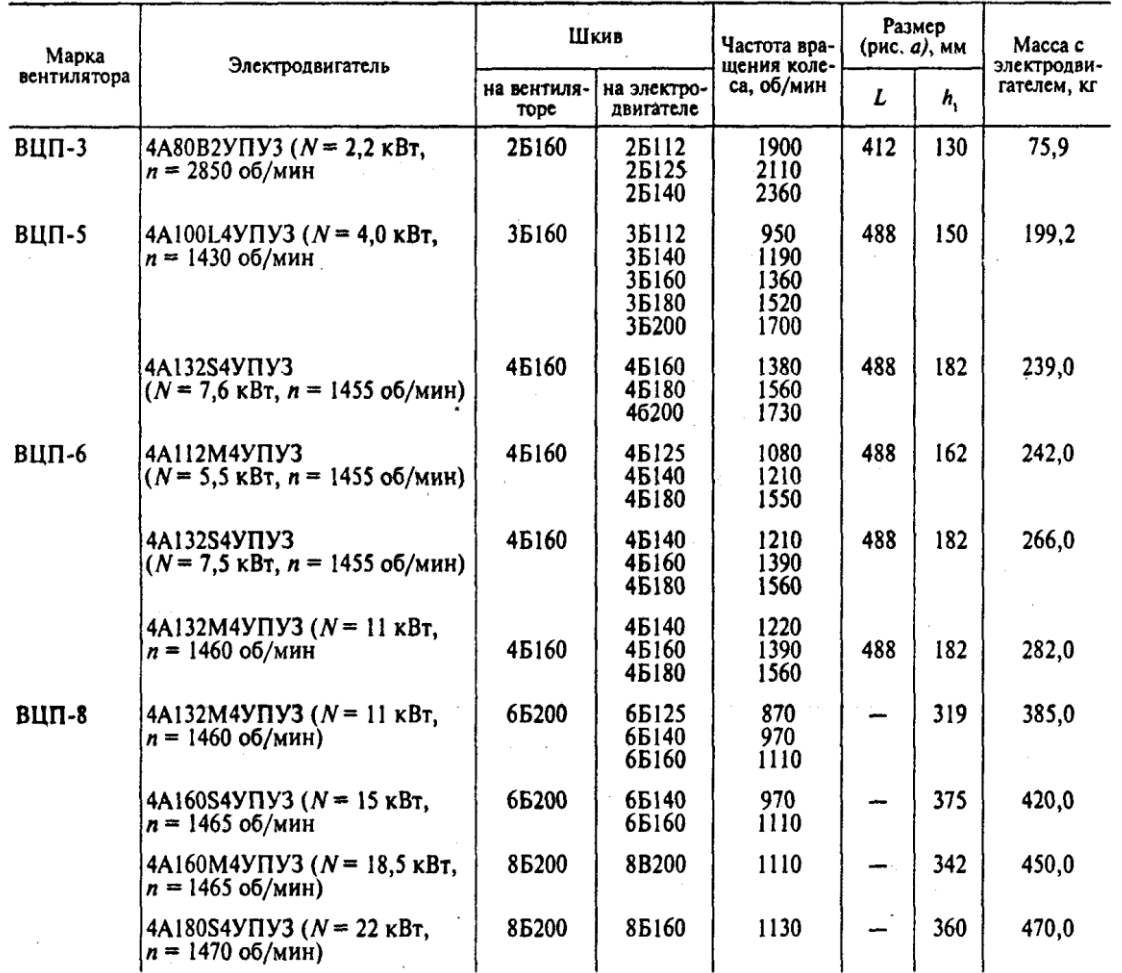

### Таблица С.3 - Электродвигатели для вентиляторов ВЦП

Примечание. Вентиляторы типа ВЦП изготовляют правого и левого вращения со всеми положениями корпуса (ГОСТ 5976-73).

Возможна комплектация вентиляторов ВЦП электродвигателями серии АИР с соответствующими эначениями мощности $\sqrt{N}$ и частоты вращения  $n.$ 

#### Продолжение приложения С

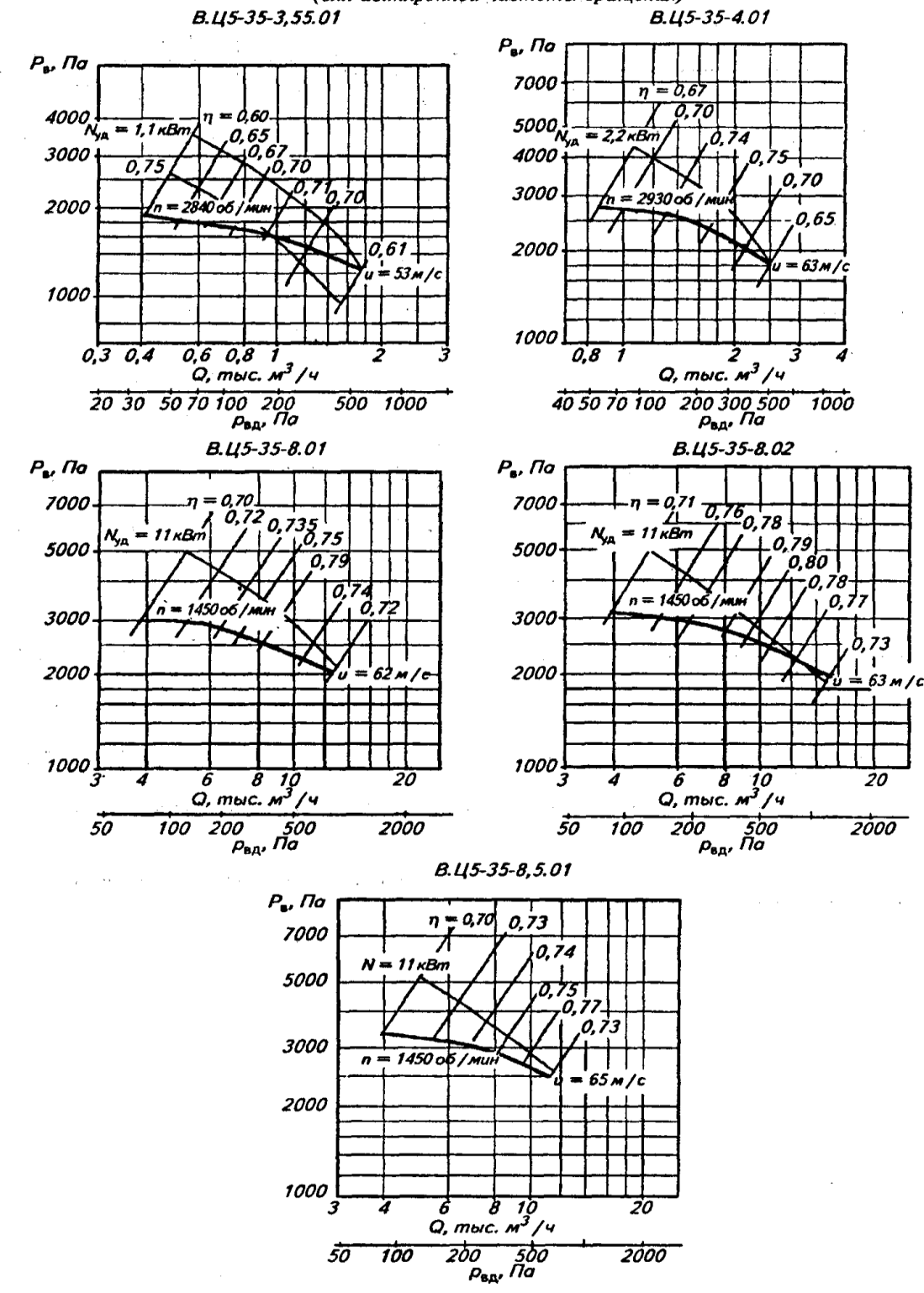

Аэродинамические характеристики вентиляторов В.Ц5 (для асинхронной частоты врашения)

Рисунок С.4 - Аэродинамические характеристики вентиляторов типа В.Ц5

# Продолжение приложения С

**Contract Contract**  $\sim$ 

Рисунок С.5 - Аэродинамические характеристики вентиляторов типа  $B.II5$ 

## Продолжение приложения С

| Вентилятор      | h   | H    |     | L    | A   | B    | b   | D   | $D_i$ | d    | d,   | d <sub>2</sub> | $a_{i}$ | а,  | $\boldsymbol{A}_i$ |
|-----------------|-----|------|-----|------|-----|------|-----|-----|-------|------|------|----------------|---------|-----|--------------------|
| B.U5-35-3,55    | 335 | 586  | 142 | 478  | 205 | 580  | 260 | 139 | 182   | 11,5 | 11,5 | 11             | 156     | 97  | 112                |
| В.Ц5-35-4       | 400 | 682  | 165 | 554  | 228 | 638  | 284 | 174 | 219   | 11,5 | 11,5 | 11             | 175     | 138 | 112                |
| В.Ц5-35-8-01    | 750 | 1365 | 217 | 852  | 575 | 1400 | 643 | 352 | 405   | 11,5 | 11,5 | 14             | 394     | 246 | 375                |
| В.Ц5-35-8-02    | 750 | 1365 | 217 | 852  | 575 | 1400 | 643 | 352 | 405   | 11,5 | 11,5 | 14             | 394     | 246 | 375                |
| B.U5-35-8,5     | 750 | 1365 | 217 | 852  | 575 | 1400 | 643 | 352 | 405   | 11,5 | 11,5 | 14             | 394     | 246 | 375                |
| В.Ц5-45-4,25    | 450 | 765  | 181 | 656  | 268 | 752  | 334 | 220 | 265   | 11,5 | 11,5 | 11             | 221     | 175 | 112                |
| В.Ц5-45-8       | 800 | 1418 | 270 | 948  | 536 | 1460 | 658 | 444 | 497   | 11,5 | 11,5 | 14             | 443     | 351 | 375                |
| $B.II5-45-8,5$  | 800 | 1418 | 270 | 1078 | 536 | 1460 | 658 | 444 | 497   | 11,5 | 11,5 | 14             | 443     | 351 | 375                |
| $B.II5-50-8-01$ | 800 | 1300 | 316 | 1160 | 520 | 1470 | 614 | 557 | 629   | 14   | 14   | 14             | 559     | 443 | 480                |
| B.U5-50-8-02    | 800 | 1300 | 316 | 1200 | 520 | 1470 | 614 | 557 | 629   | 14   | 14   | 14             | 559     | 443 | 480                |
| B.U5-50-09      | 900 | 1549 | 343 | 1265 | 584 | 1640 | 688 | 626 | 698   | 14   | 14   | 18             | 628     | 497 | 480                |

Таблица С.4 – Технические характеристики вентиляторов В.Ц5

Продолжение таблицы С.4

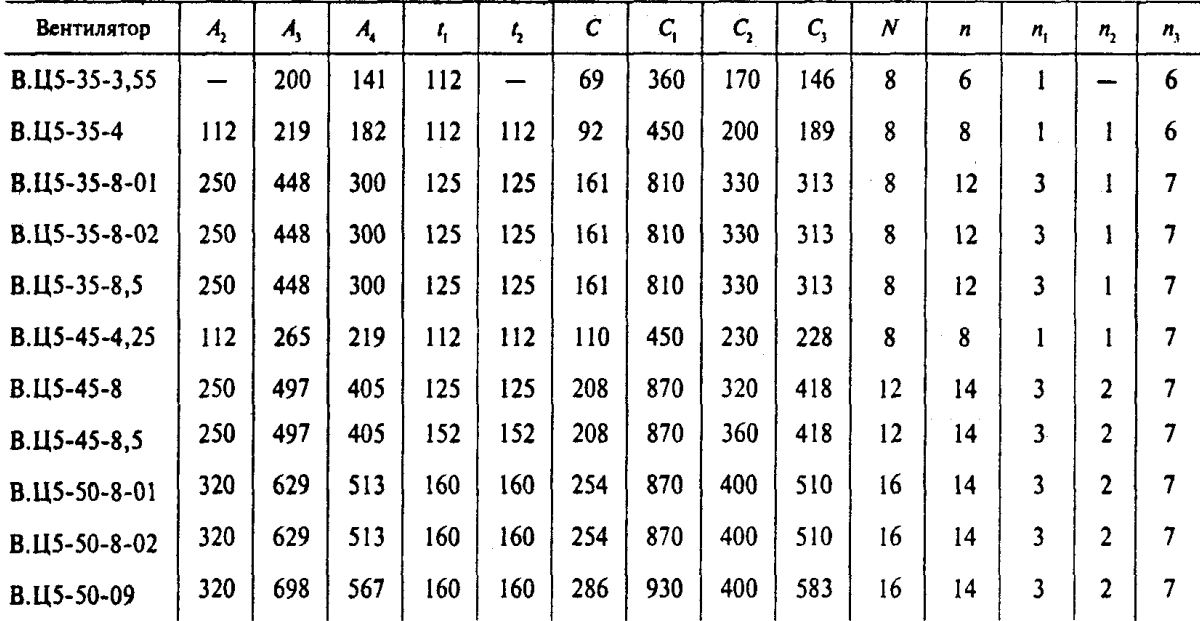

|                           | Конст-<br>DVKTHB-      | Двигатель        |                        | Частота<br>вращения           |                                          | Параметры в рабочей зоне  | Масса                             | Вибро-<br>изоляторы |                  |
|---------------------------|------------------------|------------------|------------------------|-------------------------------|------------------------------------------|---------------------------|-----------------------------------|---------------------|------------------|
| Типоразмер<br>вентилятора | HOe<br>испол-<br>нение | Типоразмер       | Moll-<br>ность.<br>кВт | рабочего<br>колеса.<br>об/мин | Производи-<br>тельность.<br>ТЫС. $M^3/4$ | Полное<br>давление,<br>Па | вентиля-<br>тора, кг,<br>не более | Тип                 | Чис-<br>ЛO       |
| B.U5-35-3,55B1-01         | 1                      | <b>AKM71A2</b>   | 0,75                   | 2840                          | $0,5 - 0,9$                              | $1870 - 1600$             | 66                                | <b>BP-201</b>       | $4 - 6$          |
|                           |                        | <b>АИМ71В2</b>   | 1,1                    | 2840                          | $0, 5 - 1, 75$                           | 1870-1300                 | 67                                | <b>BP-202</b>       | 4                |
| B.U5-35-4B1-01            | 1                      | AMM80B2          | 2,2                    | 2930                          | $0,85 - 2,3$                             | 2750-1970                 | 94                                | <b>BP-201</b>       | $4 - 6$          |
|                           |                        |                  |                        |                               |                                          |                           |                                   | <b>BP-202</b>       |                  |
| B.U5-35-8B1-01            | 1                      | AMM132M4         | $_{11}$                | 1450                          | $5,0 - 12,0$                             | 2900-2060                 | 403                               | BP-202              | $5 - 6$          |
|                           |                        |                  |                        |                               |                                          |                           |                                   | $BP-203$            | $4 - 6$          |
| B.115-35-8B1-02           | 1                      | <b>AHM132M4</b>  | $\mathbf{11}$          | 1450                          | $4,5 - 12,2$                             | 3140-2260                 | 403                               | BP-202              | $5 - 6$          |
|                           |                        |                  |                        |                               |                                          |                           |                                   | BP-203              | $4 - 6$          |
| B.115-35-8,5B1-01         | $\mathbf{1}$           | AMM132M4         | $\mathbf{11}$          | 1450                          | $4,5 - 11,5$                             | $3300 - 2360$             | 403                               | BP-202              | $5 - 6$          |
|                           |                        |                  |                        |                               |                                          |                           |                                   | BP-203              | $4 - 6$          |
| B.115-45-4,25B1-01        | 1                      | AMM100S2         | 4                      | 2900                          | $1,7-4,5$                                | 2750-1900                 | 145                               | $BP-201$            | $4 - 6$          |
|                           |                        |                  |                        |                               |                                          |                           |                                   | BP-202              | $4 - 5$          |
|                           |                        |                  |                        |                               |                                          |                           |                                   | $BP-203$            | $\boldsymbol{4}$ |
| B.II5-45-8B1-01           | 1                      | <b>AHM132M4</b>  | 11                     | 1450                          | $6,5 - 12,0$                             | 2650-2300                 | 407                               | BP-2021             | $5 - 6$          |
|                           |                        |                  |                        |                               |                                          |                           |                                   | $BP-203$            | $4 - 5$          |
| B.115-45-95B1-01          | 1                      | <b>AMM160S4</b>  | 15                     | 1450                          | $8,0 - 17,0$                             | 3140-2300                 | 476                               | BP-202              | 6                |
|                           |                        |                  |                        |                               |                                          |                           |                                   | $BP-203$            | $4 - 6$          |
| B.115-50-8B1-01           | 1                      | <b>AHM160S4</b>  | 15                     | 1450                          | $10,0 - 20,0$                            | $2650 - 2260$             | 507                               | $BP-202$            | 6                |
|                           |                        |                  |                        |                               |                                          |                           |                                   | $BP-203$            | $4 - 6$          |
| B.115-50-8B1-02           | $\mathbf{I}$           | <b>A</b> HM160M4 | 18,5                   | 1450                          | $11,0-28,0$                              | 2750-1500                 | 527                               | <b>BP-202</b>       | 6                |
|                           |                        |                  |                        |                               |                                          |                           |                                   | BP-203              | $4 - 6$          |
| B.115-50-9B1-01           |                        | AHM180M4         | 30                     | 1450                          |                                          | $16,0-35,0$ 3170-2260     | 695                               | $BP-203$ 5-7        |                  |

Таблица С.5 - Электродвигатели для вентиляторов В.Ц5

Рисунок С.6 – Аэродинамические характеристики вентиляторов ВР-100-45

#### Продолжение приложения С

ГАБАРИТНЫЕ И ПРИСОЕДИНИТЕЛЬНЫЕ РАЗМЕРЫ ВЕНТИЛЯТОРОВ ВР-100-45

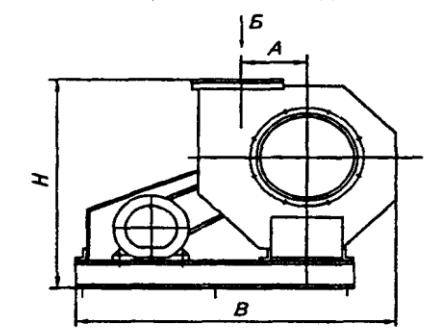

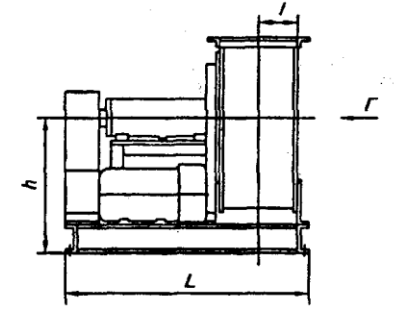

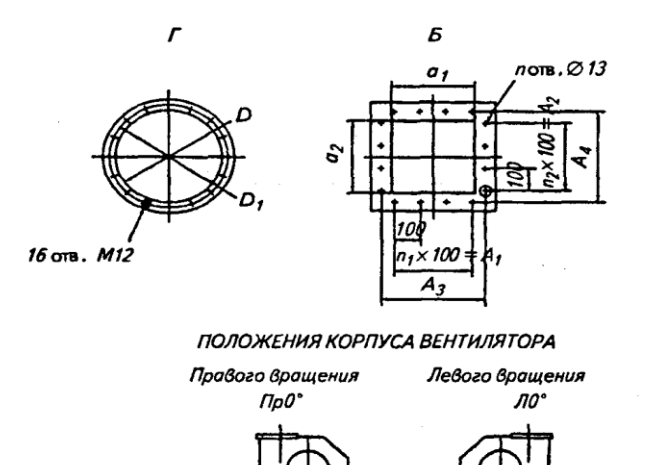

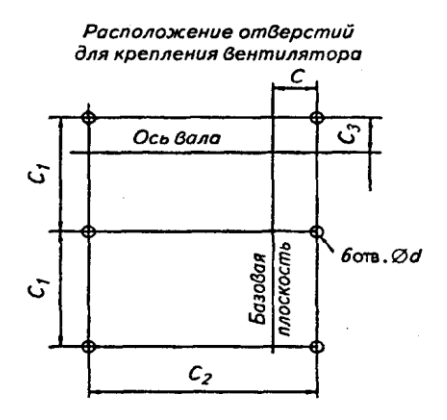

Рисунок С.6 – Габаритные и присоединительные размеры вентиляторов ВР-100-45

Таблица С.6 - Технические характеристики вентиляторов ВР-100-45

| Вентилятор       | л   |     | $L_{\rm BH}$ | A   | Н    |      | ъ    |     | D   |    | а,  |
|------------------|-----|-----|--------------|-----|------|------|------|-----|-----|----|-----|
|                  |     |     |              |     |      | Пр0* | Л0*  |     |     |    |     |
| BP 100-45-5-02   | 550 | 155 | 100          | 250 | 877  | L260 | 1360 | 350 | 390 | 15 | 300 |
| BP 100-45-6,3-02 | 740 | 195 | 1200         | 316 | 142  | 1600 | 1726 | 440 | 500 | 18 | 380 |
| BP 100-45-8-01   | 798 | 245 | 1340         | 400 | 1308 | 1876 | 2026 | 560 | 610 | 18 | 480 |

Продолжение таблицы С.6

| Вентилятор       | а,  |     |     | л,  |     | С   | с.  | ◠<br>∽ | ∽<br>٠. | n  | n | л, |
|------------------|-----|-----|-----|-----|-----|-----|-----|--------|---------|----|---|----|
| BP 100-45-5-02   | 300 | 200 | 200 | 342 | 342 | 185 | 550 | 1060   | 233     | 12 |   |    |
| BP 100-45-6,3-02 | 380 | 300 | 300 | 430 | 430 | 220 | 700 | 160    | 275     | 16 |   |    |
| BP 100-45-8-01   | 480 | 400 | 400 | 530 | 530 | 271 | 780 | 300    | 262     | 20 |   |    |

Вентиляторами ВР-100-45 заменяют вентиляторы ВЦП7-40; ВЦП5-45 и ВЦП6-45.<br>Содержание пыли и других твердых примесей в перемещаемых средах не более 1 кг/м<sup>3</sup>.

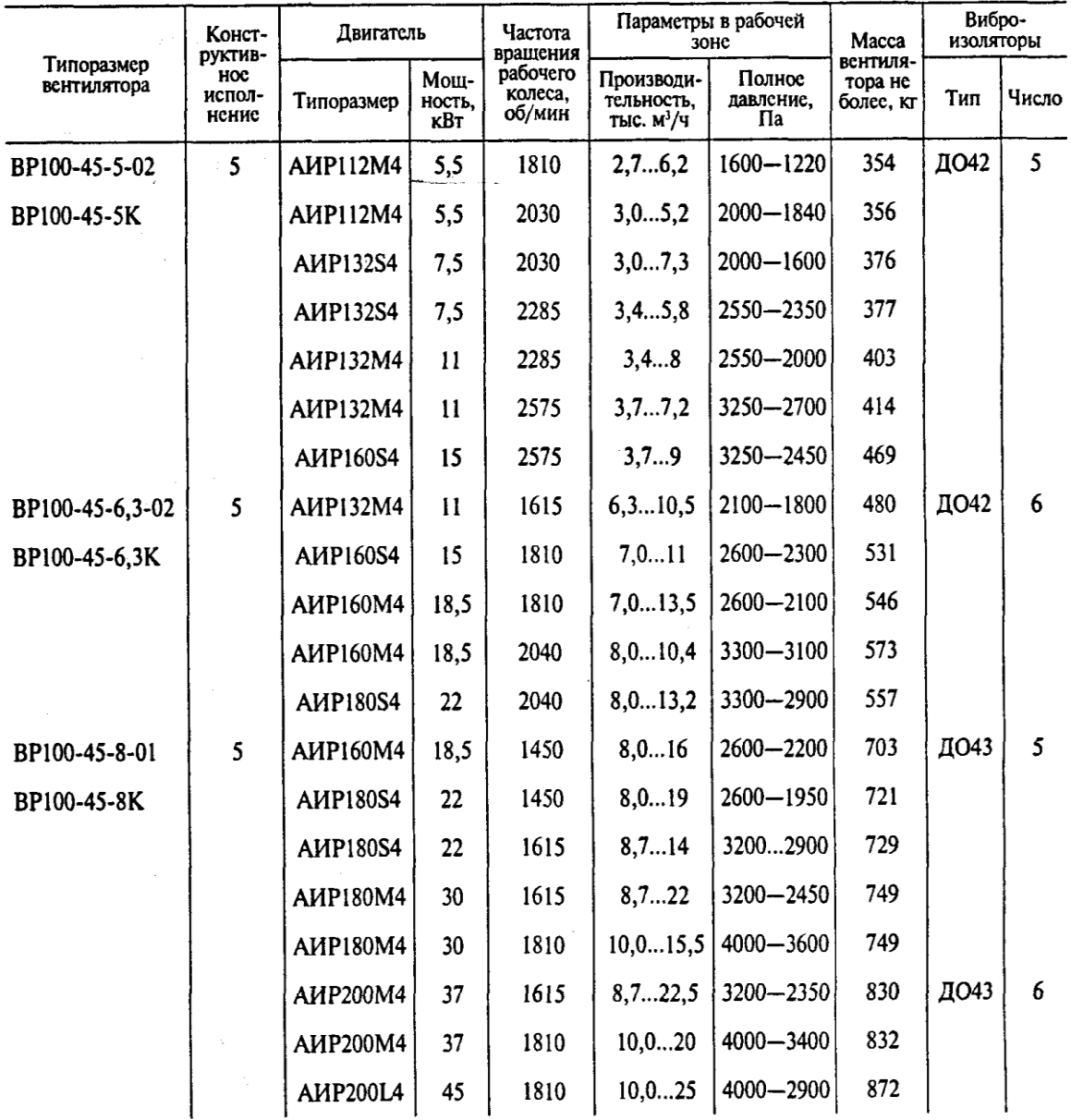

### Таблица С.7 – Электродвигатели для вентиляторов ВР-100-45

Штокаленко Вера Петровна

### ПРОЕКТИРОВАНИЕ ВЕНТИЛЯЦИОННЫХ УСТАНОВОК

Учебное пособие для курсового проектирования по дисциплине «Вентиляционные установки» для студентов специальности «Машины и аппараты пищевых производств» очной и заочной форм обучения

Редактор Е.Ф. Изотова Подготовка оригинала-макета Н.В. Коленко

Подписано к печати 18.09.09. Формат 84×108 /16. Усл. печ. л. 10,37. Тираж 80 экз. Зак. 09-747. Рег. № 59.

Отпечатано в РИО Рубцовского индустриального института 658207, Рубцовск, ул. Тракторная, 2/6.